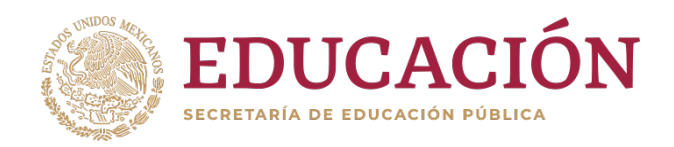

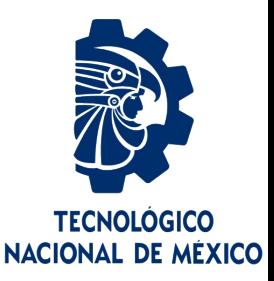

# **Tecnológico Nacional de México**

**Centro Nacional de Investigación y Desarrollo Tecnológico**

# **Tesis de Maestría**

# **Medición del gasto energético en adultos utilizando sensores vestibles**

# presentada por **Ing. Juan Antonio Miguel Ruiz**

como requisito para la obtención del grado de **Maestría en Ciencias de la Computación**

> Director de tesis **Dr. Javier Ortiz Hernández**

**Cuernavaca, Morelos, México. Julio de 2022.**

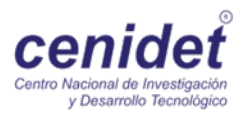

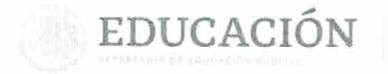

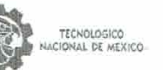

Centro Nacional de Investigación y Desarrollo Tecnológico Departamento de Clencias Computacionales

Cuernavaca, Mor., 23/Junio/2022

OFICIO No. DCC/064/2022 Asunto: Aceptación de documento de tesis CENIDET-AC-004-M14-OFICIO

Codirector de Tesis

#### DR. CARLOS MANUEL ASTORGA ZARAGOZA SUBDIRECTOR ACADÉMICO PRESENTE

Por este conducto, log integrantes de Comité Tutorial del C. JUAN ANTONIO MIGUEL RUIZ, con número de control M20CE065, de la Maestría en Ciencias de la Computación, le informamos que hemos revisado el trabajo de tesis de grado titulado "MEDICIÓN DEL GASTO ENERGÉTICO EN ADULTOS UTILIZANIO SENSORES VESTIBLES", y hemos encontrado que se han atendido todas las observaciones que se le indicaron, por lo que hemos acordado aceptar el documento de tesis y le solicitamos la autorización de impresión definitiva.

DR. JAVIER ORTIZ HERNÁNDEZ Director de tesis

DR. HUGO ESTRADA ESQUIVEL Revisor<sub>1</sub>

DR. JOAQUÍN PÉREZ ORTEGA

Revisor<sub>2</sub>

Revisor 3

**SEDUCACIÓN** | 2 TECNM CENTRO NACIONAL DE INVESTIGACIÓN SEP C.c.p. Depto. Servicios Escolares. Expediente / Estudiante JGGS/ibm 30 JUN 2022 ١П PATRO NACIONAL DE INVESTIGACIÓN **JUN 2022** e B cenidet ENERGÍA SUBDIRECCIÓN ACADEMICA  $1001$ S. PLASTICO Interior Internado Palmira S/N, Col. Palmira, C. P. 62490, Cuernavaca, Morelos Tel. 01 (777) 3627770, ext. 3201, e-mail: dec@tecnm.micrecnm.mic | cenidel.tecnm.mi 2022 Flores

i

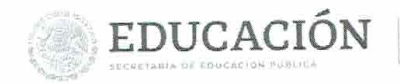

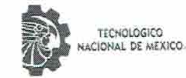

Centro Nacional de Investigación y Desarrollo Tecnológico Subdirección Academica

> Cuernavaca, Mor., No. De Oficio: Asunto:

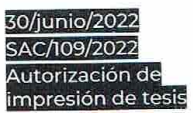

#### **JUAN ANTONIO MIGUEL RUIZ** CANDIDATO AL GRADO DE MAESTRO EN CIENCIAS DE LA COMPUTACIÓN PRESENTE

Por este conducto, tengo el agrado de comunicarle que el Comité Tutorial asignado a su trabajo de tesis Por este conducto, tengo el agrado de comunicario que el comite ratorial asigna persones VESTIBLES".<br>titulado "MEDICIÓN DEL GASTO ENERGÉTICO EN ADULTOS UTILIZANDO SENSORES VESTIBLES". ha informado a esta Subdirección Académica, que están de acuerdo con el trabajo presentado. Por lo anterior, se le autoriza a que proceda con la impresión definitiva de su trabajo de tesis.

Esperando que el logro del mismo sea acorde con sus aspiraciones profesionales, reciba un cordial saludo.

ATENTAMENTE Excelencia en Educación Tecnológica® "Educación Tecnológica al Servicio de México"

DEDUCACIÓN | BLEEZE m DR. CARLOS MANUEL ASTORGA ZARACONAL DE INVESTIGACIÓN SUBDIRECTOR ACADÉMICO SUBDIRECCIÓN ACADÉMICA Departamento de Ciencias Computacionales C.c Departamento de Servicios Escolares

CMAZ/CHG

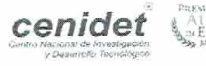

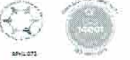

Interior Internado Palmira S/N, Col. Palmira, C. P. 62490, Cuernavaca, Morelos. Tel. 01 (777) 3627770, ext. 4104, e-mail: acad\_cenidet@tecnm.mx tecnm.mx | cenidet.tecnm.m 18566 ここい

 $) 100/$ 

PLASTICO

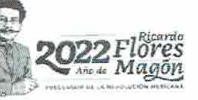

ii

# **Dedicatoria**

A mis padres que siempre me han guiado por el camino de la rectitud y solidaridad, gracias a ellos he logrado una infinidad de proezas, sus enseñanzas y consejos han logrado forjar el temple con el que cuento hoy en día.

Dedico este trabajo a ustedes.

# **Agradecimientos**

Al Consejo Nacional de Ciencia y Tecnología (CONACYT), por otorgarme una beca que me permitió cumplir cada uno de los objetivos personales y de la maestría.

Al Tecnológico Nacional de México (TecNM/CENIDET), por facilitar sus instalaciones para el desarrollo académico, personal y educativo de mi formación estudiantil.

A mis padres por brindarme un hogar en el cual lograr cada uno de los objetivos planteados a lo largo de esta tesis e impulsarme a seguir adelante todos los días. Agradezco cada momento bueno y malo que han forjado el carácter con el que cuento y enseñarme a nunca rendirme.

A cada uno de los maestros que ha construido el camino a seguir para completar la tesis planteada, gracias a ustedes y a su enseñanza he podido resolver cada uno de los problemas que se han presentado a lo largo del desarrollo.

Agradezco a mis queridos amigos que he tenido el placer de conocer por más de cuatro años, gracias a ustedes pude completar tareas que jamás habría logrado solo. Gracias al gran equipo que tenemos y seguiremos teniendo he logrado completar esta meta de mi vida.

Al doctor Javier Ortiz Hernández por cada uno de los consejos y su dirección durante del desarrollo de esta tesis. Siendo un brillante profesor del cual seguiré aprendiendo, pero más allá de eso es un gran amigo, el cual nos impulsa a seguirnos preparando.

# **Resumen**

La falta de actividad física es un factor crucial en el desarrollo de afecciones como la diabetes tipo 2, la osteoporosis, la obesidad y las enfermedades cardiovasculares. Por el contrario, la actividad física tiene claros beneficios para la salud, como un mejor funcionamiento de los sistemas cardiorrespiratorio y muscular, un aumento de la masa corporal y la composición, así como una menor tasa de mortalidad. Esta tesis explica el concepto de gasto energético (EE) para la medición de la actividad física en adultos, una revisa de la literatura de técnicas y métodos para la estimación de EE utilizando sensores inerciales y su comparación con un método de referencia para medir su grado de validez y confiabilidad. El desarrollo de un prototipo para la medición del gasto energético en calorías a partir de aceleraciones recuperadas de una placa Arduino Nano 33 BLE.

# **Abstract**

Lack of physical activity is a crucial factor in the development of conditions such as type 2 diabetes, osteoporosis, obesity, and cardiovascular disease. On the contrary, physical activity has clear health benefits, such as better functioning of the cardiorespiratory and muscular systems, an increase in body mass and composition, as well as a lower mortality rate. This thesis explains the concept of energy expenditure (EE) for the measurement of physical activity in adults, a literature review of techniques and methods for estimating EE using inertial sensors and its comparison with a reference method to measure its degree. of validity and reliability. The development of a prototype for the measurement of energy expenditure in calories from accelerations recovered from an Arduino Nano 33 BLE board.

# Tabla de contenido

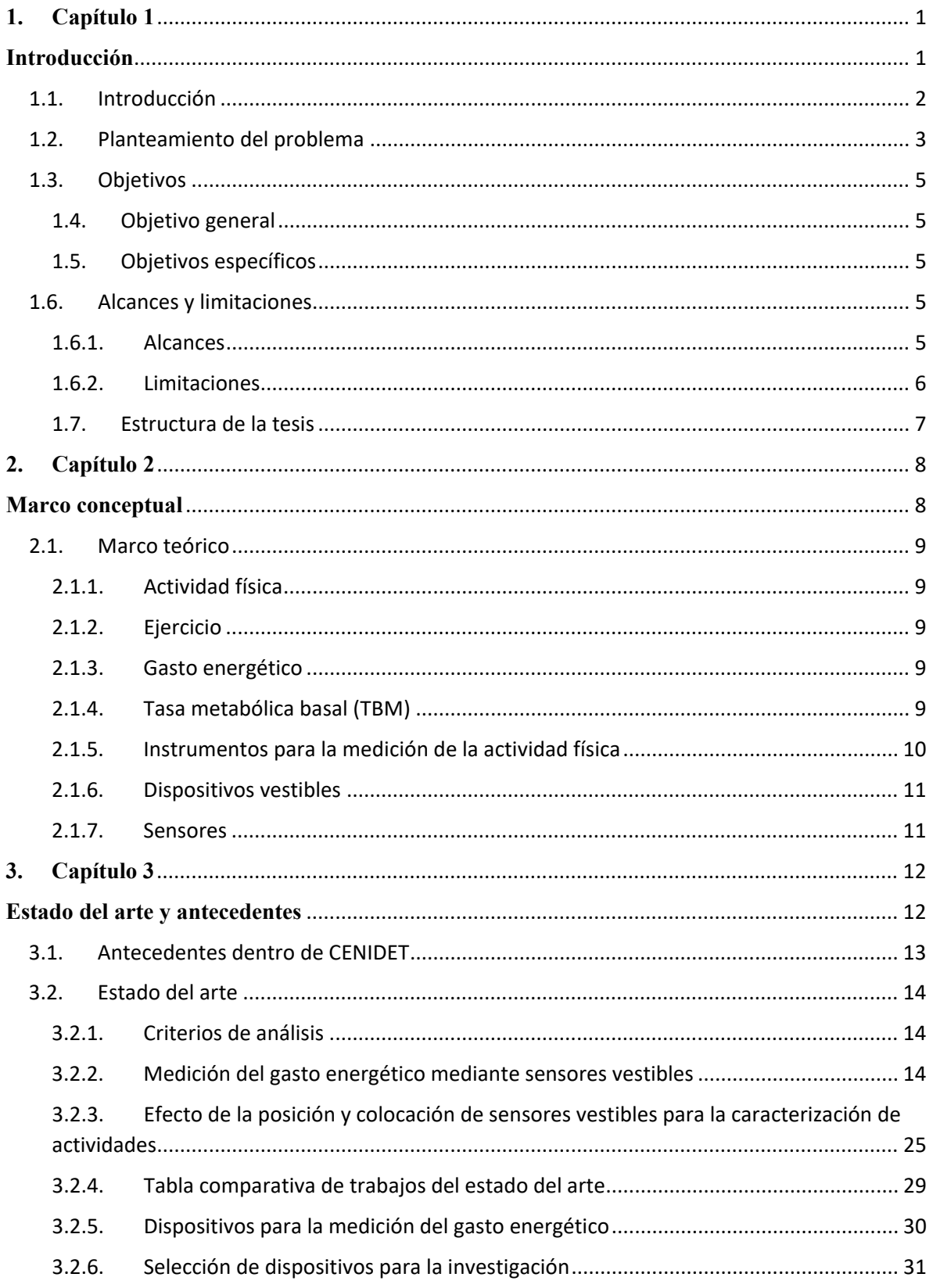

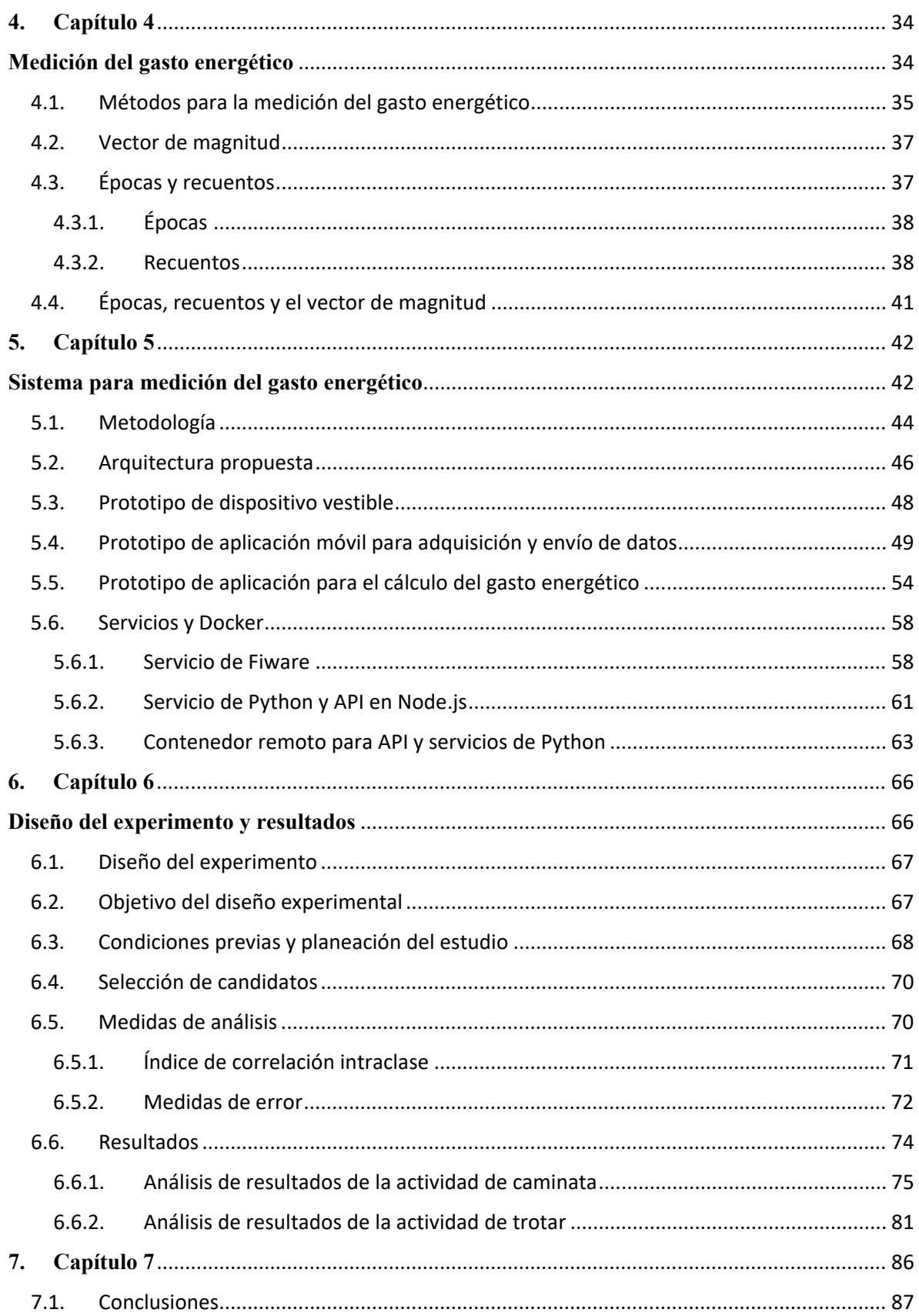

# $\left\{\begin{array}{c} x \end{array}\right\}$

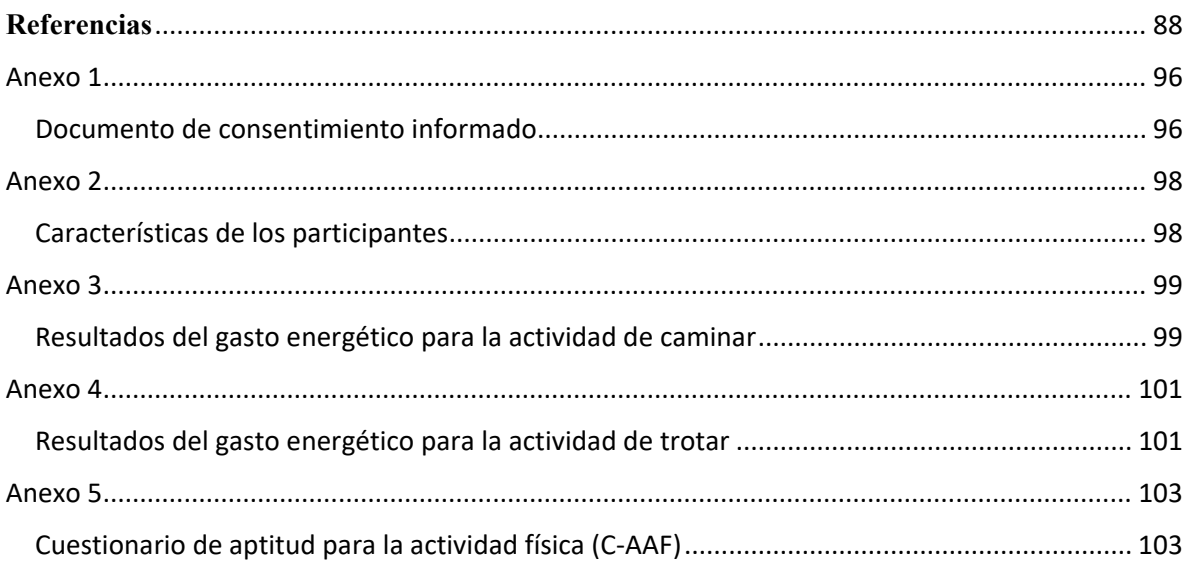

# Tabla de tablas

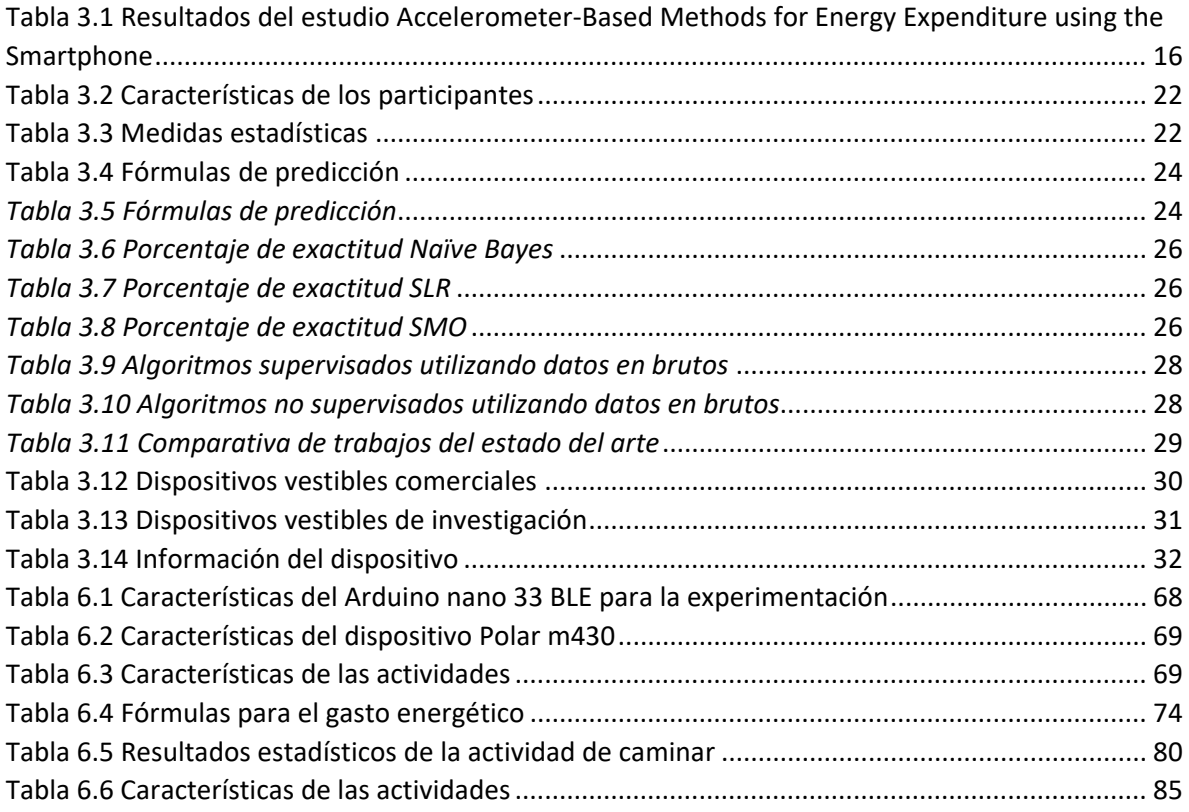

# Tabla de figuras

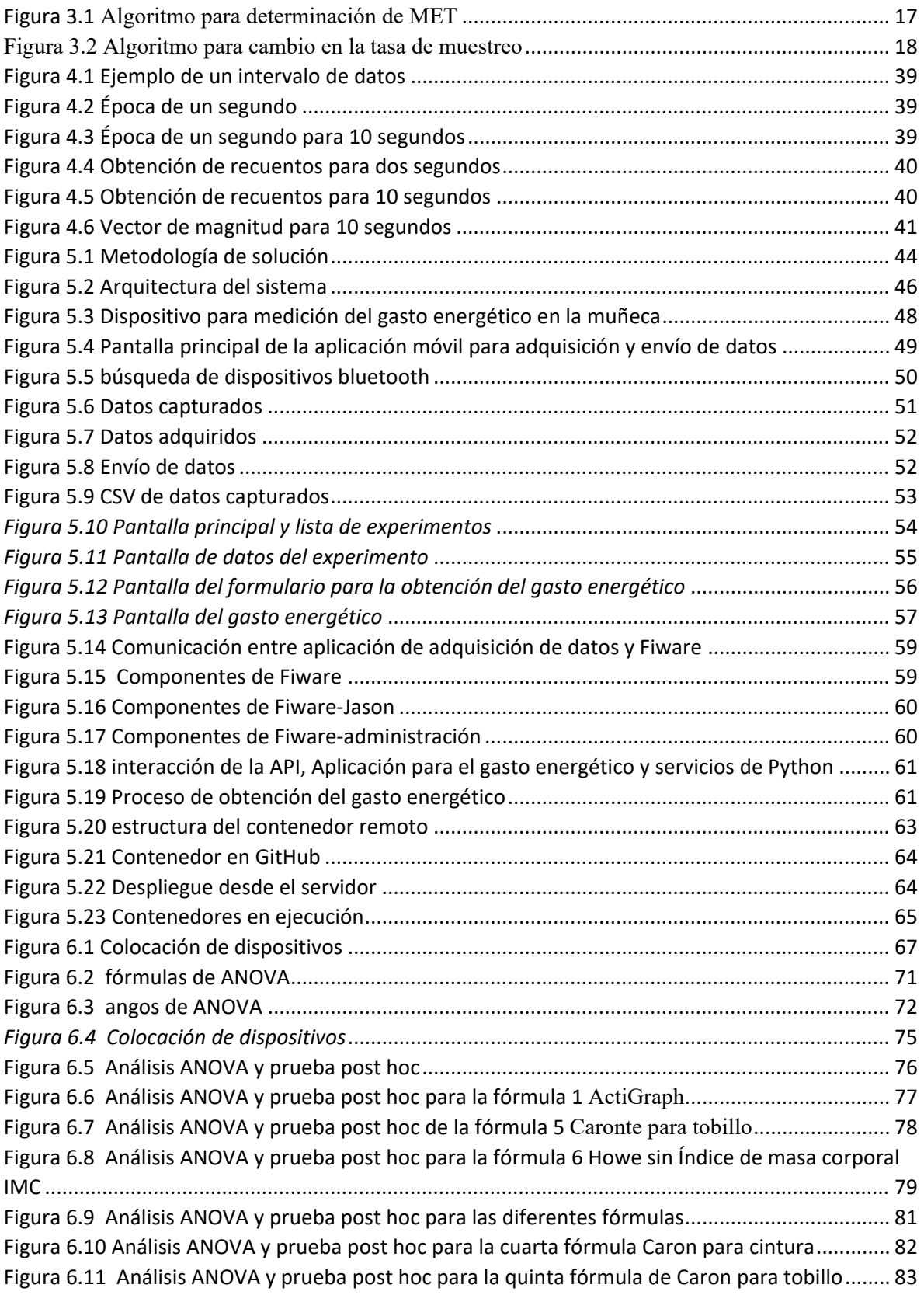

[Figura 6.12 Análisis ANOVA y prueba post hoc para la quinta fórmula de Caron para tobillo........](#page-95-0) 84

# <span id="page-12-0"></span>**1. Capítulo 1**

<span id="page-12-1"></span>**Introducción**

 $1 \}$ 

## <span id="page-13-0"></span>1.1. Introducción

La esperanza de vida ha tenido un gran aumento en los últimos años, las personas nacidas a partir del 2015 aspiran a vivir 20 años más que uno nacido hace 50 años [1]. Esto es un aspecto que se debe considerar puesto que la población de adultos jóvenes y mayores tendrá un gran aumento, por ello se les debe permitir un envejecimiento saludable, donde puedan hacer lo que es importante para ellos en combinación con sus capacidades físicas y mentales [1].

El comunicado presentado por MOPRADEF en 2018 indicó que el 57.9 por ciento de la población mexicana de 18 años y más es físicamente inactiva [2], en contra posición en 2021 el mismo comunicado determinó que el 60.4 por ciento de la misma población declaró ser físicamente inactiva [3]. Esto es preocupante puesto que múltiples investigaciones, indican que la falta de actividad física es un factor crucial para el desarrollo de padecimientos como diabetes tipo 2, osteoporosis, obesidad, enfermedades cardiovasculares, enfermedades respiratorias, cáncer de colon y cáncer de mama; el desarrollo de estos padecimientos impediría un envejecimiento saludable [4].

En contraposición, los beneficios de la actividad física engloban la prevención de enfermedades cardiovasculares, diabetes tipo 2, una disminución en el riesgo de sufrir alguna caída y funciones cognitivas mejor conservadas [5]. El estudio desarrollado por Herrera et al. [6], avala los beneficios de la actividad física, con la aplicación de un Programa de Actividad Física Integral (PAFI) en 26 adultos. El estudio tuvo como resultado un aumento en los aspectos físicos y mentales como la mejora en la fuerza y flexibilidad del tren inferior y superior, así como una mayor agilidad y resistencia.

Por las razones expuestas, consideramos de interés el monitoreo y la medición de la actividad física en poblaciones de adultos masculinos. Diversos trabajos señalan la utilidad de un sistema que informe de manera continua al usuario, médico tratante o a una tercera persona, si se cumple con los niveles de actividad y gasto energético sugeridos para su perfil físico.

## <span id="page-14-0"></span>1.2. Planteamiento del problema

La falta de actividad física es un problema de salud mundial, al menos un 60% de la población total no realiza la actividad física necesaria [7]. En México, de acuerdo con un reporte realizado por el Instituto Nacional de Estadística y Geografía (INEGI) en 2018, el 57.9 por ciento de la población mexicana mayor a 18 años presenta bajos índices de actividad física [8]. La falta de actividad física es un factor de riesgo considerable para las enfermedades no transmisibles, como por ejemplo los accidentes cerebrovasculares, diabetes y cáncer. La falta de actividad física es precursora de padecimientos como la depresión, la ansiedad y el estrés [7].

En un segundo estudio proporcionado por INEGI en 2018, muestran que en México residen 15.4 millones de personas de 60 años o más [9], está fue una cifra a considerar, por el hecho de que 60.9 por ciento de los hombres y el 70.5 por ciento de las mujeres mayores a 55 años no realizan la suficiente actividad física [2]. Esto es preocupante debido a que estudios como el realizado por Gaetano [4] indican que la falta de actividad física es un factor crucial para el desarrollo de padecimientos como diabetes tipo 2, osteoporosis, obesidad, enfermedades cardiovasculares, enfermedades respiratorias, cáncer de colon y cáncer de mama. Se debe considerar que la población de adultos mayores tiene un mayor índice de riesgos para estas enfermedades, pero la población de adultos jóvenes no está exenta a dichos padecimientos durante su vida.

En oposición, la actividad física tiene claros beneficios sobre la salud de la población, no solo físicos y psicológicos, como lo explica Paramio-Pérez [10] existe la evidencia de mejora sobre la sensación de confianza, satisfacción sexual y un mejor funcionamiento intelectual. La OMS señala que la actividad física en adultos reduce el riesgo de hipertensión, cardiopatía coronaria, accidente cerebrovascular, diabetes, mejora la salud ósea y funcional; y es un factor clave para el gasto energético, por tanto, es fundamental para el equilibrio calórico y el control del peso [11].

Diversos trabajos demuestran la correlación con la falta de actividad física en la población. En el estudio realizado por Sotomayor et al. [12], haciendo uso de una muestra de 932 adolescentes se determinó que la edad es una de las razones por la cual la población no realiza actividad física, debido a que mientras mayor sea la edad habrá una reducción en la actividad física. Pan et al. [13] reportaron causas relacionadas con la edad, nivel de educación escolar, sexo del individuo, estado civil, estado de salud y los niveles de ingreso monetario. Harrison et al. [14] declaran que la falta de actividad física se correlaciona con los altos niveles de inseguridad, debido a que está es una barrera para la práctica de la actividad física.

En el estudio realizado por Herrera et al. [6], se demostraron claros beneficios de la actividad física, en una muestra de 26 adultos que pertenecieron al grupo experimental y de 20 al grupo de control. En el estudio se aplicó un Programa de Actividad Física Integral (PAFI) durante 8 meses, con 2 sesiones semanales de 90 minutos cada sesión. Los beneficios físicos y mentales fueron evidentes, presentándose mejoras en la fuerza y flexibilidad del tren inferior y superior, así como mayor agilidad y resistencia.

Cristi-Montero et al. [15] exponen que la falta de actividad física ocurre al no cumplirse las recomendaciones mínimas internacionales sobre la actividad física para la salud de la población; donde se indica que se debe realizar de manera semanal un mínimo de 150 minutos de actividad física de intensidad moderada aeróbica o bien 75 minutos de actividad física vigorosa aeróbica. La OMS menciona que la actividad física fomenta que los adultos mayores presenten menores tasas de mortalidad por causas como cardiopatía coronaria, hipertensión, accidentes cerebrovasculares,

diabetes de tipo 2, cáncer de colon y de mama, y depresión, un mejor funcionamiento de sus sistemas cardiorrespiratorio y muscular, y una mejor masa y composición corporal [5].

Por las razones mencionadas, medir la actividad física realizada por un individuo es un punto primordial en diversas investigaciones como expone Sabido Rangel et al. [16], la valoración de la actividad aporta información acerca del estado de los pacientes y de su proceso patológico. Una valoración precisa y detallada de la actividad física es un requisito fundamental para entender la relación entre salud y enfermedad. Se debe considerar que durante el desarrollo de la actividad física se produce un gasto energético, la importancia de esto radica en saber si es posible su medición proporcionando una medida de la actividad física [16].

Dentro del campo de la medición del gasto energético existen múltiples técnicas como mencionan Vargas et al. [17], una de ellas es la calorimetría, la cual engloba dos tipos de medición una directa donde se enfoca en el registro del calor almacenado y el perdido por radiación; la segunda consiste en un método indirecto, el cual tiene como objetivo la medición del oxígeno inhalado y el dióxido de carbono exhalado. Otro método ampliamente utilizado son los sensores inerciales como exponen los autores Xiao et al. [18] donde se hace uso de ellos para el cálculo del gasto energético. Los sensores inerciales tienen una ventaja sobre las técnicas de calorimetría, dado que no es necesario una preparación previa y herramientas especializadas. Por estas razones los sensores inerciales presentan una mayor accesibilidad a los investigadores y pacientes cuando se desarrollan investigaciones que deben realizarse en la vida diaria.

El gasto energético (*Energy Expenditure,* EE), también conocido como gasto calórico, es una métrica utilizada para cuantificar los niveles de actividad física en la vida diaria. El seguimiento del gasto energético es importante para el entrenamiento deportivo, el control del peso, el control de la diabetes y otros objetivos de salud [17]. Diversos estudios demuestran la viabilidad de la medición del gasto energético como Carneiro et al. [19] donde analizan tres modelos diferentes que calculan el gasto energético mediante sensores inerciales para ser validado contra la técnica de calorimetría indirecta o el estudio de Kingsley et al. [20] donde desarrollan tres modelos de regresión lineal para el centro de masa, la cintura y el tobillo que igualmente son comparados contra la técnica de calorimetría indirecta.

En dirección de contribuir a esta problemática, en este trabajo de tesis se buscó identificar cuáles son las mejores alternativas para el cálculo del gasto energético en adultos y en desarrollar un dispositivo vestible que implemente su medición. La experimentación se llevó a cabo con doce personas adultas y sin padecimientos que les impidan la motricidad, sólo uno de ellos adulto mayor. Está previsto que la información la pueda consultar el mismo usuario o una tercera persona, como puede ser un familiar o un médico, con la intención de conocer su gasto de energía y en qué medida cubre las recomendaciones mínimas indicadas por las entidades de salud pública competentes.

# <span id="page-16-0"></span>1.3.Objetivos

La siguiente sección tiene como finalidad presentar el objetivo general y objetivos específicos que se proponen para el desarrollo de esta tesis.

## <span id="page-16-1"></span>1.4. Objetivo general

Desarrollar un método para la medición y monitoreo del gasto energético para las actividades de caminar y trotar en adultos utilizando sensores vestibles.

## <span id="page-16-2"></span>1.5. Objetivos específicos

- 1. Comparar las características, funcionalidades y desempeño de dispositivos vestibles y sensores disponibles en el mercado, para la medición del gasto energético.
- 2. Realizar un estudio experimental para seleccionar las fórmulas que presentan un mejor desempeño para la estimación del gasto energético considerando el uso del acelerómetro y el perfil de la persona sujeta a monitoreo.
- 3. Desarrollar una aplicación móvil para la adquisición de los datos del acelerómetro triaxial incorporado en el dispositivo Arduino nano 33 BLE que se utilizará para la medición de la actividad física.
- 4. Desarrollar una aplicación móvil que implemente las fórmulas y la recuperación de datos para la medición del gasto energético
- 5. Desarrollar un prototipo para la medición del gasto energético medido en calorías de las actividades físicas de caminar y trotar.
- 6. Realizar una validación del prototipo para la medición del gasto energético en comparación con el dispositivo de referencia Polar M430.

# <span id="page-16-3"></span>1.6. Alcances y limitaciones

## <span id="page-16-4"></span>1.6.1. Alcances

- 1. La medición del gasto energético se realizó utilizando el acelerómetro de un sensor colocado en la muñeca, en la cintura y en el tobillo derecho.
- 2. El acelerómetro está integrado en una tarjeta Arduino nano 33 BLE que además tiene la capacidad de envío de datos utilizando el protocolo Bluetooth Low Energy.
- 3. Una aplicación móvil recibe los datos a través del protocolo Bluetooth y realiza los cálculos para la medición del gasto energético obtenido de la actividad física de un adulto para las actividades de caminar y trotar en un determinado lapso.
- 4. La medición del gasto energético se presenta en kilocalorías.
- 5. El prototipo está integrado por a) el dispositivo vestible que integra el Arduino Nano33 BLE y su batería, b) la aplicación móvil en un teléfono inteligente; c) un desarrollo web para el despliegue de los datos y su envío a la nube de FIWARE
- 6. Una vez establecida la conexión entre el sensor y el teléfono inteligente todos los datos son almacenados en el teléfono inteligente. Una vez almacenados los datos se tiene la opción de convertirlos en formato CSV y de enviarlos a la nube de FIWARE.
- 7. Los datos son almacenados para su consulta en CREATE DB de FIWARE.
- 8. La validación del prototipo se realizó con el dispositivo comercial de referencia Polar M430.

# <span id="page-17-0"></span>1.6.2. Limitaciones

- 1. Solo se consideran participantes saludables con aptitud física para las actividades de trotar y caminar
- 2. Para efectos del estudio se considera el monitoreo de adultos masculinos.
- 3. Por recomendaciones de personal de salud, solo uno de los doce participantes fue un adulto mayor.
- 4. No se determinará mediante este desarrollo experimental el estado de salud de los adultos participantes.

# <span id="page-18-0"></span>1.7. Estructura de la tesis

En esta sección se muestra la estructura con la que se organizará el documento de tesis.

# **Capítulo 2. Marco teórico**

En este capítulo se definen cada uno de los conceptos que son necesarios y fueron utilizados a lo largo del desarrollo de la tesis.

# **Capítulo 3. Estado del arte y antecedentes**

En este capítulo se presentan los trabajos que se relacionan con la investigación desarrollada, al igual que los trabajos que presentan fórmulas para medición del gasto energético.

# **Capítulo 4. Medición del gasto energético**

En el presente capítulo se realiza una explicación de los diferentes métodos para la medición del gasto energético. De igual manera se realiza una explicación teórica de la obtención del vector de magnitud y los recuentos de la actividad.

# **Capítulo 5. Sistema para medición del gasto energético**

En este capítulo se detalla el prototipo de software y el dispositivo vestible desarrollado para la medición del gasto energético, al igual que la arquitectura del sistema, las aplicaciones móviles desarrolladas durante el proyecto y el despliegue de los contenedores utilizados en el servidor.

# **Capítulo 6. Pruebas y resultados**

En este capítulo se presenta la descripción del entorno de experimentación, las pruebas realizadas y los resultados que se obtuvieron de las mediciones del gasto energético.

# **Capítulo 7. Conclusiones y trabajo futuro**

En este capítulo se presentan las conclusiones obtenidas a partir de las experimentaciones realizadas y de describen los trabajos futuros que podrían desarrollarse.

# <span id="page-19-0"></span>**2. Capítulo 2**

# <span id="page-19-1"></span>**Marco conceptual**

# <span id="page-20-0"></span>2.1. Marco teórico

# <span id="page-20-1"></span>2.1.1. Actividad física

Tanto [21] como [22] definen como actividad física a algún movimiento corporal realizado mediante los músculos esqueléticos y que resulte en un gasto de energía, este gasto puede ser medido en kilocalorías. Las actividades físicas de la vida diaria se pueden clasificar en ocupacional, deportiva, acondicionamiento, hogar u otras actividades.

# <span id="page-20-2"></span>2.1.2. Ejercicio

La definición del ejercicio y la actividad física no son iguales, aunque en ambas se debe realizar algún movimiento corporal que resulte en un gasto energético, la diferencia radica en que el ejercicio es una subcategoría de la actividad física, el ejercicio es planificado, estructurado y repetitivo; tiene como objetivo mantener o mejorar la aptitud física [22].

# <span id="page-20-3"></span>2.1.3. Gasto energético

El gasto energético (GE) se define como la producción de energía a partir de la combustión de sustratos, en el que hay un consumo de oxígeno (O2) y una producción de dióxido de carbono (CO2) [23]. El gasto energético comprende dentro de sí el concepto de gasto energético total (ETE) que es la energía consumida por el organismo durante 24 horas y está determinado por la suma de tres componentes: la tasa metabólica basal (TBM), el efecto térmico de la alimentación (TBM) y el gasto ligado a la actividad física (GEAF) [24], [25].

# <span id="page-20-4"></span>2.1.4. Tasa metabólica basal (TBM)

Se considera como la mínima cantidad de energía requerida por un organismo para mantener sus funciones vitales, la TMB representa la integración de la actividad mínima de todos los tejidos del cuerpo en condiciones de equilibrio, se expresa como la producción de calor o consumo de oxígeno y puede ser representada por la unidad metabólica basal (MET) [23], [25]

## *2.1.4.1. Unidad metabólica basal*

La unidad MET representa una kilocaloría, la cual corresponde al volumen de oxígeno  $(3.5 \text{ ml } 0_2)$ consumido por una persona en reposo por kilogramo de peso corporal por minuto [26]. La estimación puede variar dependiendo de la persona, por procesos corporales o el peso del individuo

$$
1 \text{ MET} = \frac{1kcal}{kg*h} = \frac{4.184kj}{kg*h} = \frac{3.5ml}{kg*min}
$$

Una persona que se encuentre en reposo silencioso tiene una aproximación al MET. La unidad oscila entre 20 METs durante un esfuerzo extremo y 0.9 MET durante el sueño. El MET resulta útil para inferir la intensidad de la actividad, considerándose que: una actividad sedentaria ronda entre 1 a 1.5; un esfuerzo ligero de 1.6 a 2.9, moderado de 3 a 5.9 y vigoroso igual o superior a 6 METs [27].

## *2.1.4.2. Efecto térmico de la alimentación (TBM)*

Es el gasto energético producido después del consumo de alimentos, y corresponde a la energía necesaria para la digestión, absorción, transporte y almacenamiento de los macronutrientes [23], [25].

## *2.1.4.3. Gasto ligado a la actividad física (GEAF)*

Representa cualquier movimiento que supere la unidad metabólica basal, su medición puede ser representada en METs. El GEAF se divide en: a) el gasto energético destinado a mantener las necesidades físicas durante el día y b) el gasto derivado de la actividad física voluntaria, la cual se define por la intensidad y duración de la actividad realizada y el peso corporal del individuo [23], [25].

9 **|** 

#### <span id="page-21-0"></span>2.1.5. Instrumentos para la medición de la actividad física

La medición de la actividad física puede realizarse con los movimientos corporales o el gasto energético, las técnicas de m edición se dividen en tres categorías [28], [29], las cuales consisten en:

#### *2.1.5.1. Técnicas patrón*

Las técnicas patrón tienen una mayor validez y confianza, debido a que miden la cantidad de O2 inhalado y de CO2 exhalado. Estas técnicas son aplicadas en ambientes controlados como laboratorios o centros de investigación, aunque presentan una mayor exactitud existe un claro inconveniente, el cual es la necesidad de espacios controlados, aislados, una preparación previa del paciente e instrumentos especializados para la medición de O2 y CO2. Algunos ejemplos de las técnicas patrón son el agua doblemente marcada y la calorimetría directa e indirecta; aunque estas técnicas son poco prácticas en la vida diaria, son utilizadas para validar otras técnicas de medición de la actividad física [29]–[31].

#### *2.1.5.2. Técnicas objetivas*

En este tipo de técnicas la información se obtiene sin la necesidad de que el participante intervenga de manera directa, se pueden medir variables asociadas al gasto energético o a los movimientos corporales como la cantidad de pasos dados, la frecuencia cardiaca y cambios en la posición geográfica. En este tipo de mediciones se hace uso de sensores de movimiento, tales como podómetros, acelerómetros, giroscopios entre otros. La combinación de estos sensores con métodos de regresión lineal o fórmulas estadísticas permite la medición de la actividad física, pero estas técnicas deben ser comprobadas mediante alguna técnica patrón o algún dispositivo de referencia [30], [31].

#### *2.1.5.3. Técnicas subjetivas*

En este tipo de técnicas para la obtención de datos se aplican cuestionarios a los participantes. Estas técnicas son las de menor grado de exactitud, pero no deben ser menospreciadas debido a que son de menor costo y de mayor practicidad [30], [31].

#### <span id="page-22-0"></span>2.1.6. Dispositivos vestibles

Los dispositivos vestibles o *wearables* son tecnologías que incorporan microprocesadores, sensores y transductores en los elementos que se visten a diario, actuando como computadoras que siempre porta el usuario [32]. La tecnología vestible corresponde a todo aquel dispositivo electrónico que tiene la capacidad de procesar datos, almacenar o transmitir información y que pueda estar incorporada a la vestimenta o accesorios de una persona. Pueden ser relojes, pulseras, lentes, gorras, bandas para la cabeza, chamarras, camisas, zapatos e incluso pelucas formando parte de una amplia gama de dispositivos vestibles [33]. Estos dispositivos están compuestos de sensores capaces de calcular datos como la medición de ondas cerebrales o el número de pasos diarios, patrones de sueño, calorías quemadas por periodo de tiempo, ritmo cardiaco, pulso, temperatura y movimientos, para después establecer una comunicación con otros dispositivos y transmitir la información capturada [32]. En los últimos años se han desarrollado diversas tecnologías vestibles centradas en el monitoreo de las actividades físicas de las personas para el cuidado de su salud. En el mercado se cuenta con una amplia variedad de dispositivos vestibles que ofrecen múltiples funcionalidades algunos de estos dispositivos son: Pebble, Fitbit, Google por Android wear, Jawbone [34].

#### <span id="page-22-1"></span>2.1.7. Sensores

Un sensor es un dispositivo de entrada que mide una magnitud o un parámetro físico para proveer una salida que pueda ser manipulada por un sistema. Los sensores se clasifican de diversas maneras, pero las más comunes son por tipo de variable a medir o por el principio de transducción [34]. Para efectos de este trabajo se explicará a continuación acerca de los sensores inerciales o IMU (unidad de medición inercial). Estos son componentes capaces de obtener la posición, orientación y velocidad de cualquier dispositivo donde sea utilizado [34]. Se caracterizan por los grados de libertad con los que cuenta la unidad, mientras mayor sea el número de grados de libertad, mayor será el número de sensores que tendrá, si el sistema cuenta con 10 grados de libertad se tendrán los sensores de Acelerómetro, Giroscopio, Magnetómetro y barómetro [35], [36].

#### *2.1.7.1. Acelerómetro*

Los acelerómetros son dispositivos que miden la aceleración, estos son dispositivos electromecánicos que detectan la aceleración a la que se ve sujeta un objeto. Estas pueden ser estáticas o dinámicas; las fuerzas estáticas incluyen la gravedad, mientras que las fuerzas dinámicas pueden incluir vibraciones y movimiento. La forma en que se mide es en metros por segundo al cuadrado (m/s²) o por la fuerza G (g) que mide la aceleración de la gravedad. Para realizar estas mediciones se hace uso de diferentes ejes que pueden ser de una, dos o tres dimensiones (X, Y, Z) [37].

# <span id="page-23-0"></span>**3. Capítulo 3**

<span id="page-23-1"></span>**Estado del arte y antecedentes**

La presente sección tiene como objetivo presentar una breve reseña de algunos de los proyectos desarrollados en el Centro Nacional de Investigación y Desarrollo Tecnológico (CENIDET) y un estado del arte de investigaciones realizadas a nivel mundial, que consideramos relevantes para la presente tesis.

# <span id="page-24-0"></span>3.1. Antecedentes dentro de CENIDET

En la revisión de trabajos previos realizados en el Centro Nacional de Investigación y Desarrollo Tecnológico (CENIDET) se encontraron dos temas de tesis relacionados con esta propuesta de investigación.

El primero fue la tesis de Maestría en Ciencias de la Computación "Implementación Automática de un Modelo de Detección de Aislamiento Social en Adultos Mayores". Se realizó la reestructuración de un modelo de detección de aislamiento social y se implementó en un sistema de software que permite extraer de manera automática variables relevantes para un modelo predictivo mediante Inteligencia Ambiental. El sistema de software está formado por dos aplicaciones móviles, la primera permite monitorear las actividades del adulto mayor mediante la recolección de variables relevantes. Utilizando el modelo propuesto es posible determinar el nivel de aislamiento del adulto mayor. La segunda aplicación fue desarrollada para el cuidador del adulto mayor y tuvo como objetivo informar el nivel de aislamiento social detectado. Para el monitoreo de las actividades del adulto mayor se realizó un estudio seleccionando las herramientas de hardware y software que permiten extraer con mayor precisión la información de las variables relevantes. Las pruebas se aplicaron en 15 participantes y se obtuvo una precisión del 93.3%, aumentando ligeramente la precisión del modelo original que es 87.5% [38].

El segundo fue la tesis de Maestría en Ciencias de la Computación "Determinación del Nivel de Soledad Subjetiva en Adultos Mayores a través del Sensado en Smartphones". Tuvo como objetivo proporcionar un método para determinar el nivel de soledad del adulto mayor, monitoreando sus actividades a través de un Smartphone. Se obtuvo un modelo de comportamiento del adulto mayor que padece esta condición, mediante el análisis de las actividades que realiza. Para lograrlo se utilizó una escala de valoración de la soledad. Este método se basa en un modelo de comportamiento y la aplicación de técnicas de minería de datos. Finalmente se implementó el método en una aplicación llamada ¡Vive! para teléfonos inteligentes con sistema operativo Android. La evaluación del método se llevó a cabo con un grupo experimental de 11 adultos mayores y aplicando la escala ESTE-R, obteniendo una exactitud de 75% [39].

# <span id="page-25-0"></span>3.2. Estado del arte

En esta sección se describen los trabajos que muestran una relación con esta tesis. Se clasifican los trabajos de la siguiente manera: a) medición del gasto energético mediante sensores vestibles y b) el efecto de la posición y colocación de sensores vestibles para caracterizar actividades.

# <span id="page-25-1"></span>3.2.1. Criterios de análisis

Los criterios utilizados para describir cada uno de los trabajos de investigación que se han seleccionado para el desarrollo de esta tesis consisten en: descripción general del trabajo, tecnologías y algoritmos utilizados, características del experimento, resultados obtenidos y conclusiones.

- **Descripción general del trabajo:** Se describen las características y aspectos relevantes del trabajo realizado.
- **Tecnologías y algoritmos utilizados:** Se describen el tipo de tecnología y los algoritmos utilizados para la investigación, así como los sensores empleados y la manera en cómo se adquirieron los datos.
- **Características del experimento:** Se describe los puntos más relevantes sobre el experimento como características de los participantes, número y colocación de los sensores en el cuerpo y sistemas que se utilizaron para la experimentación.
- **Resultados obtenidos:** Se describen los resultados de la investigación, como el error presente en los experimentos, así como la precisión, exactitud, confiabilidad y porcentaje de aciertos en los algoritmos que se utilizaron.
- **Conclusiones:** Describe las ventajas y desventajas que se identificaron en la investigación y que son de utilidad para esta propuesta de tesis.

#### <span id="page-25-2"></span>3.2.2. Medición del gasto energético mediante sensores vestibles

En esta sección del documento se presentarán estudios relacionados con el gasto energético a través de sensores vestibles, como los del teléfono o los de un dispositivo desarrollado en la investigación.

#### *3.2.2.1. Accelerometer-Based Methods for Energy Expenditure using the Smartphone*

#### **Descripción general del trabajo**

En el presente trabajo los autores realizaron el análisis de tres modelos diferentes para el cálculo del gasto energético de las actividades de correr y caminar, el primero de los modelos se basa en dos regresiones lineales de la unidad de medida del índice metabólico (MET) a partir de la velocidad, una para caminar y otra para correr. Los otros dos modelos se basan en regresiones lineales derivadas de los datos recolectados de los dispositivos utilizados, uno usando la velocidad y el otro usando una raíz cuadrada media (fRMS) de la magnitud de la señal del acelerómetro. Estos modelos se comparan mediante la prueba de rango con signo de Wilcoxon, contra los datos obtenidos de la calorimetría indirecta del gasto de energía [19].

## **Tecnologías y algoritmos utilizados**

En el trabajo realizado por los autores Carneiro et al., hacen uso del acelerómetro incorporado en diversos teléfonos inteligentes: Samsung Galaxy S2, Google Nexus 5 y Galaxy Nexus. Para la obtención de los datos de la calorimetría indirecta se empleó una máscara oronasal mask 7450 SeriesV2 Mask Inc., USA [40].

El primer modelo utilizado en el artículo fue introducido por Ryu et al. [41]. Consta de dos regresiones lineales de valores MET a partir de la velocidad. Una para caminar y otra para correr.

El segundo modelo es una regresión lineal que se deriva del ajuste en la velocidad de una cinta rodante tanto para las actividades de caminar como de correr.

El tercer modelo utiliza una característica denominada la magnitud del acelerómetro, la cual es comparada con el vector de magnitud VM y es utilizada para calcular el valor del MET. El valor de esta característica de magnitud del acelerómetro es obtenido de la raíz cuadrada media (fRMS).

#### **Características del experimento**

El grupo seleccionado para las pruebas estuvo compuesto por 13 personas, 12 mujeres y 1 hombre, con una edad media de 33  $\pm$  9 años, altura media de 161  $\pm$  5 cm y un peso de 56  $\pm$  3 kg. El número total de muestras consideradas es de 26 dos por persona. Pero en el estudio una persona fue rechazada, resultando en 24 muestras válidas.

El primer modelo consiste de dos fórmulas que hacen uso de la velocidad obtenida de los acelerómetros, una para caminar y la otra para correr. La fórmula1 es utilizada para calcular los valores MET de la actividad de caminar, la fórmula 2 se utiliza para calcular los valores METs de la actividad de correr.

- METs<sub>Caminata</sub> =  $0.45 \times$ Velocidad de la caminata +1.2 (1)
- METs<sub>Correr</sub> = 1.55×Velocidad de la carrera  $-4.7(2)$

El segundo modelo al igual que el primero hace uso de la velocidad de los acelerómetros, pero la diferencia radica que el segundo modelo no hace una diferencia entre actividades de locomoción, debido a que el modelo fue derivado de las actividades de caminar y correr. La fórmula 3 representa el modelo el cual obtiene el gasto energético (EE) en METs.

• METs =  $0.96 \times$ Velocidad −0.13 (3)

El tercer modelo hace uso de las características de la raíz cuadrada de las magnitudes obtenidas del dispositivo, dicha magnitud se conoce como la magnitud de las características de la raíz cuadrada media (fRMS). La fRMS es calculada con la fórmula 4 y utilizada en la fórmula 5.

• fRMS = 
$$
\sqrt{\frac{\sum_{i=0}^{n} (Acc. Magnitud)^2}{n}}
$$
 (4)  
• METs = 1.8× f RMS-15 (5)

El proceso de adquisición de datos se realizó con una cinta de correr. Se inició con una fase de calentamiento a una velocidad de cuatro kilómetros por hora (km/h) durante dos minutos, una vez terminado el calentamiento, la velocidad aumentó a seis km/h durante un minuto. La prueba contó con aumentos progresivos de 1 kilómetro por hora con una duración de 1 minuto cada uno hasta llegar a una velocidad máxima de 12 km/h.

#### **Resultados obtenidos**

En el artículo se muestra una explicación de los resultados obtenidos por cada uno de los modelos. El primero de ellos no se ajustó correctamente a los valores MET debido a la velocidad, teniendo un gran margen de error. El segundo modelo, como el primero, utiliza la velocidad de movimiento para estimar el valor MET, sin embargo, hereda el error de la estimación de la velocidad. Los algoritmos de conteo de pasos y longitud de zancada que se implementan no permiten la suficiente precisión en la estimación de la velocidad, lo que da como resultado un error general más alto en comparación con el tercer modelo.

Las medidas de análisis utilizadas consistieron en el error cuadrático medio normalizado (NRMSE), la raíz cuadrada del coeficiente de correlación de Pearson  $(r^2)$ . La Tabla 1 muestra el resultado de cada una de las métricas que fueron utilizadas para comparar los modelos implementados contra el estándar de oro, en este caso la calorimetría indirecta.

<span id="page-27-0"></span>

| <b>Modelo en METs</b> | Velocidad    | <b>NRMSE</b> | $Corr(r^2)$ |
|-----------------------|--------------|--------------|-------------|
| Modelo 1              | Caminadora   | 28.3%        | 0.95        |
|                       | Acelerómetro | 37.1%        | 0.88        |
| Modelo 2              | Caminadora   | 13.7%        | 0.95        |
|                       | Acelerómetro | 21.7%        | 0.89        |
| Modelo 3              | -            | $20.1\%$     | 0.90        |

*Tabla 3.1 Resultados del estudio Accelerometer-Based Methods for Energy Expenditure using the Smartphone*

## **Conclusiones**

El presente artículo muestra el uso de tres modelos para la medición del gasto energético. El primer y segundo modelo hacen uso de la velocidad obtenida de los acelerómetros, lo cual crea un error acumulado a lo largo de su uso, en cambio el tercer modelo está basado en el uso de la magnitud o vector de magnitud y características provenientes de los acelerómetros. Se debe mencionar que solo se hace uso de los acelerómetros provenientes de un teléfono inteligente. Por lo cual no se considera la posición ni el número de sensores, lo cual crea una oportunidad para mejorar en este estudio.

# *3.2.2.2. Low-power metabolic equivalents estimation algorithm using adaptive acceleration sampling*

## **Descripción general del trabajo**

En el presente estudio los autores Tsukahara et al. [42], realizan el desarrollo de un algoritmo para la estimación del equivalente metabólico calculando los valores MET a partir de la aceleración triaxial con una velocidad de muestreo adaptativa. El algoritmo hace uso de cuatro velocidades, las cuales constan de 32, 16, 8 y 4 Hz. El algoritmo decide entre los diferentes tipos de muestreo a partir de una aceleración sintética. Cabe mencionar que en este trabajo se busca de igual manera reducir el consumo general de energía en comparación con otro tipo de algoritmos, manteniendo al máximo la precisión para el cálculo de los valores MET. Las actividades que son analizadas mediante el algoritmo se clasifican de tres maneras diferentes: actividad sedentaria, actividades del hogar y actividades de locomoción.

## **Tecnologías y algoritmos utilizados**

En el trabajo se desarrolló un algoritmo para la estimación de valores MET con una frecuencia de muestreo adaptativa, fijando una ventana de tiempo de diez segundos de procesamiento. Este algoritmo toma como entradas los valores del acelerómetro y realiza un preprocesamiento aplicando un filtro Butterworth (filtro de paso alto) con una frecuencia de corte de 0.7 Hz para eliminar la aceleración de la gravedad.

Al ser aplicado el filtro se obtiene una aceleración sintética a partir del Vector de Magnitud (VM) calculado cada diez segundos. El valor de la aceleración sintética (ACC) es utilizado para determinar el tipo de actividad. En el caso de ser menor a 29.9 mG significa que es una actividad sedentaria, si es mayor a 29.9 mG y menor a 152.6 mG se considera como una actividad del hogar. En el caso que no se cumpla ninguna de las anteriores significa que es una actividad de locomoción. La Figura 3.1 consiste en un diagrama de flujo que presenta la selección de la actividad dependiendo de la aceleración sintética

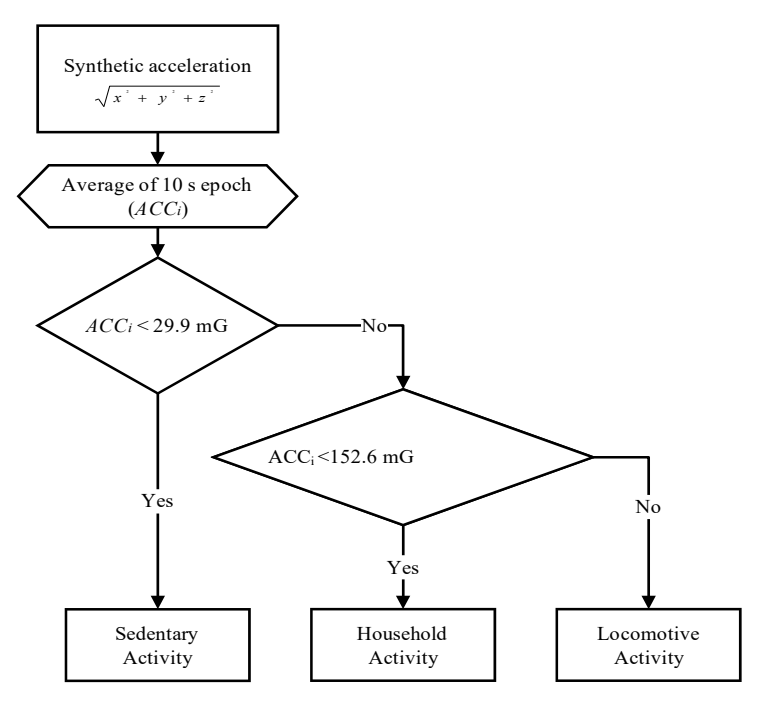

<span id="page-28-0"></span>*Figura 3.1 Algoritmo para determinación de MET*

La segunda fase del algoritmo consiste en una tasa de muestreo adaptativa. En los primeros 30 segundos, el proceso se inicia con una tasa de muestreo de 32 Hz. Después de esos 30 segundos, se ejecuta el algoritmo. Una vez concluidos los 30 segundos se disminuye la tasa a 16 Hz para verificar que los valores de ACCi-1 y ACCi-2 sean menores a 29.9 mG. En el caso de que sean mayores a esa cifra se mantiene la frecuencia. En el caso de que no se mantenga, se debe reducir la tasa de muestreo a 8 Hz. En el tercer caso se utiliza una frecuencia de muestreo de 8 Hz y tanto ACCi-1 como ACCi-2 son menores a 8.35 mG, de ser así se reducirá la tasa de muestreo a 4 Hz, en caso contrario se mantendrá la frecuencia. En caso de que la frecuencia sea de 4 Hz se volverá a iterar 30 segundos para aumentar la frecuencia y reiniciar el proceso de 16 Hz. Esto puede ser observado en la Figura 3.2.

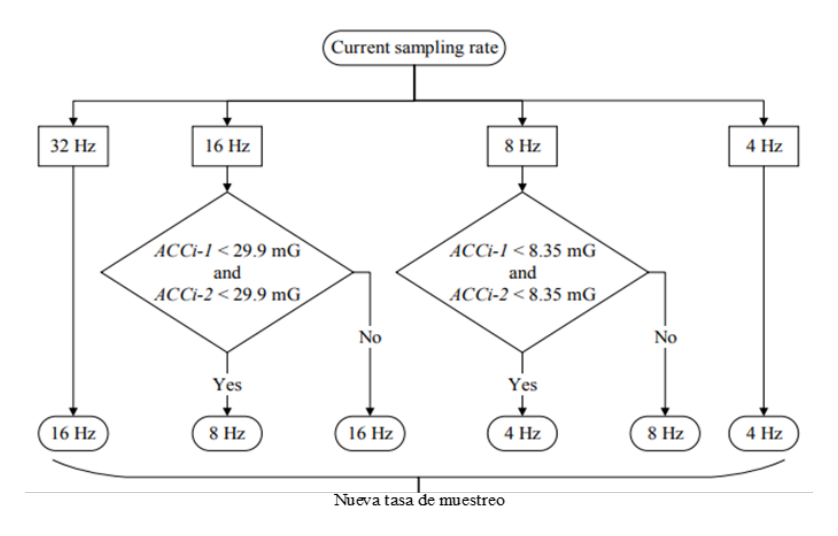

Figura 3.2 Algoritmo para cambio en la tasa de muestreo

<span id="page-29-0"></span>La recopilación de los datos se realiza mediante el acelerómetro triaxial Actiwave Motion (CamNtech Ltd., Reino Unido) el cual consta de medidas de  $25 \times 27 \times 8.5$  mm y un peso de 5.6 g. El análisis de los datos se realizó con el software MATLAB.

#### **Características del experimento**

La prueba se conformó de seis participantes, cuatro hombres y dos mujeres con edades entre 21 a 25 años. Los participantes debían pasar un día usando el acelerómetro triaxial en la cintura para recopilar datos durante su vida diaria. Las principales actividades analizadas fueron estar descansando en una silla, sentado, trabajando en un PC, lavando ropa, lavando platos, moviéndose con una carga, limpiando con una aspiradora, caminando lento (55m/min), caminando con normalidad (700 m/min), caminando con rapidez (100m/min), caminando normal con una carga (3 kg), subiendo una escalera, bajando una escalera, corriendo (130m/min).

#### **Resultados obtenidos**

En el estudio no se muestran resultados claros sobre el gasto energético por actividad, pero se indica una evaluación del *accuracy* con la raíz media del error cuadrático y una evaluación de la cantidad de batería.

• El *accuracy* obtenido para la medición del gasto energético del algoritmo propuesto es de 0,069 MET en promedio.

#### **Conclusiones**

Aunque el estudio no muestra resultados claros del gasto energético como un consumo calórico o un recuento temporal de las actividades, presenta dos algoritmos que son valiosos para este estudio, debido a que se podría reducir el consumo eléctrico en un dispositivo por su enfoque adaptativo en la tasa de muestreo. Pero como los autores mencionan, la reducción de la frecuencia de muestreo debe realizarse cuidadosamente porque una baja frecuencia de muestreo puede conducir a grandes errores en el cálculo del gasto energético.

#### *3.2.2.3. Wrist-specific accelerometry methods for estimating free-living physical activity*

#### **Descripción general del trabajo**

En el estudio desarrollado por los autores Kingsley et al. [20], se comparan las estimaciones de actividad física derivadas de la acelerometría de nueve modelos predictivos para la muñeca contra un método validado colocado en la cadera. En este estudio participaron 110 personas utilizando un acelerómetro en la muñeca y otro en la cadera durante una semana. Los datos recopilados del acelerómetro se utilizan para calcular las estimaciones de la actividad física con base en tres modelos lineales y seis modelos de redes neuronales artificiales.

#### **Tecnologías y algoritmos utilizados**

Los acelerómetros utilizados durante el estudio corresponden a la marca ActiGraph GT3X (LLC, EE. UU.). Uno es colocado en el cinturón del participante con el dispositivo orientado por encima de la cadera y el otro en la muñeca no dominante.

Las estadísticas derivadas en el dominio del tiempo incluyeron la magnitud del eje vertical (VA), el vector de magnitud (VM), la media de la magnitud del vector (mvm), la desviación estándar del vector de magnitud (sdvm), la norma euclidiana menos uno (ENMO), el ángulo medio de aceleración (mangle) y la suma de magnitudes vectoriales con gravedad restada (SVMgs)

El método de referencia consistió en una fórmula de combinación, la cual se compone de dos partes. La selección de cual parte utilizar está definida por el valor del vector de magnitud Freedson (Sasaki et al., 2011), la fórmula está constituida por 6 y 6.1:

If VMCPM>2453:

 $METs = 0.000863 (VM) + 0.668876 (6)$ 

Else If VMCPM <= a 2453:

 $0.001092$  (VA) + 1.336129 (6.1)

VA corresponde a la magnitud del eje vertical.

La fórmula es utilizada en estudios de actividades de la vida libre. La intensidad de la actividad es calculada mediante umbrales. Los umbrales permiten la caracterización de la actividad dependiendo de la intensidad aplicada:

- Comportamiento sedentario (SB (Sedentary Behaviour):  $\leq$ 1.5 MET)
- Actividad física ligera (LPA  $(Lipht PA)$ : 1.5 a  $\leq$  3 MET)
- Actividad física moderada (MPA  $(MPA)$  (Moderate PA): 3 a  $\leq 6$  MET)
- Actividad física vigorosa (VPA (Vigorous PA): ≥6 MET)
- Actividad física moderada a vigorosa (MVPA (MVPA): ≥3 MET)

Durante la experimentación se utilizaron nueve modelos, que provienen de otros estudios. Los nueve modelos se enfocan en la medición del gasto energético desde la muñeca dominante. El principal sensor que se utiliza para la medición de la actividad física es el acelerómetro. Los modelos consisten en:

• Primer estudio de Staudenmayer et al. [43]: el modelo consiste en una regresión lineal para estimar valores MET utilizando ventanas de 15 segundos no superpuestas de medidas del acelerómetro de muñeca dominante (St-LR), la fórmula 7 representa dicha regresión:

o METs =  $1.89378 + 5.50821$  (sdvm) + 0.02705 (mangle) (7)

- Segundo estudio de Sirichana et al. [44]: el modelo consiste en una fórmula de regresión lineal por partes (Si-LR) para estimar la intensidad de la actividad física usando dos relaciones de pendiente entre MET y la suma de magnitudes vectoriales con gravedad restada (SVMgs), la fórmula por partes es representada en 8 y 8.1:
	- o SVMgs =  $1708.1 + 373.4$  (METs), cuando MET > 6 (8)
	- o SVMgs= 32.5 + 83.3 (METs), cuando MET ≤6 (8.1)
- Tercer estudio de Hildebrand et al. [45]: consiste en un método de regresión lineal para estimar aspectos de la actividad física (Hb-LR), que hace uso de las mediciones del acelerómetro de la muñeca dominante, la fórmula 9 representa dicho modelo. El modelo utiliza estadísticas del dominio del tiempo, las cuales son calculada en ventanas de un segundo y promediadas en intervalos por minuto:

o METs =  $[0.0320 \text{ (ENMO)} + 7.28] / 3.5$  (9)

- Cuarto estudio de H.K. Montoye et al. [46]: consiste en modelos de Redes neuronales artificiales (ANN) para medir la intensidad de la actividad física de tres clases (SB, LPA, MVPA) enfocados a la muñeca izquierda y derecha (Mo-LW y Mo-RW). Con el uso de percentiles de 10, 25, 50, 75 y 90 lecturas brutas del acelerómetro de tres ejes, que se derivan en épocas de 30 s.
- Quinto estudio de Montoye et al. [47] desarrollaron modelos ANN para predecir el gasto energético en MET a partir de datos de acelerómetros de la muñeca. Los modelos de ANN se entrenaron utilizando actividades estructuradas de 5 minutos (V1) y actividades simuladas de vida libre (V2). Se utilizaron cuatro modelos, dos ANN entrenados con V1 V2 para muñecas izquierda y derecha (Mo-LW-V1V2 y Mo-RW-V1V2, respectivamente), y dos ANN entrenados con V2 para muñecas izquierda y derecha (Mo-LW-V2 y Mo -RW-V2, respectivamente).

#### **Características del experimento**

En el estudio se obtuvieron 9044 horas de actividades físicas variadas de 7 a 96 minutos por día de 110 participantes, 84 mujeres, 23 hombres y otros no especificados con edades de  $45 \pm 11$  años y con un índice de masa corporal de  $27.2 \pm 5.0$  kg/m2. Los valores de referencia MET se determinaron a partir del acelerómetro colocado en la cadera utilizando una la fórmula de combinación Freedson [48] VM3 modificada. La información fue recopilada durante 1 semana en las horas de vigilia, los acelerómetros se calibraron y se sincronizaron para registrar aceleraciones triaxiales a 100 Hz.

#### **Resultados obtenidos**

Los resultados obtenidos en el estudio de los modelos de muñeca mostraron que el modelo Hb-LR tuvo la concordancia categórica más alta para predecir MVPA a nivel de época (94.1%, IC del 95%), con una sensibilidad del 63.2% y una especificidad de 96.0 %. Ninguno de los otros modelos dio resultados categóricos de concordancia, sensibilidad y especificidad que fueran mayores al 50 por ciento.

#### **Conclusiones**

Del presente estudio se seleccionarán dos fórmulas que presentan una mayor relevancia, la primera de ellas consiste en el método de referencia, la cual es una fórmula de combinación Freedson [48], la cual obtiene el gasto energético en METS.

La segunda fórmula seleccionada consiste en la propuesta por Hildebrand et al. [45], En esta fórmula se tiene la norma euclidiana menos uno (ENMO). Esté menos uno indica que al vector de magnitud (VM) se le debe restar menos uno del efecto de la gravedad, la cual es igual a 9.81 m/s<sup>2</sup> [49].

La razón de la selección de las dos anteriores fórmulas se debe a que en las dos se hace uso del vector de magnitud (VM), y los recuentos por minuto (CPM). Otra razón es que la primera de estas fórmulas es un método de referencia y la segunda fórmula fue la que presentó mejores resultados en contraste con las otras ocho.

El resultado de estas fórmulas está dado en el equivalente metabólico MET. Como se indica en [50], [51], el factor de conversión de MET a calorías es representado por:

#### $\bullet$  METs \*0.0175\*Peso en Kg

## *3.2.2.4. Estimating energy expenditure from accelerometer data in healthy adults and patients with type 2 diabetes*

#### **Descripción general del trabajo**

En el trabajo realizado por Caron et al. [52] se tuvo el objetivo de desarrollar nuevas fórmulas para la predicción del gasto energético mediante los datos de aceleración medidos en tres sitios del cuerpo durante condiciones estáticas y de actividad en adultos de mediana edad y mayores, con y sin diabetes tipo 2 (DT2). Se contó con la participación de 40 sujetos de prueba entre las edades de 40 y 74 años. Se utilizaron unidades de medición inerciales colocadas en el centro de masa (CM), la cadera y el tobillo, para hacer un análisis de regresión múltiple para seleccionar variables relevantes y ser incluidas en las ecuaciones de predicción del gasto energético.

#### **Tecnologías y algoritmos utilizados**

Durante el desarrollo de este trabajo se hizo uso de un analizador de gases respiratorio Ergostik, Geratherm Medical AG de Geschwenda, Alemania [53]. Como también de tres unidades de medida inercial (IMU) la MTw <sup>™</sup> de Xsens, Enschede, Holanda [54], para medir las aceleraciones tridimensionales del centro de masa (CM), cadera y el tobillo derecho. Finalmente se utilizó la fórmula del vector de magnitud (VM), como se observa en la fórmula 10.

• VM=
$$
\frac{1}{N}\sum_{l=0}^{N-1}\sqrt{a(i)_x^2 + a(i)_y^2 + a(i)_z^2}
$$
 (10)

La fórmula 10 representa la combinación de los diferentes ejes del acelerómetro elevados al cuadrado para la eliminación de datos negativos, al combinase las tres mediciones y calcular la raíz cuadrada se obtiene la resultante de los tres ejes que corresponde al vector de magnitud.

21  $\|$ 

#### **Características del experimento**

Se les pidió a los participantes que completaran dos períodos de 6 minutos en posición sentada y de pie, realizando cinco caminatas niveladas de 6 minutos a diferentes velocidades (0,5 a 1,50 m · s -1) en un orden aleatorio. Se colocaron los acelerómetros tridimensionales en el centro de masa (CM), cadera y tobillo derechos y con una frecuencia de muestreo de 75 Hz.

<span id="page-33-0"></span>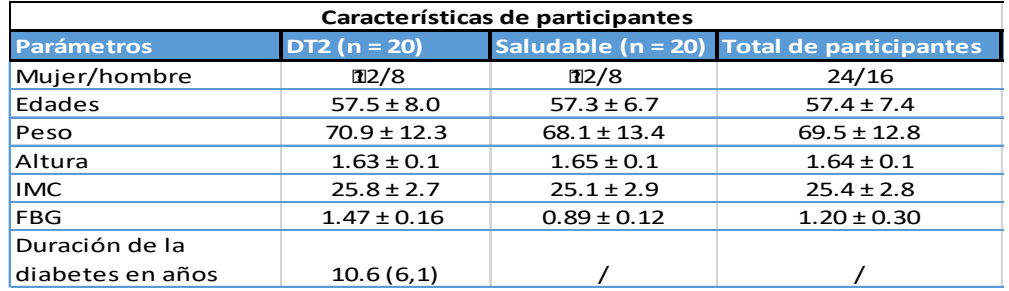

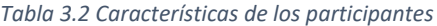

#### **Resultados obtenidos**

El principal resultado y aporte de la investigación son tres fórmulas para la predicción del gasto energético, cada una fue desarrollada para una posición específica lo que proporciona una medida para cada parte del cuerpo, las fórmulas son representadas del 11 al 13:

- EE  $_{CM}$  =  $-0.818 + 0.53 \times VM + 0.066 \times IMC + 0.299 \times Estado + 0.455 \times Género (11)$
- EE cadera =  $-0.763 + 0.491 \times VM + 0.063 \times IMC + 0.282 \times Estado + 0.47 \times Genome (12)$
- EE tobillo =  $-0.683 + 0.216 \times VM + 0.063 \times IMC + 0.232 \times Estado + 0.42 \times Género (13)$

Las variables consisten en el vector de magnitud (VM) que se calcula en un intervalo de 30 segundos, el índice de masa corporal (IMC), el estado de la condición diabética con 1 para pacientes con diabetes tipo 2 y 0 para personas sanas y género es 1 para hombre y 0 para mujer.

Los resultados de la evaluación de cada uno de los modelos indicaron que la fórmula para CM sobreestima ligeramente el gasto energético en comparación con la calorimetría indirecta con un sesgo medio de 0.008 kcal · min −1, mientras que la fórmula de cadera tiende a subestimarse con un sesgo medio de −0,005 kcal · min −1, de igual manera la fórmula para el tobillo con un sesgo de −0.009 kcal · min −1.

Los resultados obtenidos por el error cuadrático medio (RMSE) fueron de 0.60 para CM, 0.65 para la cadera y 0.69 para la fórmula del tobillo. Cuando se compararon las tres fórmulas en un análisis de la varianza (ANOVA) no presentaron diferencias significativas obteniendo una p=0.16. La Tabla 3.3 muestra el análisis estadístico y sus correspondientes métricas.

<span id="page-33-1"></span>

| Análisis de las fórmulas |       |            |             |  |
|--------------------------|-------|------------|-------------|--|
| <b>Hombres</b>           | $R^2$ | <b>EMA</b> | <b>RMSE</b> |  |
| CМ                       | 0.85  | 4.30%      | 0.60        |  |
| Cadera                   | 0.83  | $-4.00\%$  | 0.65        |  |
| Tobillo                  | O 81  | $-4.10%$   | ) 69        |  |

*Tabla 3.3 Medidas estadísticas*

#### **Conclusiones**

La selección de las fórmulas del presente estudio, la fórmula de cadera y la del tobillo tienen colocaciones apropiadas para nuestro estudio. Se advierte que no hay una diferencia importante en las diferentes medidas de error.

# *3.2.2.5. Classification of Physical Activity Cut-Points and the Estimation of Energy Expenditure During Walking Using the GT3X+ Accelerometer in Overweight and Obese Adults*

#### **Descripción general del trabajo**

El trabajo realizado por Howe et al. [55] tuvo como propósito principal generar nuevos puntos de corte para la clasificación de la intensidad de la actividad física en personas adultas con sobrepeso y obesidad utilizando un acelerómetro triaxial y la propuesta de nuevas fórmulas para la predicción del gasto energético (EE) para una población específica. Considera la combinación de recuentos de la actividad (CA), frecuencia cardiaca (FC) y la masa corporal (BM).

#### **Tecnologías y algoritmos utilizados**

El dispositivo seleccionado fue el GT3X+, el cual fue configurado con el software del dispositivo (Actilife 5, ActiGraph, LLC, Fort Walton Beach, FL). El GT3X+ fue colocado dentro de una bolsa de neopreno unida a una banda elástica, que posteriormente se colocó en la cadera derecha del participante en la línea axilar media durante la duración del experimento.

El GT3X+ se configuró para una adquisición de datos utilizando épocas de 1 segundo y una reintegración a épocas de 60 segundos durante el proceso de análisis. La FC se midió continuamente a lo largo de cada experimento utilizando una correa con un dispositivo de medición de la FC colocada alrededor del pecho del participante y los datos transmitidos por telemetría (Polar Electro Oy, Kempele Finlandia).

## **Características del experimento**

La experimentación se realizó en dos fases. En el primero de ellos se reclutaron 20 adultos con sobrepeso y obesidad 12 mujeres y 8 hombres con una edad media de edad  $43 \pm 11$  años, una estatura  $171 \pm 10$  cm, un BM  $89.6 \pm 19.7$  kg, un IMC  $30.5 \pm 4.9$  kg/m2 y circunferencia de cintura  $98 \pm 14$ cm. La prueba se realizó sobre una cinta rodante (H / P / Cosmos Venus, Alemania). La velocidad inicial se estableció en 4 km h-1 y se incrementó en 5 km h-1 cada 5 min hasta que los participantes sintieron que estaban a punto de comenzar a trotar o correr involuntariamente o sintieron que no podían continuar.

La segunda prueba se realizó con diez adultos con sobrepeso u obesidad 5 mujeres y 5 hombres con una de edad  $44 \pm 13$  años, una estatura  $174 \pm 9$  cm, un BM  $92.4 \pm 16.2$  kg; un IMC 30.4  $\pm$  4,0 kg/m<sup>2</sup> y una relación cintura cadera 87  $\pm$  .06. El protocolo de prueba consistió en una caminata a consideración del evaluado, esto por una ruta de 3 km en un parque rural local. Se les indicó a los participantes que realizaran una caminata cómoda que pudieran mantener durante al menos 30 minutos. La velocidad a la que fue realizada la caminata se registró mediante un GPS Garmin 405 (Garmin International Inc., EE. UU.) La velocidad promedio al caminar de los participantes fue de  $5,9 \pm 0,5$  km h -1.

#### **Resultados obtenidos**

El principal aporte de la investigación fueron las nuevas fórmulas generadas a partir de los puntos de corte, estas fórmulas se presentan en la Tabla 3.4 y están identificadas de la 14 a la 17.

#### *Tabla 3.4 Fórmulas de predicción*

<span id="page-35-0"></span>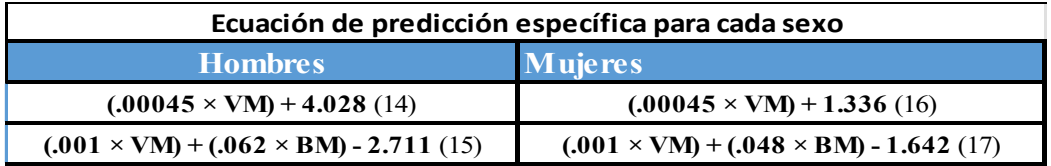

La nomenclatura relacionada a las fórmulas es: BM es la masa corporal y VM es la magnitud vectorial de los recuentos del acelerómetro.

En el estudio se hace uso de ANOVA bidireccional para la comparación de medias para valorar la existencia de diferencias entre las fórmulas y el efecto de los tratamientos. Otra de las medidas de análisis fue el índice de correlación de Pearson y el error estándar de la medición la Tabla 3.5 muestra estos datos para cada una de las fórmulas.

<span id="page-35-1"></span>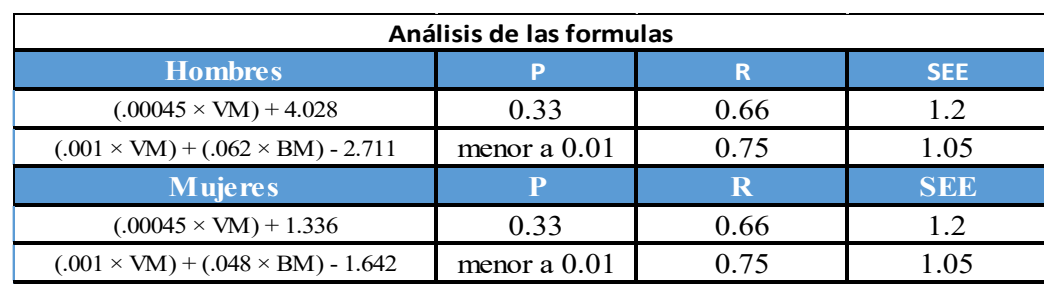

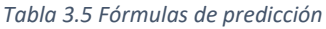

## **Conclusiones**

Los resultados de esta investigación son valiosos por el hecho de que presentan nuevas fórmulas para estimación de EE. En este caso se puede diferenciar para hombres y mujeres. Aunque las ocho fórmulas presentadas pueden ser valiosas, en este estudio sólo se considerarán las que toman en consideración la masa corporal y el vector de magnitud, debido a que en nuestra investigación solo se hará uso de acelerómetros.
## 3.2.3. Efecto de la posición y colocación de sensores vestibles para la caracterización de actividades.

En los presentes estudios se explora el efecto de la posición y el número de sensores, presentados diferentes algoritmos para clasificación y detección de actividades.

## *3.2.3.1. On the Correlation of Sensor Location and Human Activity Recognition in Body Area Networks (BANs)*

#### **Descripción general del trabajo**

Khan et al. [56] propusieron un marco de trabajo para el reconocimiento de la actividad humana para redes de área corporal (BAN). Se emplea la técnica del histograma de formas basadas en energía local (LESH), el cual es usado para la extracción de características en imágenes, realizando la transformación de los datos obtenidos de las señales generadas por la actividad humana en un espacio con dimensiones reducidas y una investigación de los efectos de la ubicación de los sensores corporales y su relación con la precisión en el reconocimiento de las actividades, donde se identificó la mejor posición del sensor para una determinada actividad con la máxima precisión.

#### **Tecnologías y algoritmos utilizados**

Se presenta un diagrama de flujo donde se explica la extracción de características y su posterior clasificación. Se compone de seis partes la primera de ellas consiste en el preprocesamiento de los datos de los sensores; las secciones de la segunda a la quinta consisten en la aplicación de la técnica LESH, en la segunda sección se divide la matriz resultante de los sensores en N partes iguales, en la tercera sección se aplica una transformación de cosenos discreto a cada fragmento de la matriz, en la cuarta sección se construye el histograma con la suma de la energía local de cada segmento, en la quinta sección se concatena todos los histogramas locales para la construcción de un vector de características; finalmente se aplica una clasificación basado en el vector de características y para ello se utilizaron tres clasificadores.

Los clasificadores utilizados fueron el modelo de regresión lineal simple (SLR) que consiste en un método de clasificación estándar que se utiliza para predecir las etiquetas de una o más características, el segundo fue Naïve Bayes el cual es un clasificador basado en probabilidad, el tercero es el algoritmo de Optimización mínima secuencial (SMO) este trabaja de manera iterativa al descomponer el problema en una serie de pequeños subproblemas que posteriormente se resuelven analíticamente.

#### **Características del experimento**

En la investigación realizada se utilizó la combinación de 5 sensores. No se especifica el tipo ni la marca de los sensores, pero sí la combinación y la disposición de éstos. Se encuentran distribuidos en la mano izquierda con la etiqueta 1, la mano derecha con la etiqueta 2, la cintura con la etiqueta 3, el pie izquierdo con la etiqueta 4 y el pie derecho con la etiqueta 5.

Las pruebas para la colocación de los sensores se realizaron con cada uno de los sensores por separado, tres sensores y cinco sensores al mismo tiempo. Las actividades analizadas fueron 13 de las cuales tres son las que presentan una mayor relevancia para esta propuesta, estas consisten en caminar hacia adelante, caminar en círculos hacia la izquierda, caminar en círculos hacia la derecha.

#### **Resultados obtenidos**

Los resultados presentados tienen una alta correlación con el tipo de clasificador y la distribución de los sensores. En la tabla 3.6, 3.7 y 3.8 se muestran los porcentajes de exactitud sobre la actividad realizada. Para el desarrollo de esta propuesta se tomaron en cuenta cuatro combinaciones de sensores.

| <b>Clasificador NAIVE BAYES</b>           |            |            |            |            |  |  |  |
|-------------------------------------------|------------|------------|------------|------------|--|--|--|
| <b>Actividad</b>                          | 5 sensores | sensor 123 | sensor 134 | sensor 145 |  |  |  |
| Caminar hacia<br>adelante                 | 0.67%      | 0.41%      | 0.61%      | 0.63%      |  |  |  |
| Caminar en círculos<br>hacia la izquierda | 0.63%      | 0.54%      | 0.62%      | 0.50%      |  |  |  |
| Caminar en círculos<br>hacia la derecha   | 0.59%      | 0.22%      | 0.48%      | 0.60%      |  |  |  |

*Tabla 3.6 Porcentaje de exactitud Naïve Bayes*

*Tabla 3.7 Porcentaje de exactitud SLR*

| <b>Clasificado NAIVE BAYES</b>            |                   |            |            |            |  |  |  |
|-------------------------------------------|-------------------|------------|------------|------------|--|--|--|
| <b>Actividad</b>                          | <b>5 sensores</b> | sensor 123 | sensor 134 | sensor 145 |  |  |  |
| Caminar hacia<br>adelante                 | 0.67%             | 0.41%      | 0.61%      | 0.63%      |  |  |  |
| Caminar en círculos<br>hacia la izquierda | 0.63%             | 0.54%      | 0.62%      | 0.50%      |  |  |  |
| Caminar en círculos<br>hacia la derecha   | 0.59%             | 0.22%      | 0.48%      | 0.60%      |  |  |  |

*Tabla 3.8 Porcentaje de exactitud SMO*

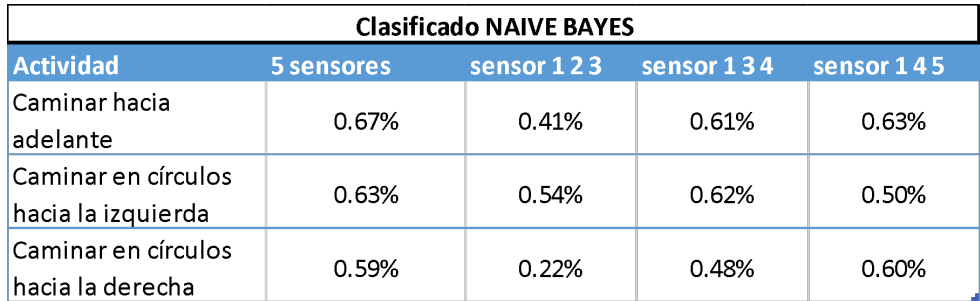

#### **Conclusiones**

En este estudio se muestra una clara correlación entre el posicionamiento de los sensores y el reconocimiento de las actividades. Esto es de vital importancia para esta investigación, puesto que el uso de tres sensores puede ser una cantidad que se podría considerar para el reconocimiento de las actividades realizadas por el adulto mayor. Finalmente, el Framework propuesto basado en la técnica LESH tendría una viabilidad dependiendo del costo computacional y la técnica del clasificador seleccionado, como se muestran en las tablas de resultados.

#### *3.2.3.2. Physical Human Activity Recognition Using Wearable Sensors*

#### **Descripción general del trabajo**

Los autores en este trabajo presentaron una revisión sistemática de diferentes técnicas de clasificación para el reconocimiento de actividades humanas a partir de datos de sensores inerciales portátiles y el efecto de la posición. En el desarrollo de la experimentación se hace uso de tres unidades de sensores inerciales, los cuales fueron utilizados por sujetos sanos en puntos clave de las extremidades superiores e inferiores del cuerpo (pecho, muslo derecho y tobillo izquierdo).

Se presenta una metodología para el desarrollo de sistemas de reconocimiento de actividades, esta cuenta de cinco fases principales. En la experimentación se hace uso de técnicas de machinelearning tanto de aprendizaje supervisado como no supervisado. Las entradas consisten en datos brutos y características extraídas de los datos de los sensores, la selección de características se realiza mediante la técnica de envoltura basada en el algoritmo de RF [57].

#### **Tecnologías y algoritmos utilizados**

El dispositivo empleado para la medición de movimientos fue el *Xbus Kit de Xsens*.Este es un sistema portátil que incorpora un *Xbus Master* y tres unidades inerciales. Cada unidad *MTx* está equipada con un acelerómetro triaxial para medir la aceleración 3D, un giroscopio para medir la velocidad angular 3D y un magnetómetro para medir el vector del campo magnético terrestre.

La metodología propuesta consta de cinco fases. La primera de ellas es la adquisición de los datos pertenecientes a los sensores; la segunda fase consta de dos pasos ,el primero de ellos es la extracción y selección de características, el segundo es el envió de datos en crudo o sin procesar; la tercera fase es el preprocesamiento de los datos, la cual se divide en dos, el conjunto de datos de entrenamiento y las pruebas en los conjuntos de datos; la cuarta fase consiste en el entrenamiento de los modelos o modelo; y finalmente la evaluación del desempeño.

En este trabajo se realiza la comparación de dos técnicas de machine-learning, de aprendizaje supervisado y no supervisado. Se utilizaron cuatro algoritmos: k vecinos más próximos (kNN), máquinas de vectores de soporte (SVM), modelos de mezcla gaussiana (GMM) y bosque aleatorio (RF) y tres técnicas de clasificación no supervisadas: k-means, modelos de mezcla gaussianas (GMM) y el modelo de Markov oculto (HMM).

#### **Características del experimento**

La experimentación de este trabajo se realizó en el laboratorio LISSI / Universidad de Paris-Est Creteil (UPEC). Se recopilaron datos de seis sujetos sanos con diferentes perfiles que constan de una edad media de 26 años y un peso medio: 65 kg. Los sujetos recibieron instrucciones para realizar actividades a su manera sin restricciones específicas, cada sujeto realizó un total de doce actividades. La adquisición de datos se realizó en una oficina durante un período de aproximadamente 30 minutos, las unidades *MTx* fueron ubicadas a nivel del pecho, muslos y tobillos estando conectadas en serie con el *Xbus Máster* y los datos recopilados se transmiten desde el Xbus Master a la PC mediante un enlace Bluetooth.

Las actividades que se consideraron fueron 12 las cuales constaron de descansar en escaleras, estar de pie, sentarse, estar sentado, de estar sentado a sentarse en el suelo, sentarse en el suelo, estar acostado en el suelo, estar recostado, de estar acostado a estar sentado en el suelo, levantarse, caminar y subir escaleras, estas actividades fueron etiquetadas de 1 hasta a12 respectivamente.

27  $\parallel$ 

#### **Resultados obtenidos**

Los resultados presentados se dividen en dos tablas de algoritmos supervisados y no supervisados, estos resultados se pueden observar tanto en la Tabla 3.9 y 3.10, los resultados presentados corresponden a datos en bruto y sin ningún filtro o procesado.

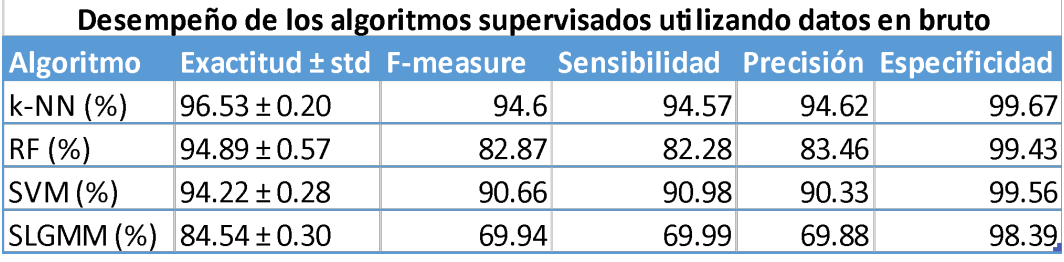

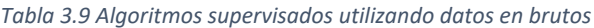

*Tabla 3.10 Algoritmos no supervisados utilizando datos en brutos*

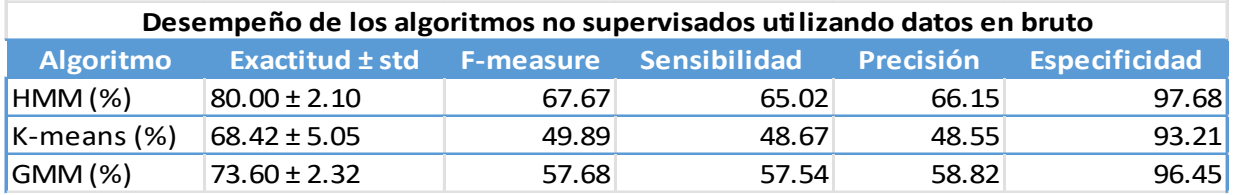

### **Conclusiones**

Los resultados presentados muestran que los algoritmos supervisados pueden tener un mejor desempeño que los no supervisados en especial K-NN y RF, calentamiento a 4 km/h durante 2 minutos. Después del calentamiento la velocidad aumenta a 6 km/h durante 1 minuto con aumentos posteriores de 1 km/h, cada nivel dura 1 minuto hasta alcanzar una velocidad máxima de 12 km/h.

No se explican las razones de la distribución de los sensores, por qué tres es la mejor selección. Pero se muestra que la distribución de tres sensores presenta buenos resultados.

# 3.2.4. Tabla comparativa de trabajos del estado del arte

En la tabla 3.11 se presenta una comparativa de cada uno de los trabajos obtenidos para el estado del arte.

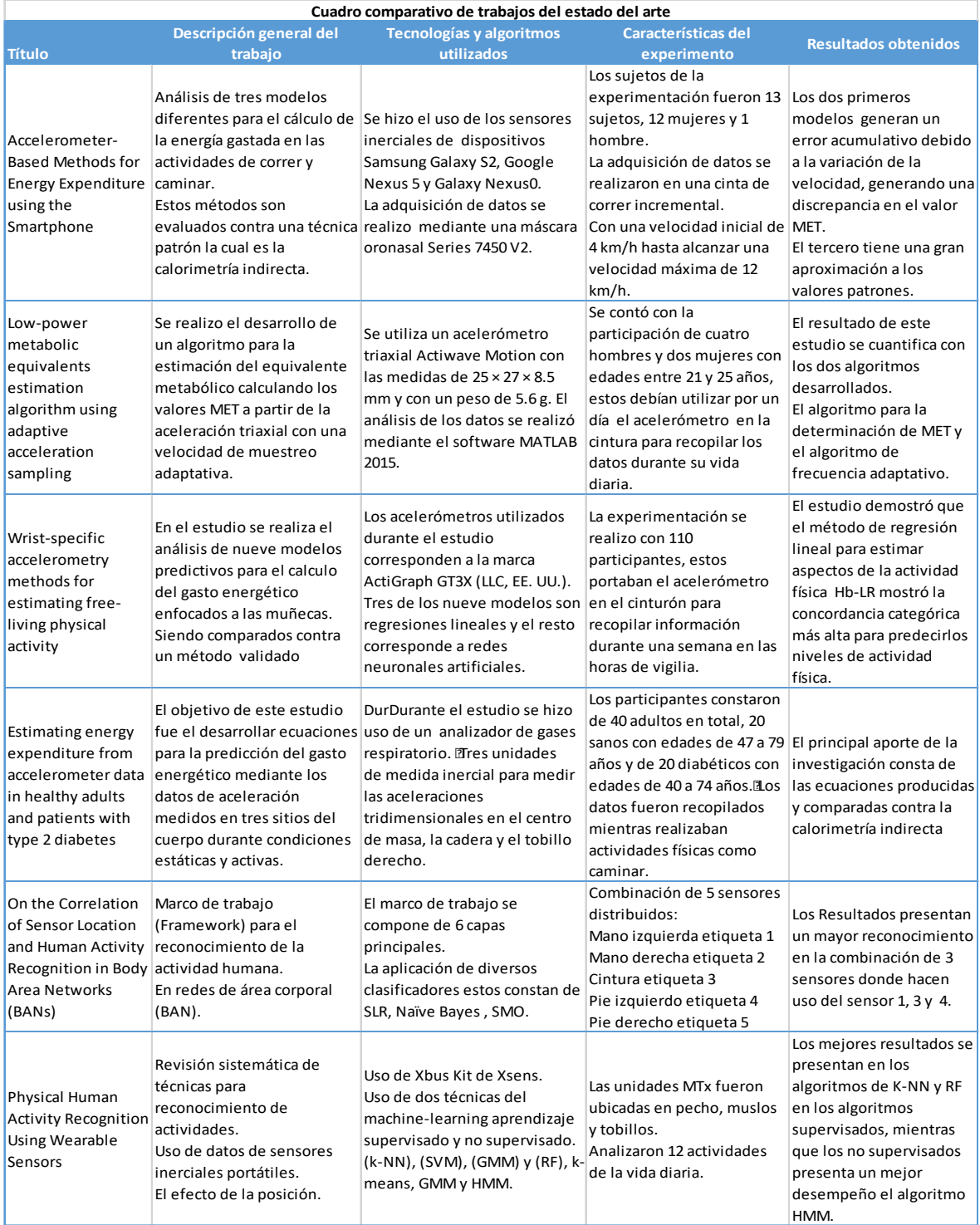

#### *Tabla 3.11 Comparativa de trabajos del estado del arte*

### 3.2.5. Dispositivos para la medición del gasto energético

En el mercado se encuentran diversas tecnologías que miden el gasto energético, cada uno con sistemas particulares, algunas de ellas pueden ser la calorimetría directa e indirecta, agua doblemente marcada, siendo estos métodos implementados en laboratorios o centros de investigación especializados. Mientras que monitores de actividad como acelerómetros, podómetros y monitores de frecuencia cardiaca podrían facilitar la medición del gasto energético en diferentes poblaciones, debido a que su uso y adquisición es relativamente sencillo.

En la Tabla 3.12 se muestran diversos monitores de actividad física comerciales y en la Tabla 3.13 se muestran los monitores de actividad de grado investigación:

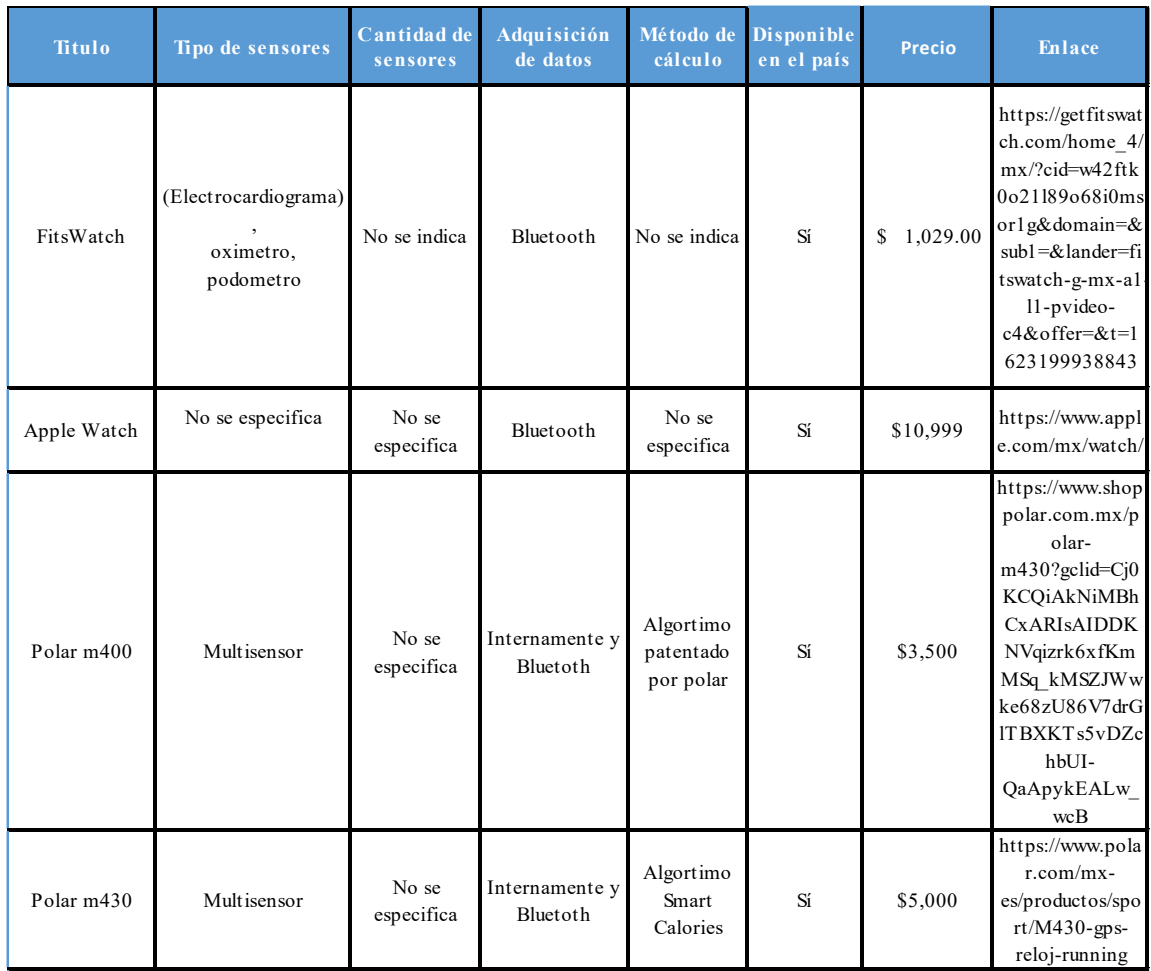

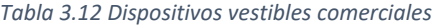

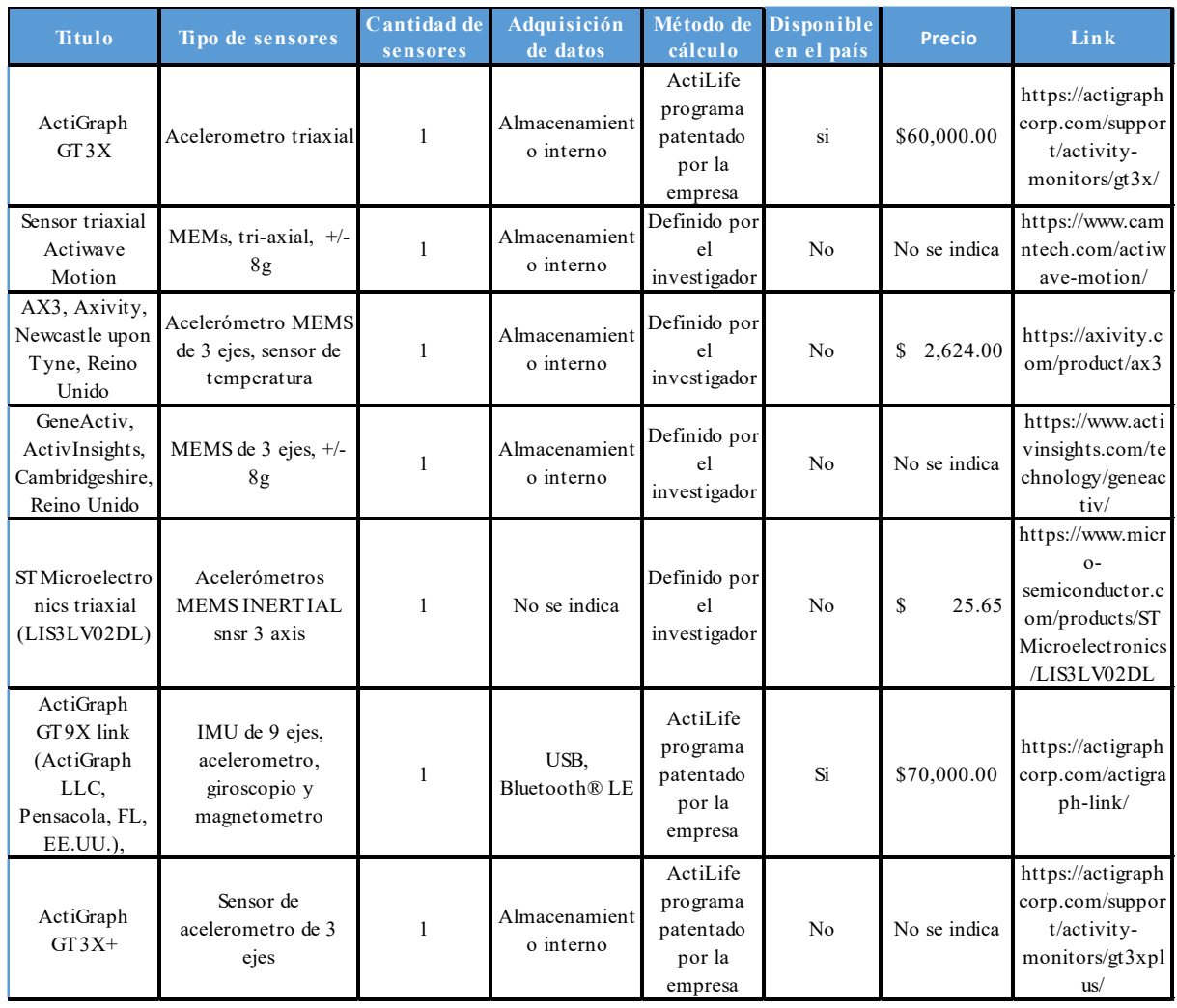

#### *Tabla 3.13 Dispositivos vestibles de investigación*

### 3.2.6. Selección de dispositivos para la investigación

La selección dependió básicamente de 3 factores: costo, accesibilidad en México y resultados de su aplicación en estudios previos. En primer momento nos encontramos ante dos opciones, la primera de ellas los dispositivos Actigraph. Estos dispositivos han sido validados clínicamente y han sido utilizados ampliamente en estudios para la estimación, validación y obtención del gasto energético [55]. Los dispositivos Actigraph cuentan con un acelerómetro triaxial el cual recaba información de los movimientos realizados por un individuo. Los datos son analizados mediante el software Activelife con algoritmos patentados por la empresa. La información que se proporciona de estos algoritmos es referente a los recuentos, épocas y cálculo del vector de magnitud, pero sin especificar su metodología [20], [58], [59].

El principal inconveniente de los dispositivos Actigraph es su obtención, debido a que sólo es posible acceder a ellos mediante un distribuidor autorizado, pero para el uso de estos dispositivos es necesario la adquisición del software especializado. En la Tabla 3.14 se desglosa la información y costos de cada componente.

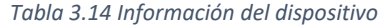

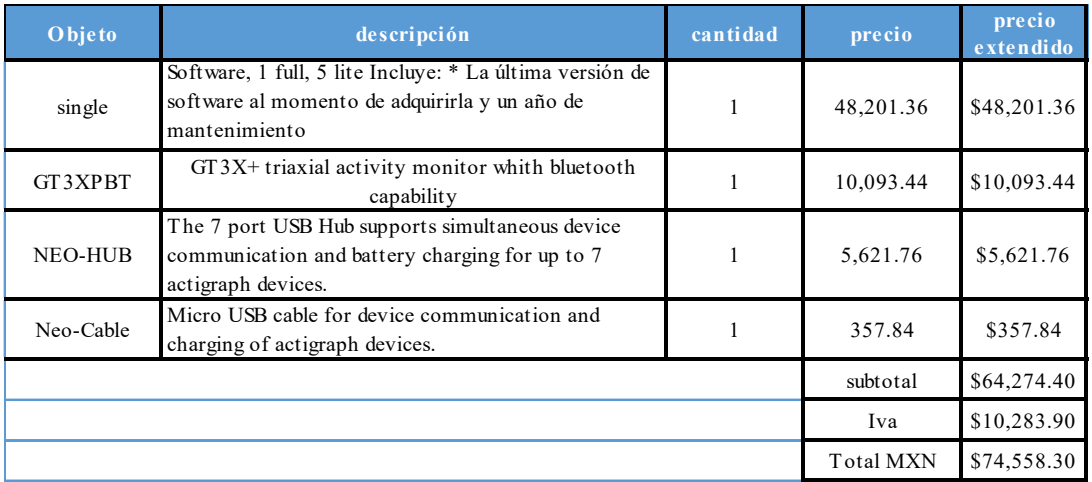

Aunque estos dispositivos han sido utilizados de manera exitosa en otras investigaciones y está disponible en México, el costo de adquisición estuvo fuera de nuestras posibilidades.

El segundo dispositivo que se consideró es el Polar M430. Como se indica en su página oficial es un dispositivo que colocado en la muñeca mide la frecuencia cardiaca, el gasto en calorías, mide la cadencia de los movimientos, cuenta con localizador GPS y cuenta con opción de exportación de datos en diferentes formatos como TCX, GPX o CSV [60].

El algoritmo utilizado por el Polar M430 se denomina *Smart Calories*. Es un algoritmo patentado por la empresa Polar. El algoritmo indica el número de calorías quemadas durante las sesiones de entrenamiento, así como el total de calorías diarias en función de la información personal y de la intensidad del entrenamiento. El algoritmo *Smart Calories* se desarrolló utilizando datos de estudios en los que se midieron aceleraciones de la muñeca, la frecuencia cardíaca y el valor de referencia para el gasto energético.

Como menciona Polar en su artículo [61], el cálculo del gasto energético para la actividad física es un sistema modular, donde son necesarias las señales de aceleración y de frecuencia cardiaca como variables de entrada. La estimación final del gasto energético es una combinación de estimaciones basadas en la aceleración y la frecuencia cardíaca.

La validación de este algoritmo fue realizada mediante calorimetría indirecta, donde se tuvo la participación de 60 a 70 personas dependiendo de la actividad desempeñada. Se tomaron medidas del volumen máximo de oxígeno, frecuencia cardiaca máxima y frecuencia cardiaca en reposo.

Diversos investigadores han buscado la validación de los dispositivos Polar. Un ejemplo es Henriksen et al. [62] donde se hizo uso de dos ActiGraphs (muñeca y cadera), dos Actihearts (posición superior e inferior del pecho) y un reloj deportivo Polar M430 durante un día completo. Se obtuvieron correlaciones de Pearson desde moderadas a fuertes entre el dispositivo y los instrumentos de grado investigación (rango r .59-.76).

Los investigadores determinaron que el Polar M430 se correlacionó más fuertemente con el ActiGraph triaxial en la cadera, con una correlación de Pearson moderada a fuerte para el comportamiento sedentario (r = .52), para actividad ligera (r = .7), para actividad moderada (*r* =. 57), para actividad vigorosa (*r*= .76) y AF de moderada a vigorosa (*r* = .75). Además, las correlaciones

fueron fuertes o muy fuertes para el gasto energético de la actividad (*r* = .75) y el gasto energético total (*r* = .91). Concluyendo que Polar M430 puede ser utilizado potencialmente como una adición a los instrumentos de grado de investigación establecidos para recopilar algunas variables de la actividad física durante un período prolongado.

En conclusión, los monitores de actividad pertenecientes a ActiGraph aunque se utilizan ampliamente y con éxito en la validación de otros dispositivos resultaron fuera de nuestro presupuesto. Mientras que el dispositivo Polar M430, un dispositivo que ha sido validado anteriormente en investigaciones del área médica y que ha presentado resultados muy aceptables, fue considerado el adecuado para nuestro trabajo de investigación.

# **4. Capítulo 4**

**Medición del gasto energético**

## 4.1. Métodos para la medición del gasto energético

La actividad física se define como cualquier movimiento corporal producido por los músculos esqueléticos, que supere el gasto energético del individuo en reposo [21], [22]. El gasto energético se puede dividir en tres componentes principales:

- **Tasa Metabólica Basal (TBM)**: se considera como la mínima cantidad de energía requerida por un organismo para mantener sus funciones vitales, la TMB representa la integración de la actividad mínima de todos los tejidos del cuerpo en condiciones de equilibrio, se expresa como la producción de calor o consumo de oxígeno y puede ser representada por la unidad metabólica basal (MET por sus siglas en inglés) [23], [25].
- **Efecto térmico de la alimentación (TBM)**: es el gasto energético producido después del consumo de alimentos, y corresponde a la energía necesaria para la digestión, absorción, transporte y almacenamiento de los macronutrientes [23], [25].
- **Gasto ligado a la actividad física (GEAF):** este representa cualquier movimiento que supere la tasa metabólica basal y su medición puede ser representada en METs o en calorías. El GEAF puede dividirse de dos formas, el primero de ellos consiste en el gasto energético destinado a mantener las necesidades físicas durante el día; el segundo consiste en el gasto de energía derivado de la actividad física voluntaria, la cual es definida por la intensidad y duración de la actividad realizada, incluyendo el peso corporal del individuo [23], [25].

La unidad MET representa una kilocaloría o el volumen de oxígeno  $(3.5 \text{ ml } 0_2)$  consumidas por una persona en reposo por kilogramo de peso corporal por minuto, la Fórmulas 18 representa su conversión. La estimación puede variar dependiendo de la persona, por procesos corporales o por el peso del individuo [27].

$$
1 \text{ MET} = \frac{1 k c a l}{k g * h} = \frac{4.184 k j}{k g * h} = \frac{3.5 m l \space 0.2}{k g * m i n} (18)
$$

Una persona en reposo silencioso tiene una aproximación al MET. La unidad oscila entre 0.9 MET durante el sueño a más de 20 METs durante un esfuerzo extremo. El MET resulta útil para inferir la intensidad de la actividad, considerándose que: una actividad sedentaria ronda entre 1 a 1.5 METs; un esfuerzo ligero de 1.6 a 2.9 METs, moderado de 3 a 5.9 METs y vigoroso igual o superior a 6 METs [27].

La medición de la actividad física se realiza con diferentes técnicas, algunas de las más relevantes son:

- **Calorimetría directa:** es la medición del calor emitido por el cuerpo humano durante la actividad o el descanso. La técnica hace uso de una habitación especial en conjunto con un calorímetro de habitación. Esta técnica se considera un estándar de oro. Esta hace uso de la medición del gradiente de temperatura a través de las paredes de la habitación (calorimetría de capas de gradiente). Se considera que la técnica de calorimetría directa requiere de un mayor costo y menor practicidad en la medición del gasto energético, debido a que requiere equipo especializado, una habitación con dicho equipo y personal capacitado en el uso de la técnica [27], [30].
- **Calorimetría indirecta:** el método mide la concentración de gases inhalados y exhalados, específicamente el consumo de oxígeno  $(O_2)$  y la producción de dióxido de carbono  $(CO_2)$ . La medición se realiza con una máscara especializada en conjunto con una fórmula propuesta por Weir [63]. La técnica de calorimetría indirecta es ampliamente utilizada por

investigadores, debido a la existencia de calorímetros portátiles los cuales facilitan la medición por no depender de habitaciones especializadas. Dichos dispositivos tienen un rango de aplicación de dos a tres horas por la duración de la batería. La recopilación de información depende de factores tales como la colocación adecuada de la máscara facial y la calibración del equipo [27], [30].

• **Agua doblemente marcada (DLW):** la técnica consiste en que los participantes del experimento ingieren una dosis de *labeled water.* Para obtener esta sustancia, el hidrógeno y el oxígeno del agua se reemplazan con isótopos de deuterio y oxígeno-18 con fines de rastreo. La eliminación de estos isótopos se realiza a través de la orina, el sudor y el CO2. Dado que la relación entre ambos isótopos y la relación de respiración (CO2 perdida y O2 correlacionada), es posible calcular cuánto  $CO<sub>2</sub>$  fue utilizado por el metabolismo y estimar así el gasto energético. Existen inconvenientes en esta técnica porque no es posible proporcionar información minuto a minuto como con la calorimetría indirecta impidiendo su uso en periodos específicos de tiempo. Otra limitación que se presenta es que cada dosis tiene un costo elevado [27], [30].

Dadas las limitaciones que se pueden presentar en estos métodos, ya sea el costo de los dispositivos, las condiciones previas para la experimentación o material que no se encuentre a la disposición del público, se han desarrollado varios métodos alternativos para la estimación del gasto energético, utilizando sensores portátiles o vestibles.

La medición del gasto energético a partir de los movimientos corporales es posible con la miniaturización de sistemas integrados, un ejemplo de esto son los podómetros y los acelerómetros. Los podómetros son sistemas que cuentan cada paso que da una persona. Utilizando dispositivos microelectromecánicos se detectan los pasos cuando la aceleración en un ciclo de marcha supera un cierto umbral. La dependencia de estos umbrales es una limitación debido a que el gasto energético puede diferir durante varias actividades que incluyan caminar [27].

Una segunda opción para la medición del gasto energético son los acelerómetros, los cuales pueden proporcionar información sobre la frecuencia, la intensidad, la cantidad total y la duración del movimiento corporal. En la mayoría de los casos los acelerómetros exportan directamente los datos sin procesar, entregando marcas de tiempo y las aceleraciones de sus ejes. Dependiendo si son uniaxiales o triaxiales la frecuencia de muestreo puede ser ajustada hasta los 100 Hz para proporcionar una mayor cantidad de información.

Los dispositivos como *Actigraph* o *Actical* entregan datos procesados ya en forma de gasto energético. Estos dispositivos utilizan fórmulas para obtener la información del gasto energético. Aplicando filtros, así como la rectificación e integración de la señal se genera una medida denominada recuento, la cual es utilizada para obtener un vector de magnitud [27], [31]. Pero la pregunta de ¿cómo se obtienen estos datos de recuento y vectores de magnitud? y ¿cuáles son los procedimientos que deben ser realizados para generarlos? Es una cuestión que se buscará explicar en el siguiente apartado.

#### 4.2. Vector de magnitud

En esta sección se dará una explicación del método que es usado para generar el vector de magnitud, los recuentos, las épocas y cómo pueden ser utilizados en conjunto con ciertas fórmulas para la estimación del gasto energético.

Diversos autores definen el vector de magnitud como la suma de cada uno de los datos obtenidos elevados al cuadrado y la aplicación de la raíz cuadrada al resultado de esta suma. La empresa ActiGraph [64] lo denomina la magnitud del vector resultante que se forma al combinar la aceleración muestreada de los tres ejes en cualquier dispositivo a través del tiempo, la fórmulas 19 representa esta Magnitud.

$$
VM = \sqrt{(Eje1^2) + (Eje2^2) + (Eje3^2)}
$$
 (19)

¿Pero qué es lo que se desea indicar con esta fórmula? Un primer punto que se debe definir es qué mide un acelerómetro. La función de los acelerómetros en la medición de la actividad física es registrar las aceleraciones y desaceleraciones del cuerpo, proporcionando una medida objetiva y directa de la frecuencia e intensidad de los movimientos durante la actividad física [65].

El modo en que se miden las aceleraciones y desaceleraciones es en metros por segundo al cuadrado (m/s²) o por la fuerza de la gravedad (g) que es la medida de aceleración en la tierra. Para realizar estas mediciones puede hacer uso de diferentes ejes, que pueden ser X, Y o Z dependiendo del tipo de acelerómetro uniaxial o triaxial con el que se cuente [37].

Como se ha mencionado anteriormente un acelerómetro dependiendo de la marca y sus capacidades puede capturar gran cantidad de información hasta 100 datos por segundo, debido a esa razón la cantidad de datos es vital para la medición y obtención del gasto energético. Presuponiendo que una gran cantidad de datos pueda entregar mejores mediciones; se puede generar el caso de que una gran cantidad de datos pueda causar inconvenientes como desbordamiento de la memoria interna del dispositivo o cuellos de botella en él envió de los datos, para resolver esto existen las épocas y recuentos.

## 4.3. Épocas y recuentos

Las épocas y recuentos son datos de interés cuando se desea medir el gasto energético. Los datos recopilados de un acelerómetro pueden provenir de diversas fuentes de datos como:

- Las aceleraciones de los movimientos corporales.
- La aceleración gravitacional ejercida por la tierra.
- Las vibraciones externas no producidas por el cuerpo
- Las aceleraciones producidas por un mal ajuste del acelerómetro al cuerpo.

Perez Acevedo y Valencia Varona [50] mencionan que las aceleraciones que presentan mayor relevancia para el gasto energético son las dos primeras, debido a que están relacionadas con el movimiento intencional del cuerpo. ¿Pero de qué manera se relacionan los movimientos con las épocas y recuentos?

## 4.3.1. Épocas

Las épocas se definen como intervalos de tiempo que determina el investigador. Entre los diferentes usos que pueden tener las épocas se pueden realizar sumas de datos en periodos de tiempo definidos para generar recuentos (*Counst*), algunos otros las utilizan para promediar los *counts* de las aceleraciones. Las épocas se pueden definir en intervalos cortos y largos de tiempo:

- Una época corta consta de intervalos de 10 a 30 segundos, la característica de estos es que permite una mayor resolución de datos. Estas épocas cortas pueden ser de utilidad si la actividad física se mide en periodos cortos.
- Una época larga puede consistir en intervalos de 30 a 60 segundos. Estos intervalos tienden a atenuar la señal, el principal problema de estos es que cuando se ejecutan dos actividades físicas de corta duración en un pequeño periodo de tiempo, puede perderse alguna de las dos actividades.

La selección de una época que resulte de utilidad en la investigación es una tarea que debe realizarse con cautela, debido a que las épocas cortas pueden generar muchos datos que retrasaran el procesamiento y las épocas largas pueden perder información de la actividad física [50], [65]–[67].

### 4.3.2. Recuentos

Los recuentos (Counsts) se denominan salidas posfiltrado de los acelerómetros en los monitores de actividad física [66]. Por ello se define que cada dato recuperado es un recuento, el problema de esto es que la cantidad de recuentos que se pueden generar por minuto puede superar los miles.

Por la razón mencionada existen diferentes técnicas para la reducción de datos, algunas de ellas consisten en:

- La implementación de un umbral o ventana de tiempo en un algoritmo que permita la identificación de valores que presenten una relevancia, por lo general este umbral es el cero este método lo denominan método de cruce por cero.
- La implementación de un algoritmo que permita identificar el valor máximo de una señal en un tiempo t, siendo el valor representativo de la señal en el intervalo de tiempo.
- Encontrar el área bajo la curva o la integral de la señal a través de un algoritmo. Para realizar esta técnica es necesario rectificar la onda como un paso previo a la integración, para que las integrales no se resten entre sí y obtener el cálculo adecuado de los recuentos.

Como mencionan los autores [50], [66], el método que se utiliza con mayor frecuencia es el tercero, encontrando el área bajo la curva, una forma gráfica de entender los recuentos y épocas como lo explican Perez Acevedo y Valencia Varona es el siguiente.

En la Figura 4.1 se presentan 10 segundos de una señal con una frecuencia de muestreo a 10 Hz, esto indica 10 muestras por segundo, por ende, si se tiene una época de 10 segundos, se tendrá un total de 100 datos en ese intervalo de tiempo.

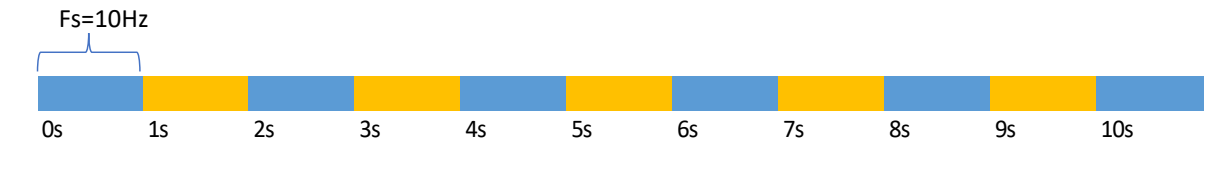

*Figura 4.1 Ejemplo de un intervalo de datos*

Dependiendo de la técnica seleccionada para la manipulación de las épocas, se puede sumar o integrar el paquete de datos generado en un segundo como menciona Perez Acevedo & Valencia Varona [50], si se tiene una frecuencia de 10 Hz por segundo, los puntos generados en ese segundo serán sumados o integrados para obtener un solo dato, como se muestra en la Figura 4.2.

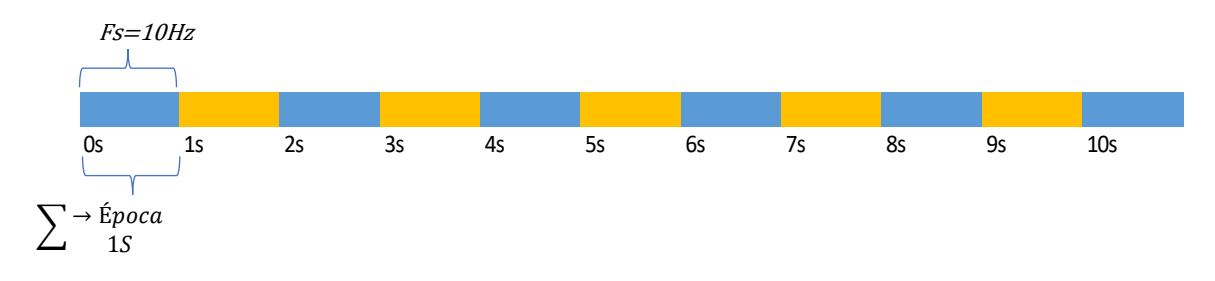

#### *Figura 4.2 Época de un segundo*

El procedimiento mencionado anteriormente debe realizarse para cada uno de los segundos, generando un total de 10 puntos como se muestra en la Figura 4.3.

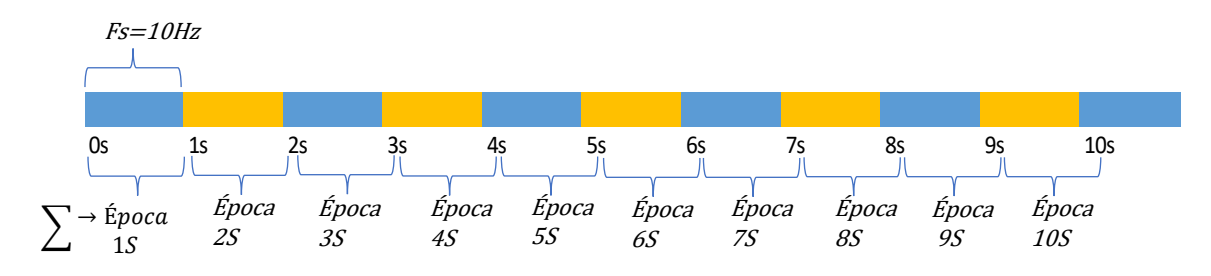

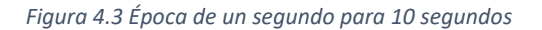

El proceso de obtención de los recuentos de actividad física consiste en la integración de épocas mediante algún método de integración, un ejemplo de esto como mencionan [50], [66] es mediante el método del trapecio [68]. Pero para realizar esta integración es necesario primero la rectificación de la señal, esto quiere decir que los datos deben ser convertidos a valores absolutos para no generar conflictos al momento de integrar.

En la Figura 4.4 se representa este proceso de integración de los datos en épocas de dos segundos por lo cual en 10 segundos se obtendrían cinco recuentos como se muestra en la Figura 4.5. En un minuto se obtendría un total de 30 recuentos.

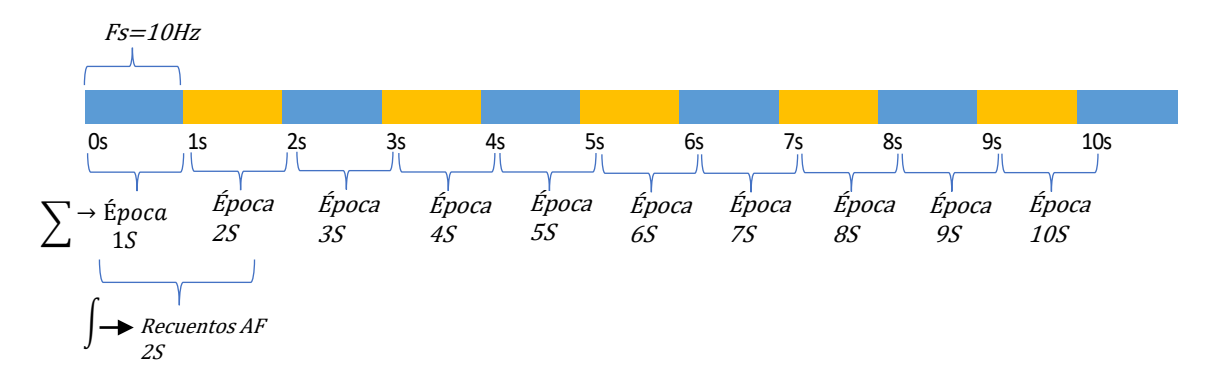

*Figura 4.4 Obtención de recuentos para dos segundos*

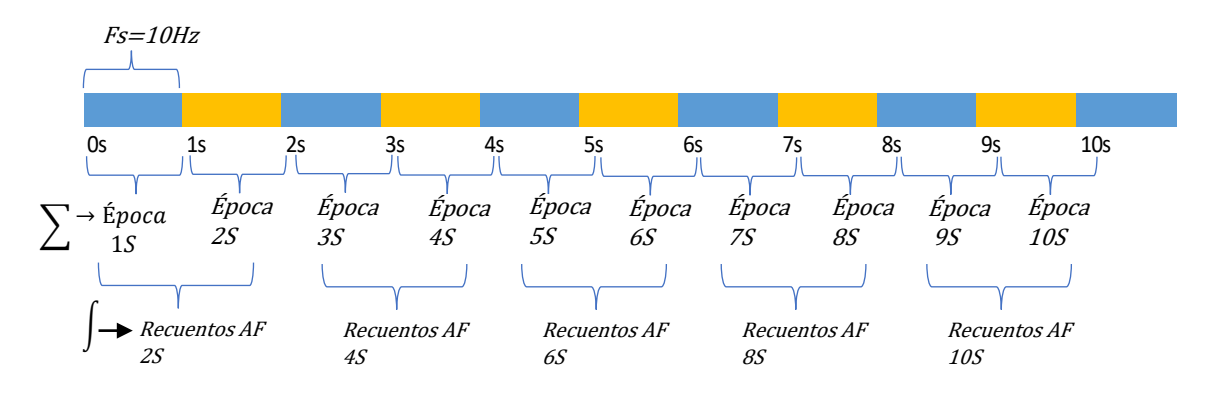

*Figura 4.5 Obtención de recuentos para 10 segundos*

# 4.4. Épocas, recuentos y el vector de magnitud

El proceso de selección de la época y los recuentos son fundamentales para la medición del gasto energético. En el ejemplo propuesto se representa un solo eje e intervalo de tiempo de 10 segundos. En el mundo real como lo explica ActiGraph los recuentos se producen en los tres ejes, dependiendo de la época que puede ser de un segundo hasta n, estos datos son sumados o integrados para generar un solo dato. Dependiendo de la empresa y el método se utiliza para genera el recuento. La técnica que se emplea con mayor frecuencia es la obtención del área bajo la curva con el método del trapecio o una alternativa a este método es el método de Simpson [50].

Los recuentos generados se obtienen para los tres ejes del acelerómetro, una vez generado cada recuento, son colocados en la fórmula del vector de magnitud [50], [64], [66], [67]. Un ejemplo de esto es la Figura 4.6 donde se tienen los 10 segundos de recuentos del ejemplo anterior.

|                                             | Eie X | Eie Y | Eje Z                      |                                             |
|---------------------------------------------|-------|-------|----------------------------|---------------------------------------------|
| segundo 2                                   |       |       | Recuento Recuento Recuento | $\longrightarrow$ $V(X^2+Y^2+Z^2)$          |
| segundo 4                                   |       |       |                            | Recuento Recuento Recuento   v(X^2+Y^2+Z^2) |
| segundo 6                                   |       |       |                            | Recuento Recuento Recuento - V(X^2+Y^2+Z^2) |
| segundo 8                                   |       |       |                            | Recuento Recuento Recuento   v(X^2+Y^2+Z^2) |
| segundo 10 Recuento Recuento Recuento   - + |       |       |                            | v(X^2+Y^2+Z^2)                              |

*Figura 4.6 Vector de magnitud para 10 segundos*

Los recuentos generados para cada eje son aplicados en la fórmula para el cálculo del gasto energético. La razón para elevar al cuadrado los datos es que en el caso de que existiera un elemento negativo se convierta en su valor absoluto. Finalmente, el vector de magnitud combina los tres ejes para obtener un dato combinado, este dato representa la aceleración generada en ese instante de tiempo, esto se repite para cada recuento, en el ejemplo se obtiene un total de cinco datos. Estos valores del vector de magnitud representan aceleraciones en metro sobre segundo y son utilizados en combinación con las fórmulas del gasto energético.

# **5. Capítulo 5**

# **Sistema para medición del gasto energético**

El diseño del sistema es una labor que se presenta en el desarrollo de software. Un diseño de software que carezca de metodología de solución y arquitectura tendrá una alta probabilidad al fracaso [69]. Debido a eso se desarrolló una metodología de solución la cual es requerida para la resolución del problema propuesto. Al igual que la metodología de solución se implementó una arquitectura de software basada en microservicios en conjunto con tecnologías como Fiware, NodeJS, Docker y Python. Esta arquitectura permite la adquisición de datos, el envío, el almacenamiento y procesamiento de los datos para su posterior consulta. Dichos datos son adquiridos con el prototipo para la adquisición de datos y enviados al servidor, la información procesada es recuperada con el prototipo para el cálculo del gasto energético y presentada en unidades de calorías.

El presente capitulo está dividido en:

- Metodología de solución
- Arquitectura del sistema
- Prototipo Arduino nano 33 BLE
- Prototipo de aplicación móvil para la adquisición y envío de datos
- Prototipo de dispositivo vestible Arduino nano 33 BLE
- Fiware y el almacenamiento de los datos
- Docker y su importancia en el desarrollo del prototipo
- Nodejs con Python para el cálculo de los recuentos y vectores de magnitud
- Prototipo el cálculo del gasto energético
- Despliegue en el servidor

## 5.1. Metodología

La metodología de solución corresponde a cada una de las fases necesarias para el desarrollo del proyecto en la Figura 5.1 se puede ver cada una de ellas.

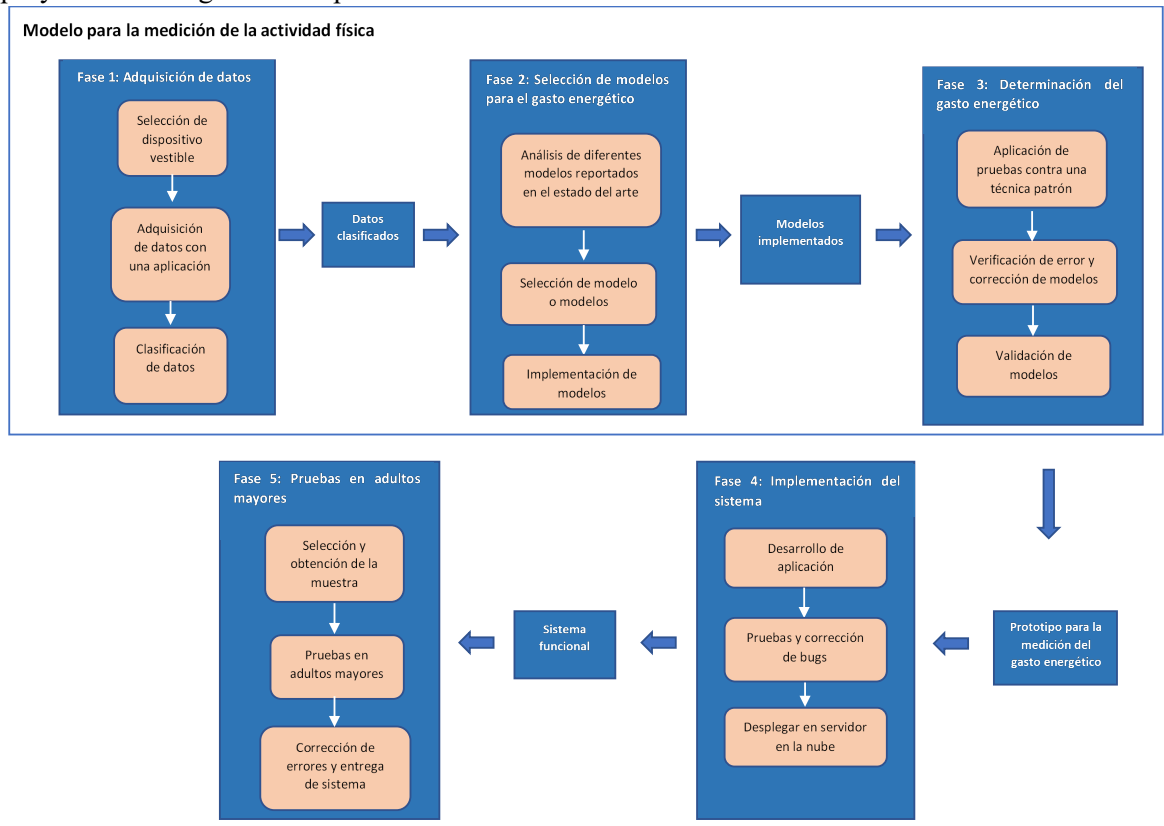

*Figura 5.1 Metodología de solución*

La metodología presentada consta de cinco fases las cuales son:

- **Fase 1 Adquisición de datos:** Esta fase está constituida de tres pasos principales el primero de ellos es la selección de un dispositivo vestible, dentro de este paso se realizará un estudio en el mercado de dispositivos y sensores vestibles, para una posterior comparación y selección del dispositivo que se adecue de mejor manera a las necesidades de este trabajo. El segundo paso consta de la captura de los datos del sensor o dispositivo seleccionado del paso anterior, dentro de este paso se planea el desarrollo de una aplicación móvil que permita la captura de los datos del sensor y de ser necesario se implementará un algoritmo para el procesamiento de datos. En el tercer paso se realizará la obtención y clasificación de los datos dependiendo del tipo de movimiento ya sea caminar, trotar o correr, cabe mencionar que en este paso se tendrá en cuenta el posicionamiento de sensores como en el trabajo realizado por Khan et al. [56]. El resultado final de esto serán los datos clasificados dependiendo del tipo de movimiento y el posicionamiento de los sensores.
- **Fase 2 Selección de modelos para el gasto energético:** En la fase dos de la metodología se realizarán tres pasos, el primero de ellos consiste en el análisis de los diferentes modelos para el cálculo de energía que se reportaron en el estado del arte, donde se considerarán aspectos como el costo computacional y sus tasas de efectividad; el segundo punto consta de seleccionar el modelo o modelos que se ajusten a las necesidades de esta investigación;

finalmente cuando se haya seleccionado el modelo se implementará computacionalmente en un prototipo el cual será usada en la siguiente fase.

- **Fase 3 Determinación del gasto energético:** En esta fase se realizarán tres pasos el primero de ellos consisten en el análisis y pruebas del prototipo donde se deberá comparar contra una técnica patrón la cual podría ser la calorimetría indirecta mediante una máscara para la medición del consumo de oxígeno y exhalación de dióxido de carbono, estos se deberán comparar estadísticamente y calcular el error cuadrático; el segundo paso de esta fase consiste en realizar correcciones sobre el prototipo o modelo para la medición del gasto energético; en el tercer paso se volverá a comparar el prototipo contra la técnica patrón y verificar el error.
- **Fase 4 Implementación del sistema:** En esta fase se realizará el desarrollo del sistema para la medición de la actividad física en adultos mayores, se tomará como base el prototipo que se tendrá desarrollado en ese momento, permitiendo al adulto mayor tener un recuento calorías gastadas, que tan activo es durante el día, igualmente esta información será accesible a su cuidador. Para ello se realizarán tres pasos el desarrollo del sistema el cual será una aplicación móvil, el segundo paso consiste en el despliegue y configuración de un servidor en la nube para el almacenamiento y consulta de la información, finalmente se realizarán las pruebas preliminares y corrección de bugs.
- **Fase 5 Pruebas en adultos mayores:** En la última fase se realizarán tres pasos principales la selección y obtención de una muestra de adultos mayores, sobre la cual se harán las pruebas de la aplicación desarrollada, el segundo paso son las pruebas finales para la validación de la aplicación y el modelo para el gasto energético, en el tercer paso se realizarán correcciones en el caso de que hayan presentado bug o errores en la aplicación.

## 5.2. Arquitectura propuesta

El autor Reynoso en su trabajo "Introducción a la Arquitectura de Software" [70], hace referencia a la definición de que una arquitectura de software es una vista del sistema que incluye los componentes principales del mismo, la conducta de estos, la interacción de estos y el cómo se coordinan para alcanzar la misión del sistema. La vista arquitectónica es una vista que proporciona una abstracción del sistema a un alto nivel de comprensión, lo cual permite que usuarios sin conocimiento especializado comprendan la interacción del sistema [70].

En la presente sección de la tesis se muestra la arquitectura desarrollada a lo largo del proyecto, la arquitectura se basa en el patrón arquitectónico de microservicios. En la Figura 5.2 se muestra la arquitectura desarrollada, la cual se divide en dos secciones: a) aplicaciones móviles y b) Docker host. La comunicación entre las aplicaciones y el Docker host se realiza con un intermediario, el cual es una API alojada en el mismo Docker host.

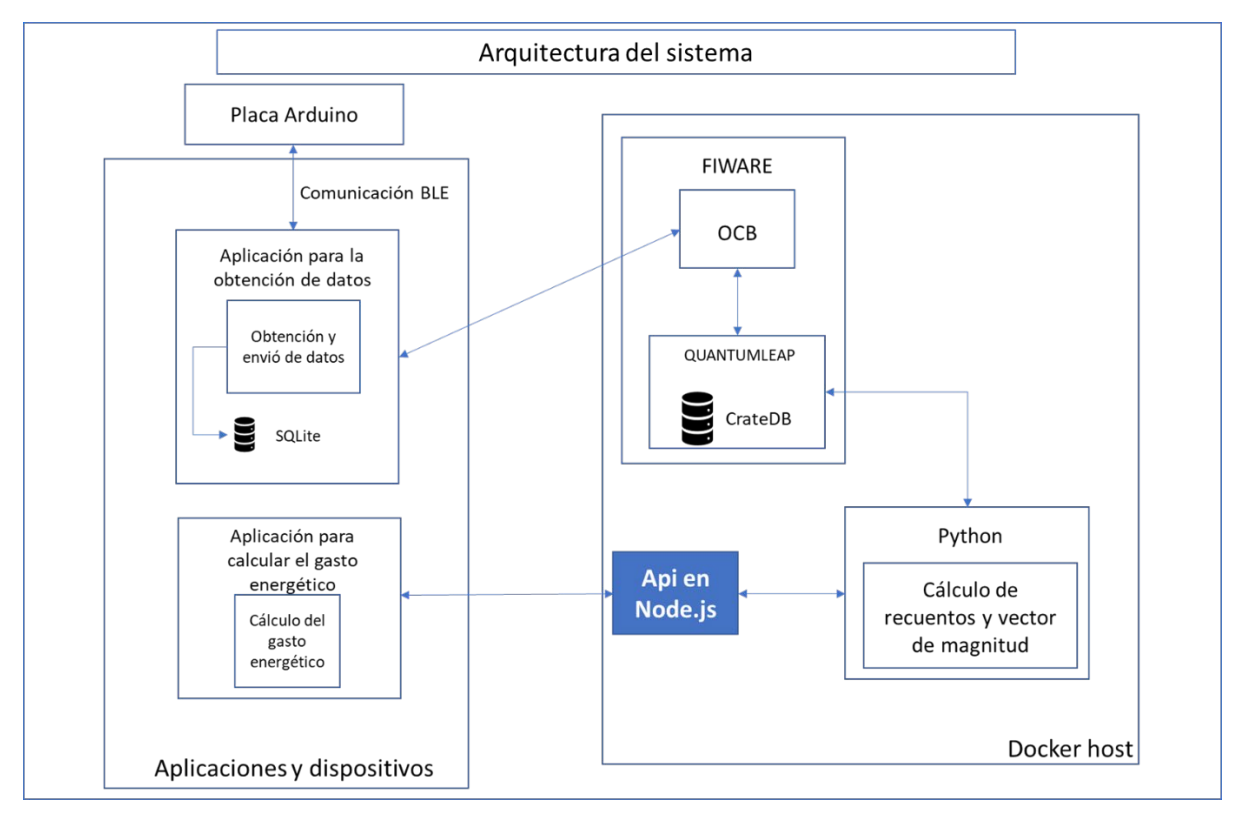

*Figura 5.2 Arquitectura del sistema*

La primera sección de la arquitectura consiste en las aplicaciones y los dispositivos utilizados. La sección consiste en dos aplicaciones la primera de ellas permite la captación de datos con el protocolo Bluetooth Low Energy. La segunda aplicación permite el cálculo del gasto energético con la recuperación de datos con la API alojada en el servidor.

El dispositivo seleccionado es la placa Arduino nano 33 BLE, este dispositivo cuenta con nueve grados de libertad, debido a que el dispositivo incorpora un acelerómetro triaxial, un giroscopio y un magnetómetro, los sensores se encuentran integrados en la unidad de medición inercial (IMU) LSM9DS1. La placa Arduino fue utilizada para obtener datos de los movimientos de un individuo con las mediciones del acelerómetro, el cual capta información en metros sobre segundo al cuadrado  $(m/s<sup>2</sup>)$ .

46

La información fue enviada con el protocolo Bluetooth Low Energy (BLE) a la aplicación para la captación de datos, recibiendo la información de los ejes X, Y y Z del acelerómetro. La información recibida del dispositivo es almacenada en una base de datos local SQLite en el teléfono inteligente del usuario y en una base de datos externa perteneciente a la plataforma Fiware en el componente CrateDB. La información enviada a CrateDB no requerirá ningún intermediario por ende se enviará directamente desde la aplicación al componente de fiware.

La API intermediaria entre la segunda aplicación y el Docker host permite la recepción de peticiones y la ejecución de los servicios localizados en el contenedor de Python, donde se recupera la información almacenada en el servicio de CrateDB para ser procesada y enviada a la API, la cual reenvía los datos a la segunda aplicación.

La segunda aplicación permite la obtención del gasto energético de los experimentos realizados en calorías. La información se recupera con la API alojada en el servidor consiste en los experimentos, los recuentos y vectores de magnitud, la información se recibe en la API y se reenvía a la segunda aplicación para utilizar con las fórmulas del gasto energético.

La API desarrollada en Node.js permite la comunicación de aplicaciones externas con funciones como la recuperación de datos o el procesamiento y retorno de información. La API permite llamar a los servicios de procesamiento de datos almacenados en un archivo de Python para retornar datos de vectores de magnitud y recuentos de actividad a las aplicaciones externas.

Fiware es una plataforma del internet de las cosas la cual permite gestionar datos de entidades del mundo real, para el presente proyecto se utilizó para almacenar datos adquiridos del acelerómetro integrado a la placa Arduino Nano 33 BLE. Dichos datos son almacenados en el Orion Context Broken y en la base de datos CrateDB para su consulta.

## 5.3. Prototipo de dispositivo vestible

El dispositivo utilizado fue el Arduino nano 33 BLE para el desarrollo del prototipo. El dispositivo fue programado con el IDE de Arduino, durante la programación del dispositivo se hizo uso de dos bibliotecas. La primera de estas fue la biblioteca ArduinoBLE, la cual permite activar los servicios BLE del dispositivo, así como definir los servicios para él envió de datos [71]. La segunda biblioteca fue Arduino\_LSM9DS, la cual permite interactuar con la Unidad de Medición Inercial (IMU) del dispositivo (LSM9DS) y obtener los datos del acelerómetro, así como definir la frecuencia de muestreo [72].

La interacción y funcionamiento de las bibliotecas fue que la primera de ellas (ArduinoBLE) generó un servicio para el envío de datos recuperados del acelerómetro por la segunda biblioteca (Arduino\_LSM9DS). Los datos recuperados eran enviados en una cadena de texto dividida por comas, con el servicio Bluetooth Low Energy (BLE). Una segunda función de Arduino\_LSM9DS fue la calibración del dispositivo, debido a que la biblioteca cuenta con una función para la calibración de los ejes del dispositivo.

La construcción del dispositivo es una parte esencial en un prototipo. Al ser esta una versión preliminar se hizo uso de materiales que se encontraban al alcance de la investigación, los cuales consistieron en:

- Una placa protoboard mini, la cual permitió el soporte del dispositivo.
- Una batería de litio de la marca motorola con 1200 miliamperios (mAh).
- Una segunda placa de conversión de voltaje WH.
- Dos cables de corriente conectados a la batería y estos a la placa de conversión de voltaje.
- Un cable de alimentación de USB a Microusb.

El dispositivo colocado en la muñeca izquierda se muestra en la Figura 5.3, la alimentación de este se realizó con dos cables uno positivo y uno negativo que fueron conectados a la placa de conversión para evitar picos en el voltaje. La placa de conversión fue conectada con el cable USB y este alimentó a la placa Arduino; finalmente, el dispositivo fue sujetado al cuerpo del usuario con una correa de velcro.

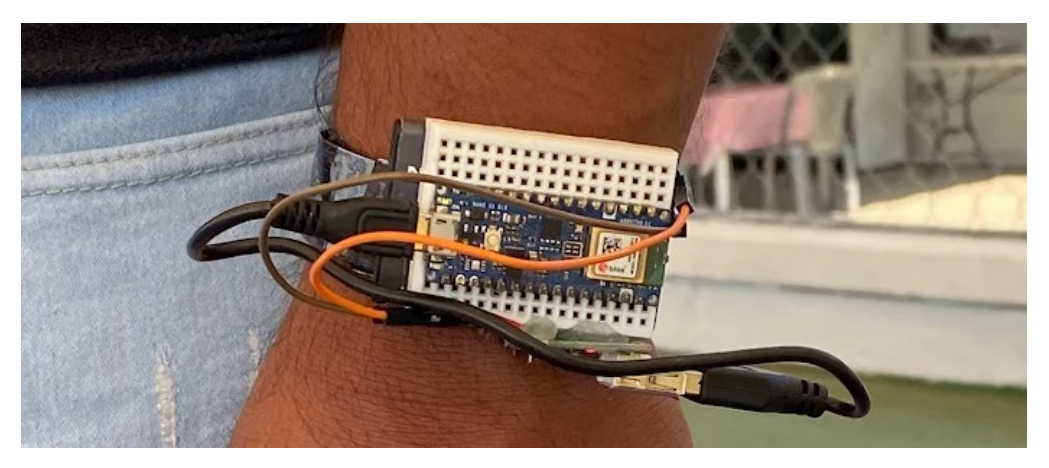

*Figura 5.3* Dispositivo para medición del gasto energético en la muñeca

Los dispositivos fueron colocados en tres posiciones diferentes: la mano izquierda, la cintura en su lateral derecho y en el tobillo derecho. El objetivo del diseño del dispositivo es que permitiera ser inalámbrico y sin la dependencia de excesivos cables de alimentación.

48

## 5.4. Prototipo de aplicación móvil para adquisición y envío de datos

El desarrollo de la aplicación móvil fue realizado con React Native, él cual es un Framework para el desarrollo de aplicaciones nativas en Android y iOS en lenguaje JavaScript. El Framework permite la compilación del código a una instancia nativa para el dispositivo móvil [73].

La aplicación móvil para la adquisición y envío de datos permitió la conexión entre el dispositivo Arduino nano 33 BLE y el dispositivo móvil, los datos adquiridos por la aplicación fueron almacenados localmente, para ser exportados en un archivo CSV y ser enviados y almacenados en el servidor en la base de datos CrateDB.

La Figura 5.4 consiste en la pantalla inicial de la aplicación, en ella se encuentran dos secciones, la primera compuesta por un Input para nombrar el experimento del gasto energético; la segunda sección consiste en una lista desplegable de los experimentos realizados. La lista desplegable cuenta con dos opciones, la primera representada por un icono de eliminación, la cual elimina el experimento de la base de datos local desencadenando un método de eliminación. La segunda opción consiste en él método de guardado representado por un icono de almacenamiento, este desencadena dos funciones: a) el guardado de los datos en formato CSV y b) el envío de los datos a un servidor alojado en la nube.

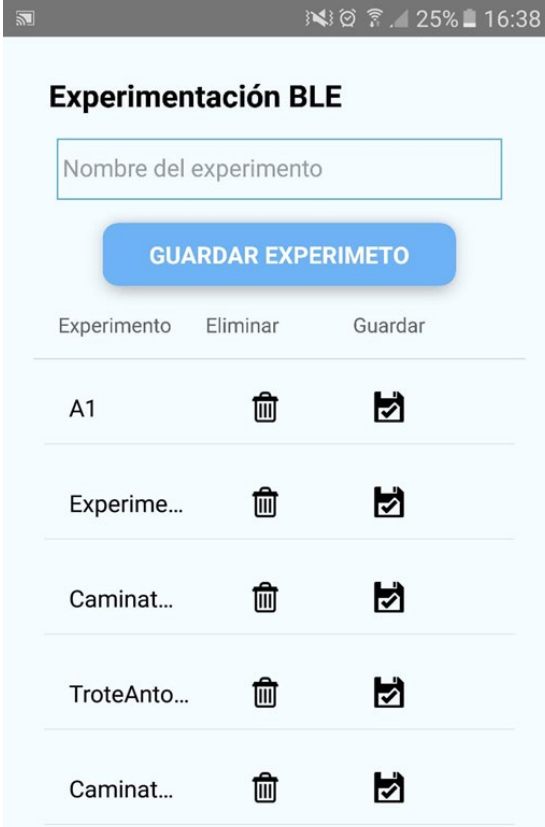

*Figura 5.4 Pantalla principal de la aplicación móvil para adquisición y envío de datos*

Cuando el usuario ha colocado el nombre del experimento y se ha seleccionado el botón de "Guardar experimento" se continúa con la pantalla de captura de datos. La captura de datos comienza presionando el botón "Buscar dispositivos", el cual produce un escaneo de la zona para recuperar los datos de los diferentes dispositivos que cuenten con servicios bluetooth. Un ejemplo de los datos recuperados es: el nombre del dispositivo, la intensidad de la señal y la dirección MAC del dispositivo, ver Figura 5.5.

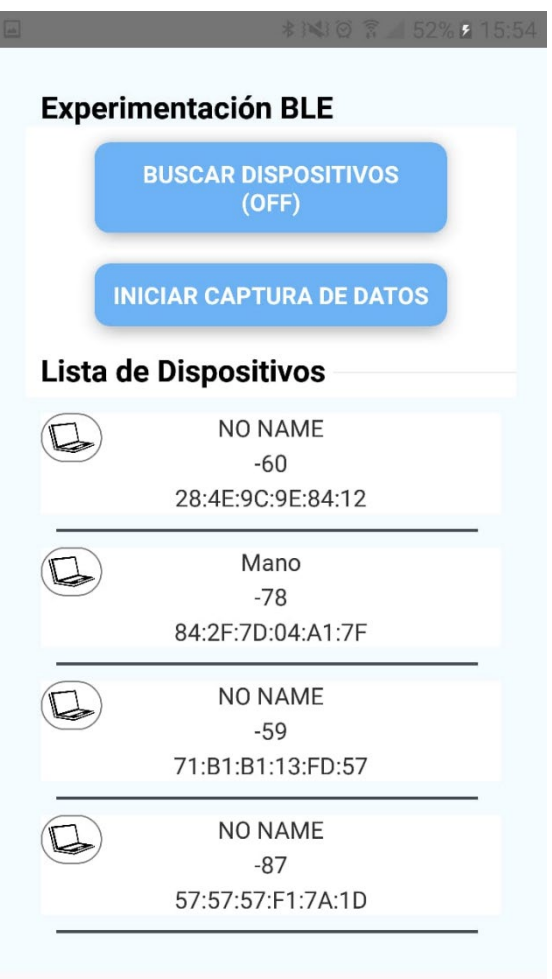

*Figura 5.5 búsqueda de dispositivos bluetooth*

Una vez desplegado los diferentes dispositivos, él usuario debe seleccionar alguno de estos para adquirir sus datos. Para seleccionar alguno de los dispositivos se deberá dar clic sobre él y para iniciar la adquisición de datos se deberá seleccionar el botón "Iniciar captura de datos", ver Figura 5.6. Cuando se haya terminado la aplicación del experimento el usuario deberá seleccionar la opción de "Terminar el experimento" y será redirigido a la pantalla de inicio de la aplicación.

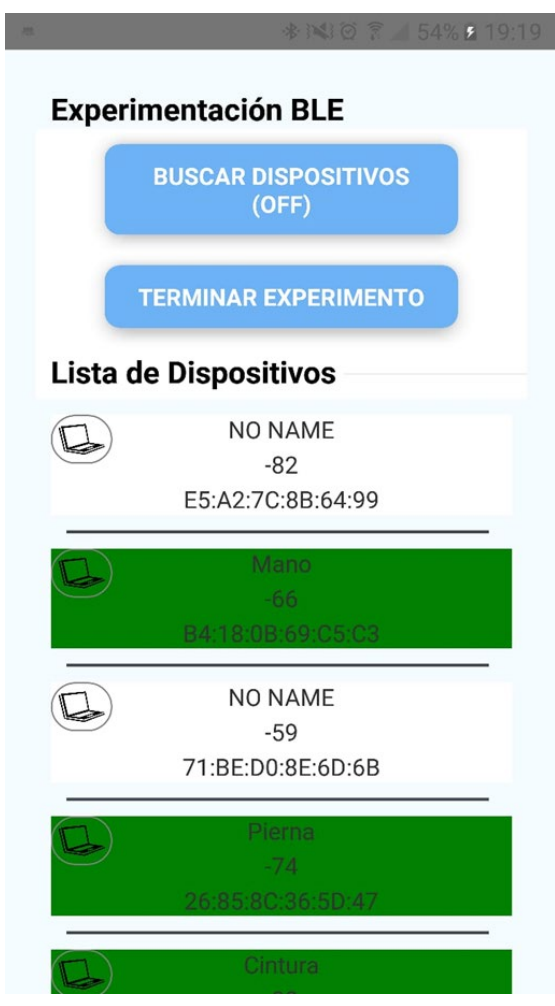

*Figura 5.6* Datos capturados

El funcionamiento de la aplicación depende de una comunicación con el dispositivo Arduino nano 33 con el protocolo Bluetooth Low Energy (BLE) y específicamente con la biblioteca reactnative-ble-manager. La biblioteca permite la conexión con un dispositivo que contenga el protocolo BLE [74]. Los datos son adquiridos desde el dispositivo Arduino con una encriptación base 64, debido a esto se hace uso de una función de desencriptación para transformar la cadena encriptada en una cadena legible. Una vez desencriptados los datos se presentan en una cadena de texto dividida por comas.

La desencriptación de los datos devuelve una cadena dividida por comas, ver Figura 5.7, cada posición de la cadena representa un eje siendo el orden X, Y y Z. Al desencriptar la cadena se almacena en un arreglo, el cual captura información durante 30 segundos; pasado el tiempo se

 $51$  |

almacena el arreglo en la base de datos local. El proceso se repite para las tres posiciones del dispositivo vestible.

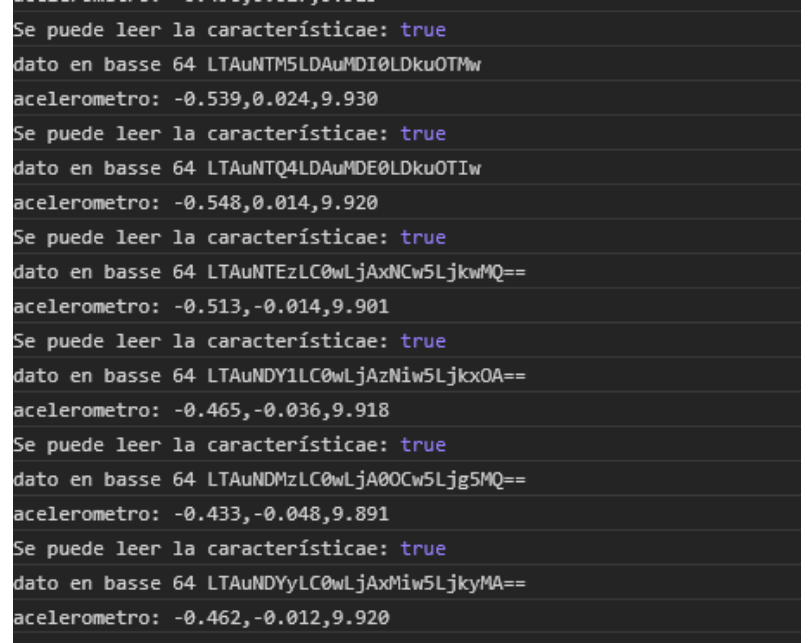

*Figura 5.7* Datos adquiridos

Una vez que el usuario desee almacenar los datos se selecciona la opción de almacenamiento en la pantalla principal de la aplicación para desencadenar la función de envió de datos, la cual hace uso del método *Fetch* nativo de JavaScript para enviar los datos a Fiware y que sean replicados en CrateDB, el proceso se muestra en la Figura 5.8.

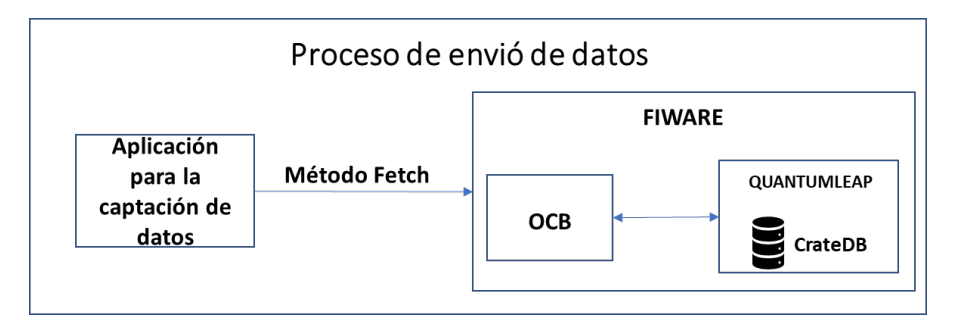

*Figura 5.8* Envío de datos

Finalizado el método *Fetch*, los datos son colocados en un arreglo definido en la aplicación y son almacenados en un archivo CSV con la librería react-native-fetch-blob [75], el resultado es un archivo con los datos capturados mediante la aplicación, en la Figura 5.9 Figura 15 se muestra un fragmento de este CSV. En el CSV se observan las cabeceras conformadas por los ejes del dispositivo, la fecha y hora de captura, el identificador del dispositivo, la ubicación en el cuerpo y el nombre del experimento; el objetivo es mantener la información de los tres dispositivos en un solo archivo para que el investigador pueda segmentarlo y procesarlo a sus necesidades.

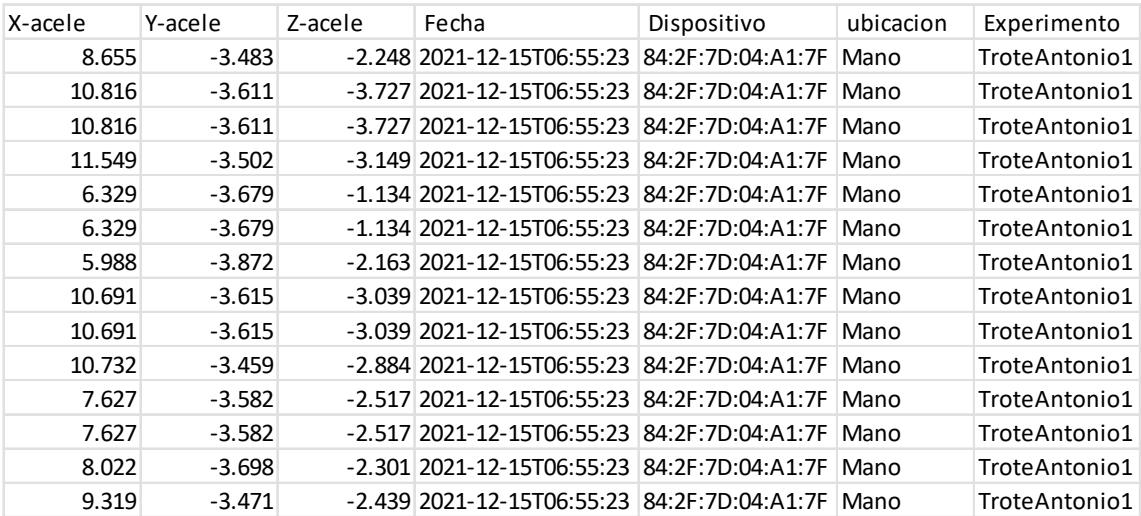

*Figura 5.9* CSV de datos capturados

## 5.5. Prototipo de aplicación para el cálculo del gasto energético

La necesidad de mostrar los datos y presentar la información de una manera concisa para el usuario es un requisito básico en cualquier aplicación informática. Con ese objetivo se desarrolló la segunda aplicación móvil, la cual calcula el gasto energético de cada uno de los participantes.

La Figura 5.10 muestra el listado de usuarios que participaron en una experimentación. El objetivo del listado en la aplicación es mostrar los diversos experimentos que se han realizado. La manera de recuperar la información es con una API desarrollada con Nodejs, almacenada en uno de los contenedores del Docker host, ubicado en un servidor en la nube.

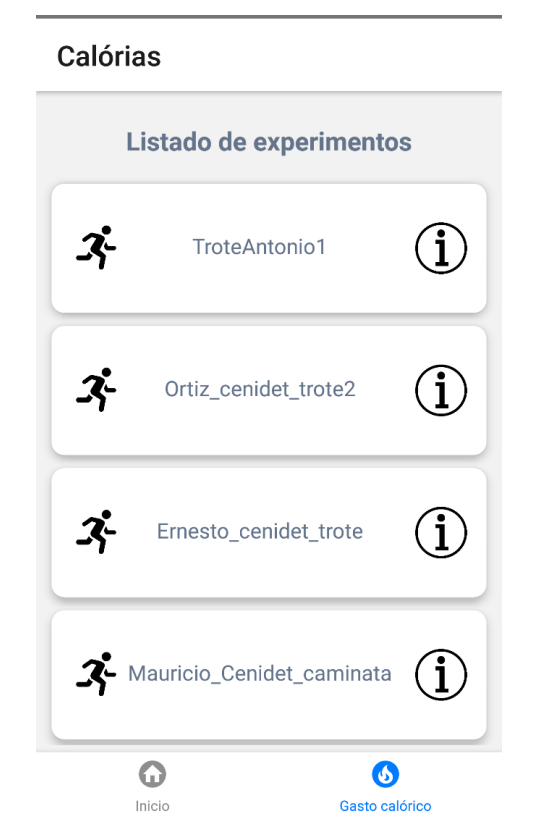

*Figura 5.10 Pantalla principal y lista de experimentos*

Una vez seleccionado el experimento se presiona el icono de información para desplegar la Figura 5.11, donde se muestran las características del experimento como fecha y hora, número de dispositivos y el nombre del experimento. Se cuenta con dos opciones, la primera de ellas la eliminación del experimento, la opción de eliminación destruye todos los registros relacionados al experimento, enviando un índice a la API y desencadenando la instrucción de eliminación de los registros e información relacionada a dicho experimento de la base de datos CrateDB; la segunda opción despliega un formulario para obtener el gasto energético de la actividad.

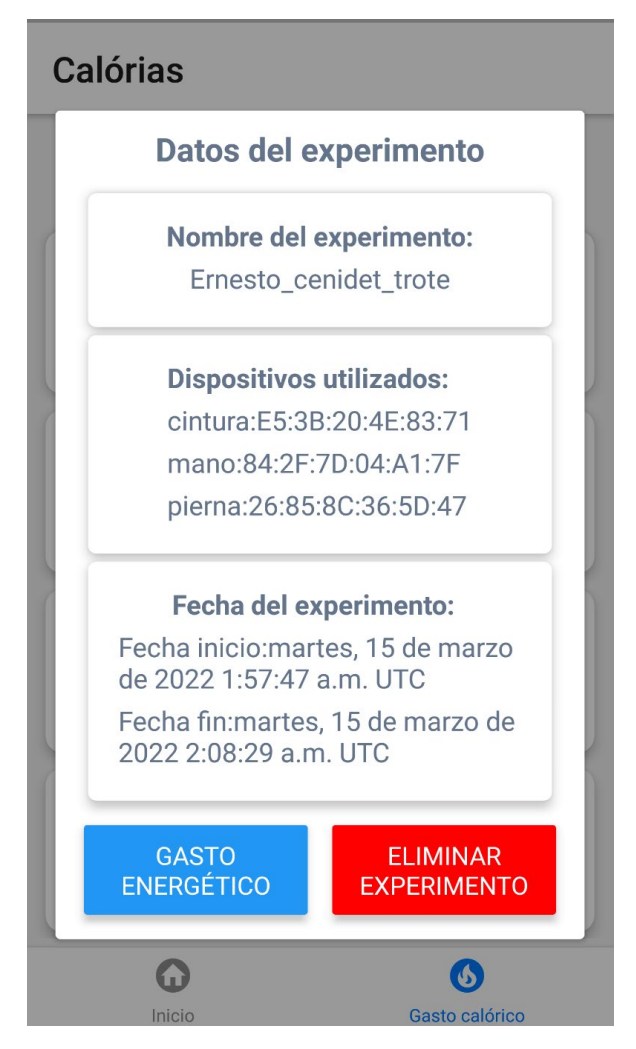

*Figura 5.11 Pantalla de datos del experimento*

Si el usuario selecciona la opción de gasto energético se desplegará el formulario de la Figura 5.12. Este formulario tiene el objetivo de obtener los parámetros para generar los vectores de magnitud y los recuentos de la actividad. Los campos que se encuentran en el formulario permiten el registro de información como la frecuencia de corte inferior y superior, estas tienen el objetivo de eliminar el ruido perteneciente a movimientos involuntario o espasmos registrados por el acelerómetro; el peso en kilogramos y la altura del individuo son dos registros necesarios para generar el índice de masa corporal; finalmente, se tiene la opción del sexo para seleccionar la fórmula a utilizar en caso de ser hombre o mujer.

El formulario cuenta con dos botones uno para regresar a la pantalla anterior y el segundo para consultar la información del gasto energético. Al seleccionar la opción de continuar la información es enviada a la API alojada en el servidor, desde ella se reenvía los parámetros a un script en Python donde se obtienen los vectores de magnitud y los recuentos de los dispositivos Arduino nano 33 BLE para ser retornados a la aplicación.

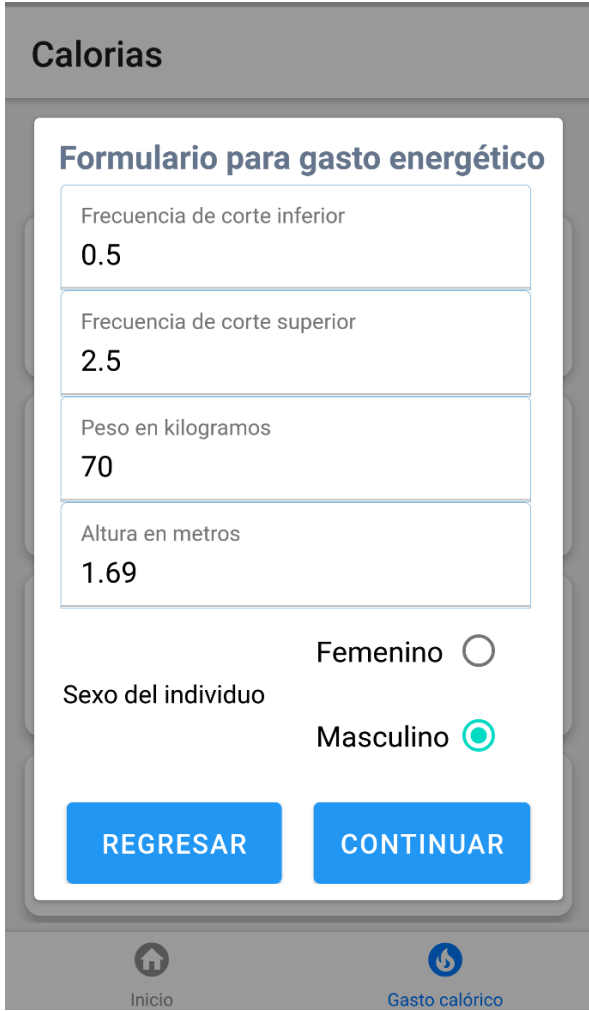

*Figura 5.12 Pantalla del formulario para la obtención del gasto energético*

Una vez recuperada la información correspondiente a los vectores se calcula el total del gasto energético por actividad, el usuario cuenta con una lista desplegable para seleccionar la fórmula que desea analizar. Al seleccionar la fórmula y presionar el botón de calorías se despliega la información correspondiente a cada posición y el promedio de estas. El usuario cuenta con la opción de almacenar los vectores de magnitud (VM) para un análisis individual, ver Figura 5.13.

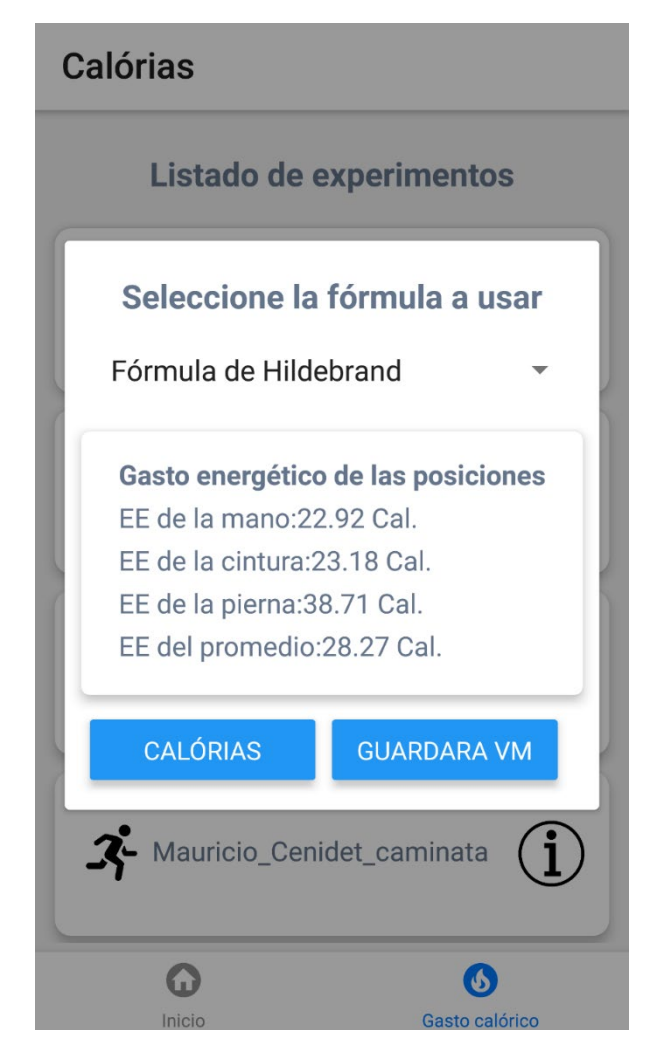

*Figura 5.13 Pantalla del gasto energético*

### 5.6. Servicios y Docker

Docker es una de las principales herramientas utilizadas durante el desarrollo del prototipo, Docker permitió el despliegue de contenedores, los cuales representan la mínima parte de una máquina virtual [76]. Dentro de un contenedor se permite tener paquetes específicos y una pequeña versión de máquina virtual con los mínimos requerimientos, las principales ventajas de los contenedores Docker son las siguientes:

- Redirección de peticiones desde la red para ejecutar tareas específicas.
- Escalabilidad de servicios similares, permitiendo ejecutar N instancias de un mismo servicio.
- Individualidad en los servicios, si llegase a fallar algún servicio o contenedor este no afectará a otros o al sistema por completo.

Por las razones antes mencionadas se recurre a Docker para administrar toda la lógica Backend del servidor, un ejemplo de esto son los servicios de Fiware, Node.js y Python. La presente sección dará una explicación del funcionamiento de cada uno de los servicios utilizados y la interacción de Docker con el servidor para su despliegue.

#### 5.6.1. Servicio de Fiware

Fiware es otra de las principales herramientas utilizadas en el proyecto desarrollado. El origen de la plataforma para ciudades inteligentes nace como una propuesta de software libre, presentada por industrias de la Tecnología de la información y comunicación (TIC) europeas [77]. El proyecto enfocado a ciudades inteligentes busca de forma genérica proporcionar interfaces (APIs), estándares abiertos que facilitan tareas como la integración de los dispositivos enfocados al Internet de las Cosas (*Internet of Things*, IoT), análisis y procesamiento de datos a mediana y gran escala (Big Data) de forma simple y libre [77].

Fiware se integra con Docker al igual que piezas a un lego, permitiendo agregar componentes independientes entre sí, pero con una clara relación. En la documentación de QuantumLeap uno de los componentes de la plataforma Fiware [78], se proporciona un archivo punto YML para el despliegue de Fiware con un simple comando siendo este **docker-compose -f docker-composedev.yml up -d**. El comando en conjunto con el archivo permite desplegar el ecosistema de Fiware de una forma simple y rápida en un sistema operativo Linux [78].

Fiware permite la recopilación de datos, consulta, modificación de elementos y la eliminación de estos a partir de entidades que representan el mundo real con atributos y metadatos[79]. Las entidades son creadas con el formato NGSI v2, el cual es un formato creado a partir del estándar JSON para el diseño de objetos con datos anidados. La interacción de las aplicaciones y la plataforma Fiware se realiza con peticiones REST, estas son definidas como una interfaz para conectar varios sistemas basados en el protocolo HTTP y sirve para obtener, generar y desencadenar operaciones, funciones y el reenvió de los datos en formatos específicos, como XML y/o JSON [80].

El uso de peticiones REST conforma tareas como: PUT para actualización, GET para peticiones, POST para envió de datos y DELETE para la eliminación. Dichas operaciones permiten la interacción con Fiware debido a que sus servicios son APIs que trabajan con peticiones REST. Un ejemplo de esto es el componente Orion Context Broken (OCB), el cual es un servicio que permite el almacenamiento de entidades NGSI V2 a partir de peticiones REST, la interacción del prototipo para la captación de información con el OCB se realizó con un método Fetch, el cual envía los datos obtenidos de las experimentaciones al servicio con peticiones REST, ver Figura 5.14.

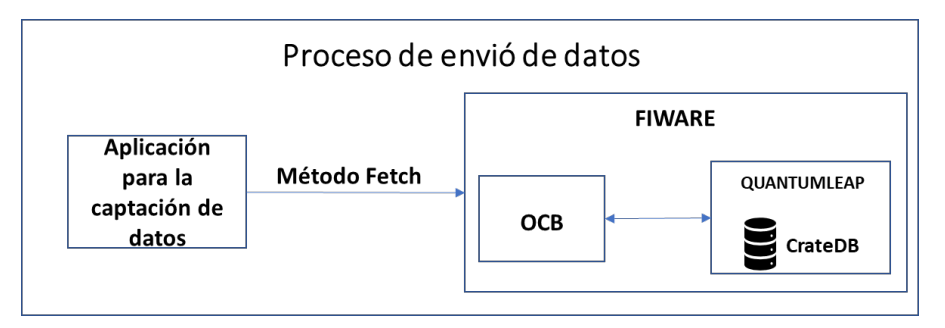

*Figura 5.14* Comunicación entre aplicación de adquisición de datos y Fiware

Los datos enviados al OCB se reciben en formato GNSI v2 (JSON), el inconveniente del OCB es que es un servicio que utiliza la base de datos no relacional mongoDB, la cual no permite almacenar un historial de los datos. Pero esto es resuelto con el componente Quantumlep, dentro del se encuentra un servicio de base de datos no relacional que permite almacenar un historial de las entidades, dicho servicio es CrateDB, que permite una persistencia de las entidades enviados al OCB [80], ver Figura 5.15.

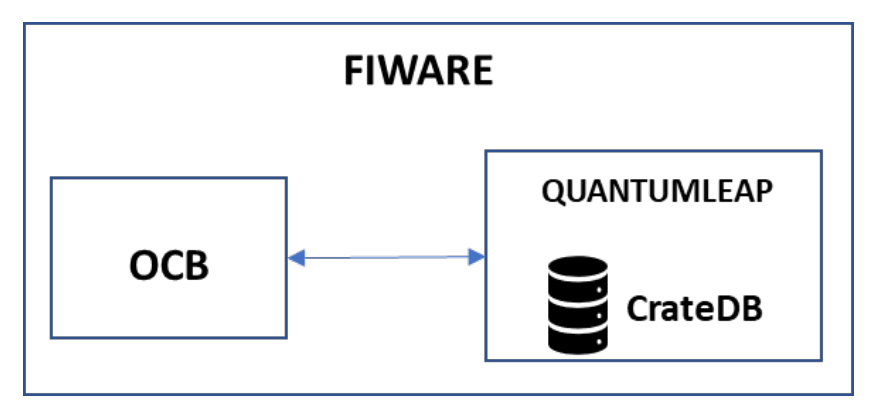

*Figura 5.15* Componentes de Fiware

La representación de los datos en formato JSON se muestra en la Figura 5.16, el formato JSON anida la información de la entidad. Un ejemplo de esta anidación es que se tiene un identificador, un tipo y una posición, dentro de la posición se cuenta con un tipo y metadatos. El proceso se repite con cada una de las posiciones del JSON, contando con identificadores y estos a su vez con datos internos.

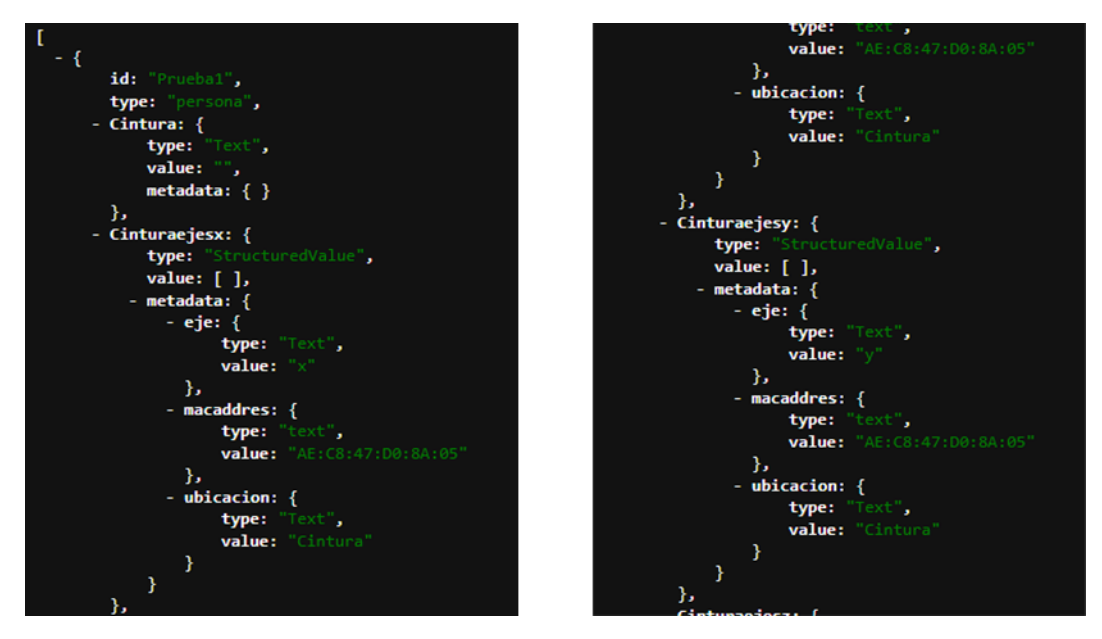

*Figura 5.16* Componentes de Fiware-Jason

La administración de los datos sin procesar se realiza desde el gestor de base de datos propietario de CrateDB ver, Figura 5.17. En ella se representan los registros por filas y columnas dentro de una tabla, donde se tienen los ejes y los datos capturados. Esta información representa la persistencia de los datos al estar almacenada en el servicio de CrateDB. La principal ventaja es que la información puede ser consultada desde otros servicios remotos como el contenedor de Python.

| + CrateDB              | Licensed to: Trial-democluster<br>Max nodes: 3 Expires: m |                   |                   |                                    |                                                                                    |                                                     |               | Cluster: democluster Version: 4.1.4 Nodes: 1 Health: O Data O Checks Load: 0.01/0.05/0.07 Carate |                                |
|------------------------|-----------------------------------------------------------|-------------------|-------------------|------------------------------------|------------------------------------------------------------------------------------|-----------------------------------------------------|---------------|--------------------------------------------------------------------------------------------------|--------------------------------|
| 圓                      | Result from query                                         |                   |                   |                                    |                                                                                    |                                                     | $\epsilon$    | 1/2                                                                                              | $\rightarrow$                  |
| $\overline{\odot}$     |                                                           | 26:85:8C:36:5D:47 |                   | ▶ Array[0] ▶ Array[0] ▶ Array[0] ▶ |                                                                                    | $\mathbf{F}$<br>Array[1794] Array[1794] Array[1794] | <b>EXICES</b> | $\triangleright$ Array[ $\theta$ ]                                                               | $\triangleright$ Array[0]      |
| ■<br>$\Box$            |                                                           |                   | 84:2F:7D:04:A1:7F |                                    | → Array[0] → Array[0] → Array[0] → Array[0] → Array[0] → Array[0]                  |                                                     |               | $\mathbf{E}$<br>Array[1775]                                                                      | Array <sup>[1775]</sup>        |
| $\frac{8}{100}$        |                                                           |                   | 84:2F:7D:04:A1:7F |                                    | → Array[0] → Array[0] → Array[0] → Array[0] → Array[0] → Array[0]                  |                                                     |               | $\blacktriangleright$<br>Array[1793]                                                             | Array [1793]                   |
| $\mathcal{R}$          |                                                           | 26:85:8C:36:5D:47 |                   |                                    | $\rightarrow$ Array[0] $\rightarrow$ Array[0] $\rightarrow$ Array[0] $\rightarrow$ | Array[1821] Array[1821] Array[1821]                 | $\mathbf{F}$  | $\triangleright$ Array[ $\theta$ ]                                                               | $\blacktriangleright$ Array[0] |
| 网                      |                                                           | 26:85:8C:36:5D:47 |                   |                                    | $\rightarrow$ Array[0] $\rightarrow$ Array[0] $\rightarrow$ Array[0] $\rightarrow$ | Array[1737] Array[1737] Array[1737]                 | $\mathbf{F}$  | $\triangleright$ Array[0]                                                                        | $\blacktriangleright$ Array[0] |
| $\Delta$<br>$^{\circ}$ |                                                           |                   | 84:2F:7D:04:A1:7F |                                    | → Array[0] → Array[0] → Array[0] → Array[0] → Array[0] → Array[0]                  |                                                     |               | $\rightarrow$<br>Array [1652]                                                                    | Array[1652]                    |

*Figura 5.17* Componentes de Fiware-administración
#### 5.6.2. Servicio de Python y API en Node.js

El procesamiento de datos es un punto esencial durante la obtención del gasto energético como indican [81], [82] la configuración de parámetros como la duración de las épocas, la cantidad de datos recuperados, las frecuencias de corte superior e inferior, el peso y la altura del individuo y el sexo de este, son parámetros críticos para el cálculo del gasto energético.

La Figura 5.18 presenta la interacción de los tres componentes principales para el cálculo del gasto energético, como se mencionó en la sección anterior la segunda aplicación móvil captura los parámetros que serán utilizados para la obtención de los vectores de magnitud. Siendo la información gestionada desde la API de Node.js, la cual desencadena los métodos localizados en el contenedor de Python, donde se recupera la información almacenada en CrateDB para ser procesada y retornada a la API y desde esta ser enviada a la aplicación.

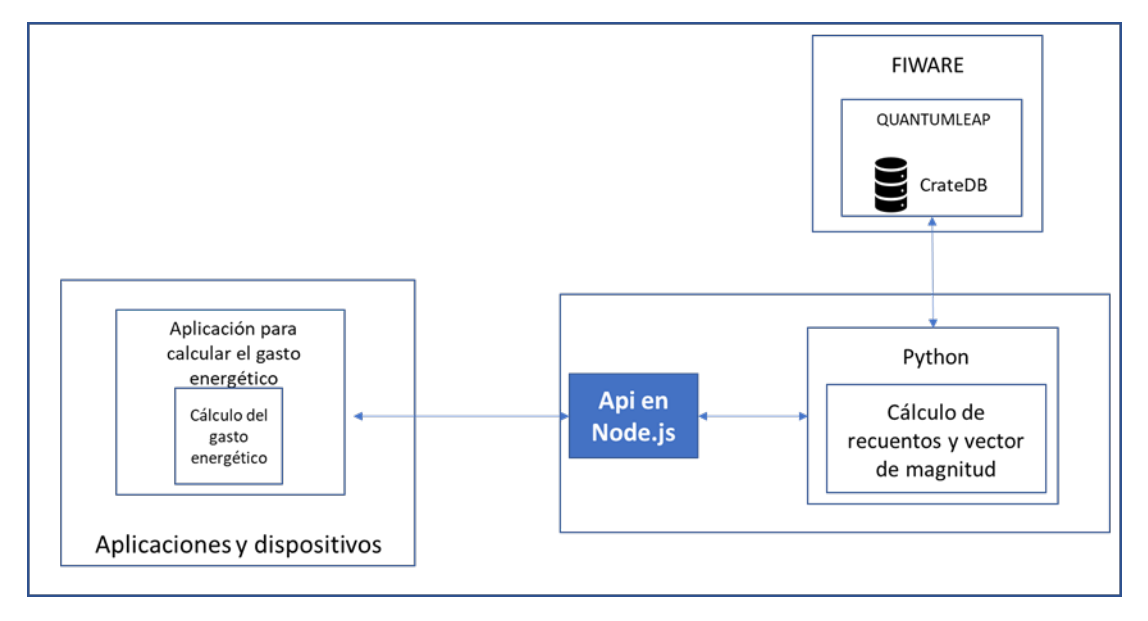

*Figura 5.18 interacción de la API, Aplicación para el gasto energético y servicios de Python*

La Figura 5.19 representa el proceso que se realiza para la obtención de los vectores de magnitud y la aplicación de estos en las fórmulas del gasto energético. El sistema contempla parámetros de entrada como el sexo, la altura, el peso en kilogramos, la masa corporal resultante de la altura y el peso del participante, en conjunto con los datos de los acelerómetros.

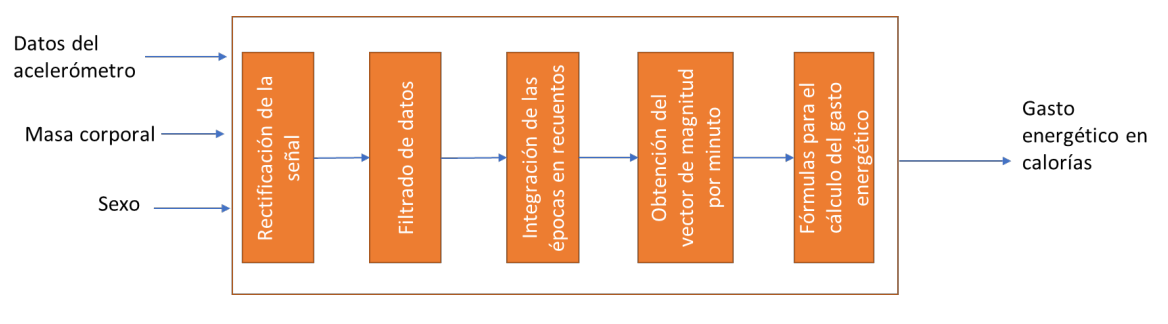

*Figura 5.19 Proceso de obtención del gasto energético*

El primer paso antes de iniciar el procesamiento de los datos es la obtención de estos, una parte de los datos de entrada son obtenidos de la segunda aplicación como lo son: las frecuencias de corte, el peso y altura del individuo y el sexo de este. Pero los datos de mayor relevancia son los almacenados en el servicio de CrateDB, para su extracción se siguen los siguientes pasos:

- Completar el formulario desde la segunda aplicación.
- Envío de la consulta a la API alojada en el servidor.
- Validación de los datos recibidos.
- Llamada al contenedor de Python con el servicio de python-shell desde Node.js.
- Inicialización del Script de Python
- Consulta de los datos con el servicio *crate* desde Python.
- Conversión de los datos en Dataframe para una mejor manipulación.

La recuperación de los datos comienza desde la segunda aplicación cuando es enviado el formulario hacia la API, cuando es recibida la información del formulario se realiza una validación de los datos, si los datos son correctos es llamado el servicio de python-shell, el cual ejecuta los servicios de Python.

Una vez es llamado el servicio de Python, este ejecuta una consulta a la base de datos de CrateDB para la recuperación de la información del experimento consultado, la consulta se realiza con el servicio de *crate,* el cual es una biblioteca diseñada por CrateDB para la consulta de datos desde Python. Una vez recuperada la información se convierte los datos aun DataFrame para facilitar el procesamiento.

Una vez recuperada la información de los acelerómetros y transformada a DataFrame, se hace uso de la función ABS de Python para la rectificación de la señal y obtener el valor absoluto de cada uno de los ejes de los dispositivos.

Para el filtrado de los datos se realizan dos procesos los cuales consisten en:

- 1. Realizar un submuestreo de la señal con la función *downsample* de la biblioteca scipy, para obtener un total de 60 muestras por segundo para cada uno de los ejes y dispositivos.
- 2. Realizar una normalización de los datos mediante un filtro pasa bajas, este filtro se configura con frecuencias de corte de 0.2 y 2.5 Hertz debido a que en [52] se indican que estas frecuencias representan el movimiento humano. Para realizar el filtrado se hace uso de la biblioteca *sensormotion* [83]*.*

La obtención de los recuentos se realiza con la librería *sensormotion,* debido a que la librería cuenta con una función específica para la tarea antes mencionada. Con los parámetros de entrada siendo los datos pertenecientes a los acelerómetros rectificados, filtrados e integrados en épocas; en conjunto con la duración de la época y el número de muestras se obtiene el vector de magnitud, el cual es utilizado para el cálculo del gasto energético. Para las pruebas del experimento estas épocas fueron configuradas en 10 segundos. La fórmula del vector de magnitud combina los tres ejes de un dispositivo para obtener un solo dato representado en metros sobre segundo al cuadrado  $(m/s<sup>2</sup>)$ , la fórmula 10 corresponde al vector de magnitud.

$$
VM(X, Y, Z) = \sqrt{X^2 + Y^2 + Z^2} \ (10)
$$

 $62$ 

Una vez obtenidos los vectores de magnitud estos son enviados a la segunda aplicación para obtener el resultado del gasto energético para cada una de las diferentes posiciones del cuerpo siendo la mano, cintura, pierna y el promedio de estas tres posiciones.

# 5.6.3. Contenedor remoto para API y servicios de Python

El término *Dockerizar* fue acuñado para el idioma castellano, se refiere a empaquetar una aplicación de software para ser distribuida y ejecutada con el uso de contenedores. Docker tiene una ventaja principal ante el desarrollo de software que delega una sola tarea a un servidor o servidor de uso único, la ventaja de Docker es permitir una gran cantidad de servicios en un solo servidor independientes entre sí [76].

Durante el desarrollo del presente trabajo se hizo uso del IDE Visual Studio para generar un contenedor remoto para la API, al igual que integrar los paquetes necesarios para el funcionamiento de los servicios de Python. Figura 5.20 muestra la estructura general de la carpeta del contenedor remoto.

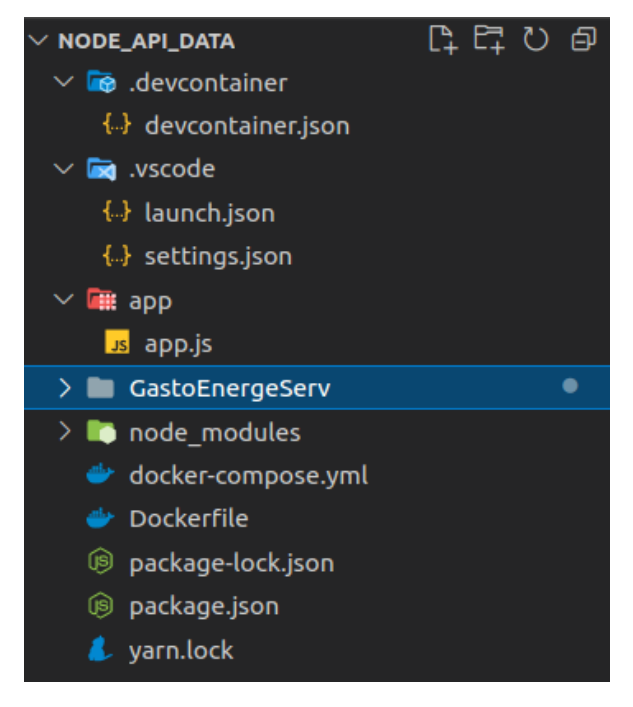

*Figura 5.20 estructura del contenedor remoto*

Los archivos con mayor relevancia consisten en:

- docker-compose.yml: en él se específica los contenedores que serán descargados, las imágenes a ser utilizadas, la definición de un espacio específico en el disco y el nombre de los contenedores.
- Dockerfile: este archivo consiste en todos los comandos que serán desencadenados una vez se termine con la instalación de los contenedores, en el archivo se especifican paquetes como versiones de un software o actualizaciones de una dependencia.
- App: consiste en el código fuente de la API la cual se inicia automáticamente con los comandos localizados en el Dockerfile.

• GastoEnergeServ: la carpeta "gasto energético" consiste en todos los servicios necesarios para recuperar la información de Fiware y procesarla a recuentos y vectores de magnitud, las dependencias de Python son descargadas desde el Dockerfile.

El desarrollo del contenedor remoto fue de manera local en una máquina virtual. Pero esto no significa un impedimento para un despliegue remoto desde un servidor, la potencia de Docker radica en la replicación desde cualquier máquina, el proceso que se siguió para el despliegue desde la nube fue:

- Almacenar el código de la aplicación en un repositorio público el cual permita descargar el código desde cualquier máquina con conexión a internet. La herramienta utilizada fue GitHub para almacenar la carpeta del contenedor remoto, ver Figura 5.21.
- Una vez se tiene la carpeta contenedora en GitHub solo es necesario clonar desde donde se desea desplegar, en este caso el servidor en la nube, ver Figura 5.22.
- El despliegue se realiza con el comando docker-compose up -d, con la ejecución de ese comando el despliegue comienza y el administrador no deberá realizar otra tarea dependiendo del Dockerfile.
- La verificación de los contenedores se realiza con el comando docker ps, lo cual permite listar los diferentes contenedores en ejecución en el servidor, ver Figura 5.23.

|   | antonio160672 correccion de api |                                                                   | 401b6a3 on 19 Feb (0) 20 commits |              |
|---|---------------------------------|-------------------------------------------------------------------|----------------------------------|--------------|
|   | .devcontainer                   | estandar data                                                     |                                  | 5 months ago |
|   | .vscode                         | estandar data                                                     |                                  | 5 months ago |
|   | app                             | correccion de api                                                 |                                  | 4 months ago |
|   | gasto_energetico_python_tesis   | Uso de URL dinamica                                               |                                  | 4 months ago |
|   | node modules                    | recepcion de datos por metodo post para enviar a gasto energetico |                                  | 4 months ago |
|   | pythonconsultas                 | correccion de api                                                 |                                  | 4 months ago |
|   | <b>Dockerfile</b>               | recepcion de datos por metodo post para enviar a gasto energetico |                                  | 4 months ago |
|   | config.txt                      | Uso de URL dinamica                                               |                                  | 4 months ago |
| Ľ | docker-compose.yml              | cambio de puerto                                                  |                                  | 5 months ago |
|   | package-lock.json               | recepcion de datos por metodo post para enviar a gasto energetico |                                  | 4 months ago |
|   | package.json                    | recepcion de datos por metodo post para enviar a gasto energetico |                                  | 4 months ago |
|   | script.py                       | importacion de datos desde python a node                          |                                  | 5 months ago |
|   | varn.lock                       | estandar data                                                     |                                  | 5 months ago |

*Figura 5.21 Contenedor en GitHub*

|                                                     |  |  |  | root@cenidet-PowerEdge-T440:/home/cenidet/Documentos/pruebadocker/NodeAPIPython# ls -l |
|-----------------------------------------------------|--|--|--|----------------------------------------------------------------------------------------|
| total 96                                            |  |  |  |                                                                                        |
| drwxr-xr-x 2 root root 4096 feb 17 12:51 app        |  |  |  |                                                                                        |
| $-rw-r--r--$ 1 root root 27 feb 17 12:51 config.txt |  |  |  |                                                                                        |
|                                                     |  |  |  | -rwxr-xr-x 1 root root 280 ene 7 15:00 docker-compose.yml                              |
| -rwxr-xr-x 1 root root 382 feb 17 12:51 Dockerfile  |  |  |  |                                                                                        |
|                                                     |  |  |  | drwxr-xr-x 4 root root 4096 feb 17 12:51 gasto energetico python tesis                 |
|                                                     |  |  |  | drwxr-xr-x 96 root root 4096 feb 17 12:51 node modules                                 |
|                                                     |  |  |  | -rwxr-xr-x 1 root root 364 feb 17 12:51 package.json                                   |
|                                                     |  |  |  | -rwxr-xr-x 1 root root 31767 feb 17 12:51 package-lock.json                            |
|                                                     |  |  |  | drwxr-xr-x 2 root root 4096 feb 17 12:51 pythonconsultas                               |
| -rwxr-xr-x 1 root root 910 ene 7 14:26 script.py    |  |  |  |                                                                                        |
| -rwxr-xr-x 1 root root 26077 ene 7 14:26 varn.lock  |  |  |  |                                                                                        |
|                                                     |  |  |  | root@cenidet-PowerEdge-T440:/home/cenidet/Documentos/pruebadocker/NodeAPIPython#       |

*Figura 5.22 Despliegue desde el servidor*

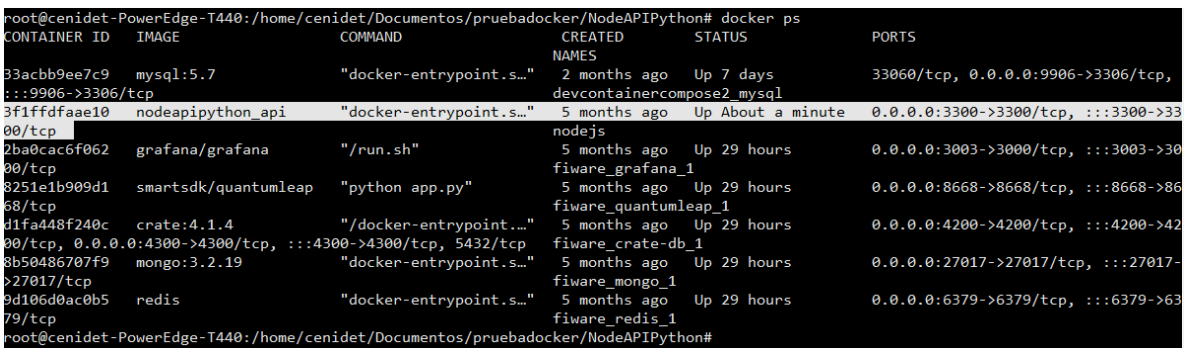

*Figura 5.23 Contenedores en ejecución*

# **6. Capítulo 6**

# **Diseño del experimento y resultados**

#### 6.1. Diseño del experimento

El diseño de experimentos es la aplicación del método científico para generar conocimiento acerca de un sistema o proceso, por medio de pruebas planeadas adecuadamente, métodos y herramientas de la ingeniería y análisis estadístico, que permiten entender relaciones de causa-efecto de cierto nivel de complejidad. Un experimento es la programación de diversos cambios en las condiciones de operación de un sistema o de un proceso, con el objetivo de medir su efecto sobre una o varias propiedades del resultado.

# 6.2.Objetivo del diseño experimental

Seleccionar de un conjunto de siete fórmulas y tres ubicaciones del dispositivo vestible, la fórmula o fórmulas y la ubicación o ubicaciones que presentan una mayor confiabilidad y validez respecto a un dispositivo de referencia.

La experimentación fue dividida en dos fases conformadas por las actividades de caminata y trote. En la experimentación se hizo uso de cuatro dispositivos vestibles, los primeros tres utilizaron acelerómetros para obtener la información de los movimientos del participante; el último dispositivo corresponde al método de referencia, para la medición del gasto energético. Los cuatro dispositivos fueron utilizados al mismo tiempo para una comparación en condiciones iguales.

Los datos de las aceleraciones fueron obtenidos de un dispositivo vestible que incorpora una placa Arduino nano 33 BLE con sensores integrados. La razón del uso del acelerómetro es que las fórmulas del gasto energético requieren los datos procesados de los acelerómetros, estos datos procesados consisten en los recuentos de las actividades y los vectores de magnitud.

De acuerdo con la literatura consultada [56], [57], para una mejor medición y detección de la actividad se recomienda tres posiciones: a) la mano derecha, b) el lateral derecho de la cintura y c) el tobillo derecho, ver Figura 6.1.

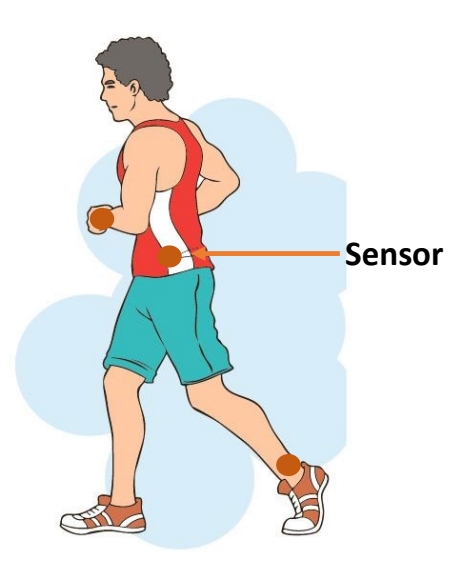

*Figura 6.1 Colocación de dispositivos*

La comparación de las fórmulas se realizó con una prueba Post Hoc, pero para realizar la prueba es necesario un estudio del análisis de la varianza (ANOVA) debido a que este obtiene las medias de cada una de las fórmulas que serán utilizadas. Post Hoc permite comparar las medias de cada fórmula contra una medida estándar, en este caso el método de referencia donde se verificará si existe diferencia. La prueba se realiza para cada actividad y posición determinando el número de fórmulas y dispositivos necesarios para medir el gasto energético.

Con la selección de las fórmulas y el número de dispositivos de la prueba Post Hoc se procederá a analizar la validez y confiabilidad de las fórmulas con un análisis de correlación de Pearson y correlación intraclase. Finalmente, se calcularán las medidas de error para seleccionar una fórmula adecuada para la actividad de caminar y trotar.

# 6.3. Condiciones previas y planeación del estudio

Las condiciones previas se denominan factores y variables que se delimitan antes de iniciar un experimento [84], como lo son el lugar donde se realizará la prueba, la duración de cada prueba, la cantidad de participantes, entre otros factores. Debido a esto se deberá realizar una planeación antes de iniciar el experimento de la medición del gasto energético.

La experimentación se realizó en un ambiente controlado y abierto donde los sujetos de prueba pudiesen simular actividades de su vida diaria. El lugar que se utilizó para las pruebas es la cancha de actividades múltiples localizada en el Centro Nacional de Investigación y Desarrollo Tecnológico (CENIDET). Se hará uso de cuatro dispositivos, tres Arduino nano 33 BLE y un dispositivo de referencia, el Polar M430.

Los dispositivos deben cumplir ciertas características, el prototipo con el cual se realizaron las pruebas es el Arduino nano 33 BLE, el cual fue configurado y colocado en posiciones específicas, como se muestra en la Tabla 6.1.

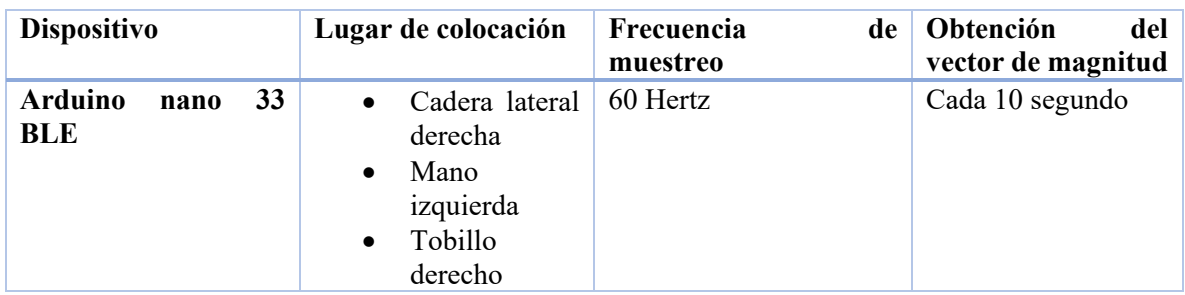

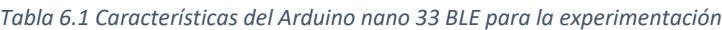

Los datos esperados y predichos deben ser obtenidos al mismo tiempo usando el prototipo desarrollado y el dispositivo de referencia, esto con el objetivo de generar información similar. El gasto energético se comparó contra el dispositivo Polar m430, debido a que este se ha empleado y validado en estudios anteriores como en [62], donde los investigadores realizaron el análisis de múltiples actividades para compararlas contra la calorimetría indirecta. Siguiendo las indicaciones del fabricante el dispositivo deberá ser colocado en la muñeca dominante sea derecha o izquierda la Tabla 6.2 muestra donde se colocará el dispositivo.

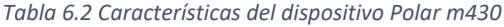

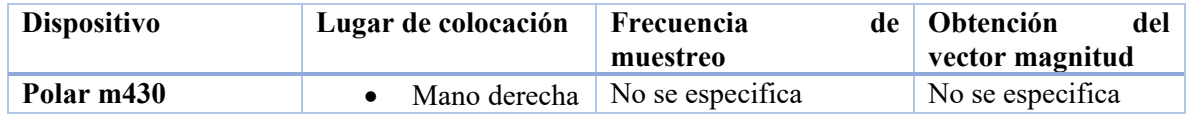

Para el diseño de las pruebas se tomaron recomendaciones de otros investigadores como [55], [85], donde los participantes realizaron actividades de locomoción estructuradas y con una duración especifica. Tomando como base los estudios anteriores los participantes debieron realizar las actividades que se muestran en la Tabla 6.3 con una duración de diez y seis minutos respectivamente. Se espera la participación de 12 personas, cada una de ellas fue llamado individualmente para mantener un control de las pruebas, al igual que se obtuvieron datos de los participantes como: a) altura, b) peso, c) edad, d) sexo y e) índice de masa corporal.

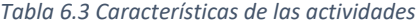

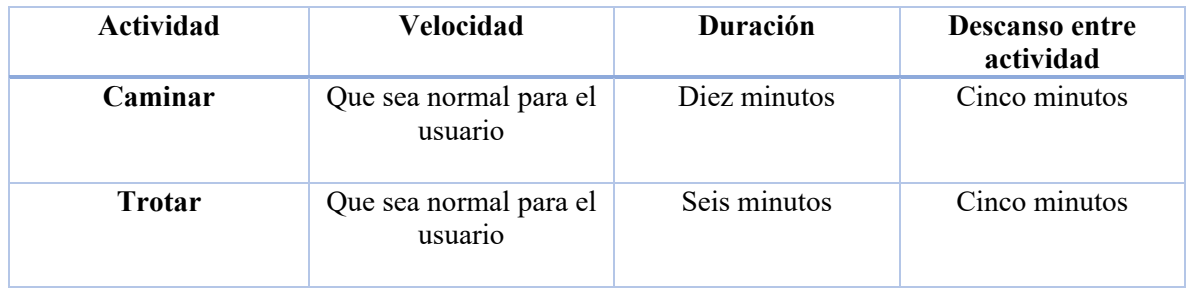

Para mantener un registro de la información de cada participante, se hizo uso de archivos Excel donde se guardaron los parámetros del individuo. La medición de variables como la altura se obtuvo con un flexómetro, el cual fue colocado a un costado del participante para medirlo; el peso de los participantes se midió con una báscula electrónica de la marca Huawei (Scale 3); la edad fue obtenida con la fecha de nacimiento y el sexo fue preguntado al participante. Finalmente, el índice de masa corporal se calculó con la fórmula:  $IMC = peso/(altura^2)$ .

# 6.4. Selección de candidatos

La selección de candidatos es una tarea esencial para el experimento, debido a que los participantes cuentan con características específicas que pueden ser determinantes para ser incluidos o excluidos en el experimento.

La selección de los candidatos consto de 12 sujetos masculinos, esto con el objetivo de verificar la validez y confiabilidad del prototipo desarrollado. Los participantes previamente contestaron un cuestionario donde se verificó que no padecieran de enfermedades cardiacas o incapacidades para realizar las actividades físicas planteadas (caminar y trotar).

Finalmente, a los participantes se les entregó un documento de consentimiento informado para ser leído y firmado. Donde se les hizo de su conocimiento que los datos generados solo serán utilizados solo para estudios en el centro de investigación y su información personal no serán difundida.

Cada participante cuenta con características específicas, por esa razón es necesario tener un registro de cada participante. Para este estudio se consideraron datos como la edad, altura, peso en kilogramos y el índice de masa corporal. Cada una de las características mencionadas fueron agregadas en la Tabla 4 (Anexo 1). La selección de estas medidas se debe a que las fórmulas que fueron utilizadas cuentan con una o todas las variables antes mencionadas.

# 6.5. Medidas de análisis

La medición es un proceso inherente tanto a la práctica como a la investigación clínica. En algunos casos las variables son sencillas de medir, como el peso o la presión arterial, mientras que otras comparten cierto grado de subjetividad. En la mayoría de los casos, el proceso de medición conlleva algún grado de error, debido a factores asociados al individuo, el observador o al instrumento de medida que puede influir en la variación de las mediciones [86].

En un estudio epidemiológico se debe garantizar la calidad de la medición, debido a que los resultados obtenidos son condicionados por la medición, lo cual resulta en la validez y confiabilidad del dispositivo analizado. La validez representa el grado en el que realmente se mide el fenómeno de interés, la confiabilidad indica hasta qué punto se obtienen los mismos valores al efectuar la medición en más de una ocasión en condiciones similares [86], [87].

Cuando un estudio busca evaluar la validez de una medida se comparará los resultados obtenidos contra un método de referencia denominado estándar de oro. Cuando el objetivo se centra en la fiabilidad de una medición, se repite el proceso de medida para evaluar la concordancia entre las distintas mediciones [86].

Se indica que una medición es confiable o segura cuando es aplicada iterativamente a un mismo individuo o grupo y se proporcionan resultados iguales o parecidos en todas las ocasiones [88]. La determinación de la confiabilidad consiste en establecer si las diferencias de los resultados son debido a insistencias en la medida. La confiabilidad está compuesta de dos unidades:

- La consistencia interna: corresponde al grado en que distintos instrumentos de medición entregan la misma medida, si son aplicados en experimentos en condiciones iguales o similares [88].
- La estabilidad temporal: consiste en el grado en que un instrumento de medida entregará el mismo resultado, en caso de que se vea afectado el resultado se espera que sea por efectos externos y no por una mala calibración del instrumento de medición [89].

70

# 6.5.1. Índice de correlación intraclase

La medición de la confiabilidad es cuantificable con el uso del coeficiente de correlación intraclase (CCI), evaluando la **concordancia** entre diferentes mediciones continuas [88]. Al ser las variables cuantitativas se hace uso del CCI, la correlación intraclase (CCI) nace de una formulación especial de la r de Pearson, tomando como base el modelo de análisis de la varianza [86]. La fórmula para calcular el valor del coeficiente de correlación consiste en:

$$
CCI = \frac{k * SC_{entre} - SS_{total}}{(k-1) * SS_{total}}
$$

Los valores que se muestran en la fórmula son calculados a partir de una tabla de Análisis de varianza de dos factores con una sola muestra por grupo o ANOVA para medidas repetidas. Se considera que ANOVA como su nombre lo menciona es un análisis de la varianza también denominada análisis factorial. El análisis de la varianza (ANOVA) fue desarrollada por Fisher en 1930, permitiendo comparar múltiples medias y establecer si existen diferencias significativas entre grupos de datos [86].

La función básica de ANOVA consiste en una prueba de hipótesis en donde las medias de dos o más poblaciones son iguales. El análisis evalúa la importancia de uno o más factores al comparar las medias de la variable de respuesta en los diferentes niveles de los factores.

El nombre "ANOVA" tiene su origen en el uso de la varianza para determinar si las medias son diferentes. El proceso de comparación de la varianza entre las medias de los grupos y la varianza dentro de los grupos para determinar si los tratamientos son todos parte de una población más grande o poblaciones separadas con características diferentes.

La Figura 6.2 muestra las fórmulas con las que cuenta ANOVA. Donde se consideran los sujetos, el número de observaciones por sujeto, la suma de cuadrados y media cuadrática.

| Tabla 2. Tabla ANOVA para medidas repetidas.                    |                               |                       |                                                                                                    |                                   |  |  |  |  |
|-----------------------------------------------------------------|-------------------------------|-----------------------|----------------------------------------------------------------------------------------------------|-----------------------------------|--|--|--|--|
|                                                                 | <b>Fuente de</b><br>variación | Grados de<br>libertad | Suma de cuadrados                                                                                                    | Media<br>cuadrática               |  |  |  |  |
| Entre sujetos                                                   |                               | $n-1$                 | SC <sub>ENTRE</sub> $k \sum_{i=1}^{n} (\overline{X}_{i} - \overline{X}_{i})^2$                                                                                                    | $SC_{ENTER}$<br>$\frac{n-1}{n-1}$ |  |  |  |  |
| Intra                                                           | Observador                    | $k-1$                 | $SS_{\text{OBS}} = n \sum_{i=1}^{k} (\overline{X}_{.j} - \overline{X}_{})^2$                                                                                                    | $\frac{SC_{OBS}}{k-1}$            |  |  |  |  |
| sujetos                                                         | <b>Residual</b>               | $(n-1)(k-1)$          | $\left {\rm SS}_{\rm RES}\right =\sum_{i=1}^n\sum_{j=1}^k\left(X_{ij}-\overline{X}_{i\cdot}-\overline{X}_{\cdot j}+\overline{X}_{\cdot\cdot}\right)^2\left \frac{SC_{RES}}{(n-1)(k-1)}\right $<br>$i=1$ $i=1$ |                                   |  |  |  |  |
|                                                                 | Total                         | $nk-1$                | $\label{eq:SC_TOTAL} \text{SC}_{\text{TOTAL}} \!=\! \sum_{i=1}^{n} \sum_{j=1}^{k} \Bigl( X_{ij} - \overline{X}_{} \Bigr)^{\!2}$                                                                               | $\frac{SC_{TOTAL}}{nk-1}$         |  |  |  |  |
| n: número de sujetos.<br>k: número de observaciones por sujeto. |                               |                       |                                                                                                    |                                   |  |  |  |  |

*Figura 6.2 fórmulas de ANOVA*

71

Como se menciona anteriormente el índice de correlación intraclase (CCI) hace uso de los datos obtenidos en el ANOVA. Una vez obtenido el valor de la CCI que puede estar en rangos desde 0 a 1 uno se puede considerar como valor muy bueno o nulo [90]. La Figura 6.3 muestra estos rangos.

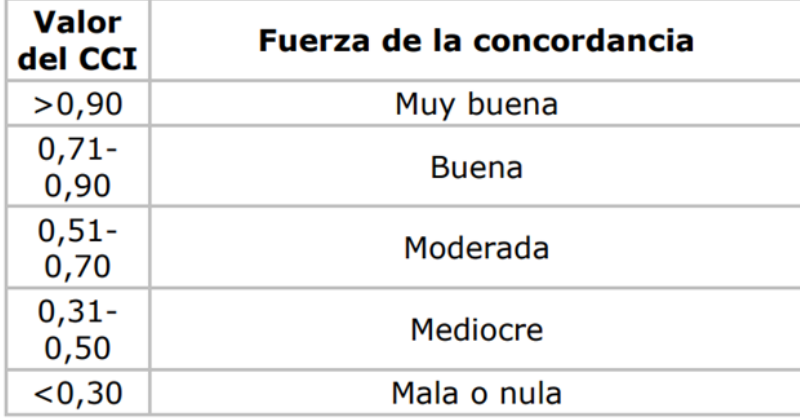

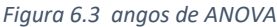

La estimación absoluta de la confiabilidad de una prueba puede ser obtenida del error estándar de la medición (EEM). El valor de este error está sujeto a las unidades de la prueba que está siendo evaluada y no a la sensibilidad de los datos entre sujetos [88]. El EMM es un índice de la precisión de la prueba y puede ser obtenida con la siguiente fórmula:

$$
EEM = SD\sqrt{1 - CCI}
$$

Siendo SD la desviación estándar de todas las puntuaciones sobre la medida total y CCI el índice de correlación intraclase. La desviación estándar es calculada con la suma total de los cuadrados obtenida del ANOVA con la fórmula:

$$
SD = \sqrt{\frac{SC_{TOTAL}}{nk - 1}}
$$

Donde nk es definida como el total de puntuaciones.

#### 6.5.2. Medidas de error

Existen diferentes tipos de error durante la medición, cuando se comparan dos variables se tienen valores pronosticados que representan los valores del método de referencia y se tiene los valores que fueron realmente observados u obtenidos. Las métricas de error cuadrático medio, error absoluto medio, error cuadrático medio y R-cuadrado o coeficiente de determinación se utilizan para evaluar el rendimiento del modelo en el análisis de regresión [91].

El error absoluto medio representa el promedio de la diferencia absoluta entre los valores reales y los esperados en un conjunto de datos, midiendo el promedio de los residuos en el conjunto de datos [91], es representado por:

$$
MAE = \frac{1}{N} \sum_{i=0}^{N} |Y_i - \hat{Y}|
$$

72

Donde Y es el valor real y  $\hat{Y}$  es el valor esperado

El error cuadrático medio representa el promedio de la diferencia cuadrática entre los valores originales y predichos. Midiendo la varianza de los residuos, es representado por:

$$
MSE = \frac{1}{N} \sum_{i=0}^{N} (Y_i - \hat{Y})^2
$$

La Raíz de la Desviación Cuadrática Media (RMSE) es la raíz cuadrada del error cuadrático medio, el error se obtiene midiendo la desviación estándar de los residuos, calculando la cantidad de error que hay entre dos conjuntos de dato y es representado por:

$$
RMSE = \sqrt{MSE} = \sqrt{\frac{1}{N} \sum_{i=0}^{N} (Y_i - \hat{Y})^2}
$$

# 6.6. Resultados

El objetivo de la sección es ilustrar al lector de los efectos, cálculos y resultados obtenidos de los diferentes experimentos. Durante la experimentación se tuvo la participación de 12 sujetos de prueba, seleccionados con un cuestionario para verificar su aptitud física y un consentimiento informado; sí el participante es físicamente apto y acepta los términos del consentimiento, se le permitirá realizar la experimentación.

La sección de resultados se divide en tres apartados, los cuales consisten en:

- 1. Cálculo del gasto energético.
- 2. Resultados de la actividad de caminar.
- 3. Resultados de la actividad de trotar.

La primera sección consiste en una explicación del cómo se miden los datos desde la segunda aplicación y se presenta la información al usuario. Tanto la sección dos y tres consiste en una explicación del análisis estadístico, realizado para la actividad de caminar y trotar, los análisis fueron divididos en tres:

- Análisis global: con el uso de ANOVA se comparan las siete fórmulas contra el método de referencia.
- Análisis por posición: con el análisis global se seleccionan las fórmulas que se aproximen al método de referencia, para una segunda comparación con ANOVA por posiciones de las fórmulas seleccionadas.
- Métricas de análisis: con el uso de la validez y confiabilidad se compararán los resultados del análisis por posición y se seleccionarán las mejores fórmulas.

El total de análisis es seis, tres por actividad las fórmulas que fueron analizadas se presentan en la Tabla 6.4.

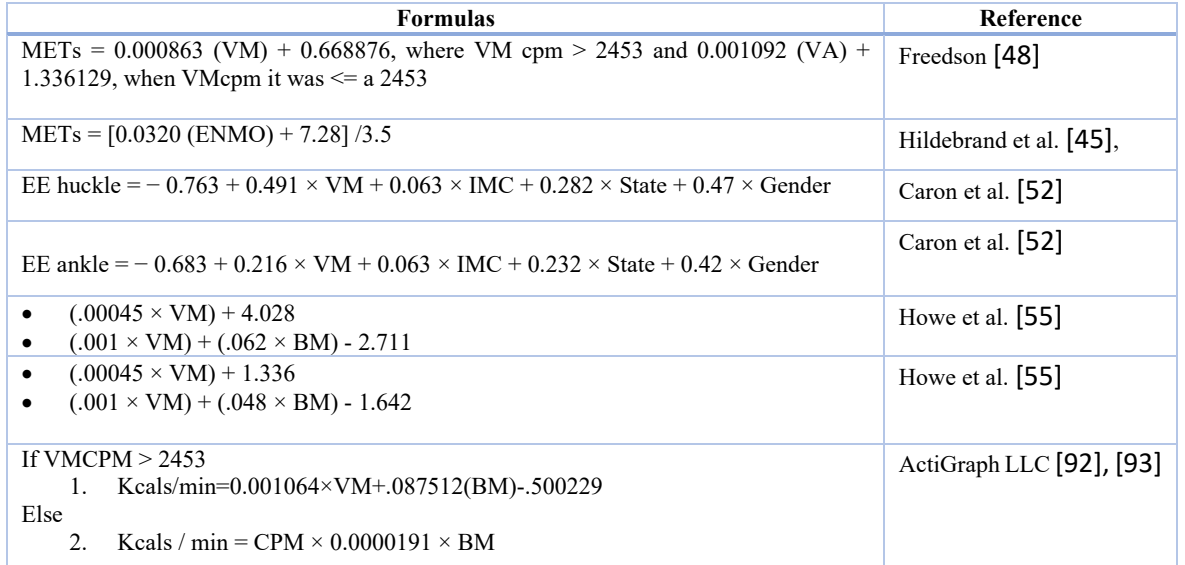

#### *Tabla 6.4 Fórmulas para el gasto energético*

# 6.6.1. Análisis de resultados de la actividad de caminata

En el experimento de caminata se tuvo la participación de 12 sujetos de prueba. Los sujetos realizaron 10 minutos de actividad ininterrumpida a un ritmo que les fuera cómodo. Portando un total de cuatro dispositivos, tres colocados en la posición de: a) la muñeca izquierda, b) la cintura en su lateral derecho y c) el tobillo derecho; el dispositivo de referencia Polar M430 fue colocado en la muñeca derecha, ver Figura 6.4. El objetivo de portar los cuatro dispositivos al mismo tiempo fue captar la misma información de la actividad por los diferentes dispositivos.

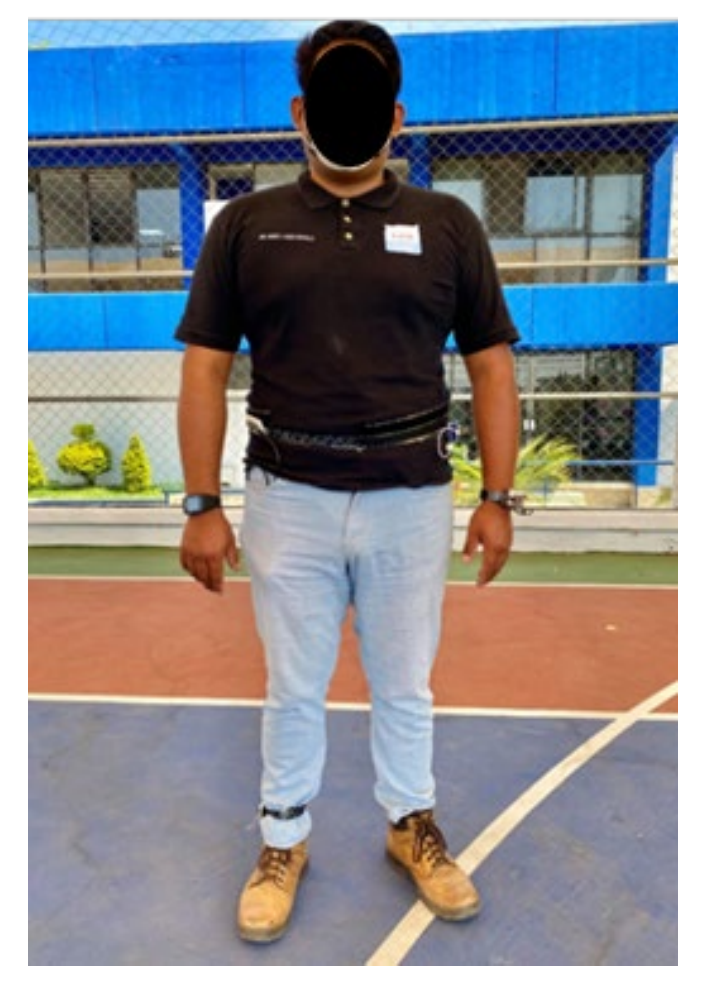

*Figura 6.4 Colocación de dispositivos*

El primer paso que se realizo fue agrupar los datos para su análisis, con el software estadístico Minitab [94], debido a que permite el uso de estadísticas como ANOVA, correlación de Pearson, entre otras. En el anexo 3 y 4 se encuentra la tabla con los resultados del gasto energético de cada participante para cada fórmula en calorías de las actividades de caminar y trotar.

### *ANOVA de las fórmulas contra el método de referencia de la actividad de caminata*

El primer análisis de la varianza (ANOVA) realizado para la actividad de caminar. Consistiendo en la comparación de un solo factor, donde las diferentes fórmulas son cada uno de los tratamientos que fueron comparados. En el análisis se hace uso de una prueba post hoc de Dunnett para contrastar las medias de cada fórmula frente al método de referencia y verificar gráficamente cuales presentan una mayor aproximación al dispositivo Polar m430.

En la Figura 6.5 se cuenta con siete fórmulas comparadas contra el método de referencia, la línea media cero representa que tanta variación tienen las medias estadísticas de cada una de las fórmulas. Sí se cuenta con una mayor cercanía a la línea punteada verde, menor será la variación con la que contará.

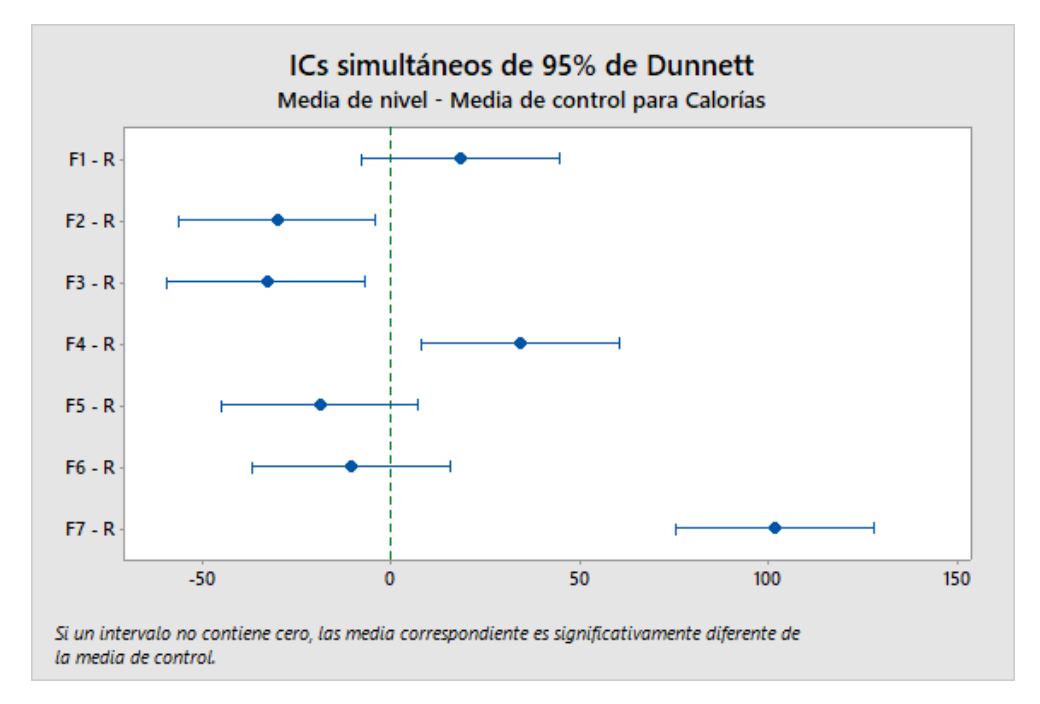

*Figura 6.5 Análisis ANOVA y prueba post hoc*

El resultado del análisis general de las fórmulas de la actividad de caminar fue:

- 1. Fórmula 1 ActiGraph [92], [93].
- 2. Fórmula 5 Caron et al. para el tobillo [52].
- 3. Fórmula 6 Howe et al. sin índice de masa corporal (IMC) [55].

### *ANOVA de la primera fórmula de ActiGraph de la actividad de caminata*

El resultado de las fórmulas debe ser validado con una segunda prueba individual. Donde se comparen las diferentes posiciones de cada fórmula contra el método de referencia, para seleccionar la mejor posición y el número de dispositivos.

En la Figura 6.6 se compararon las diferentes posiciones para seleccionar los mejores resultados en la cintura, mano, pierna y el promedio de las tres posiciones. Al igual que en la prueba anterior se comparan contra la media cero donde se verifica la proximidad al método de referencia.

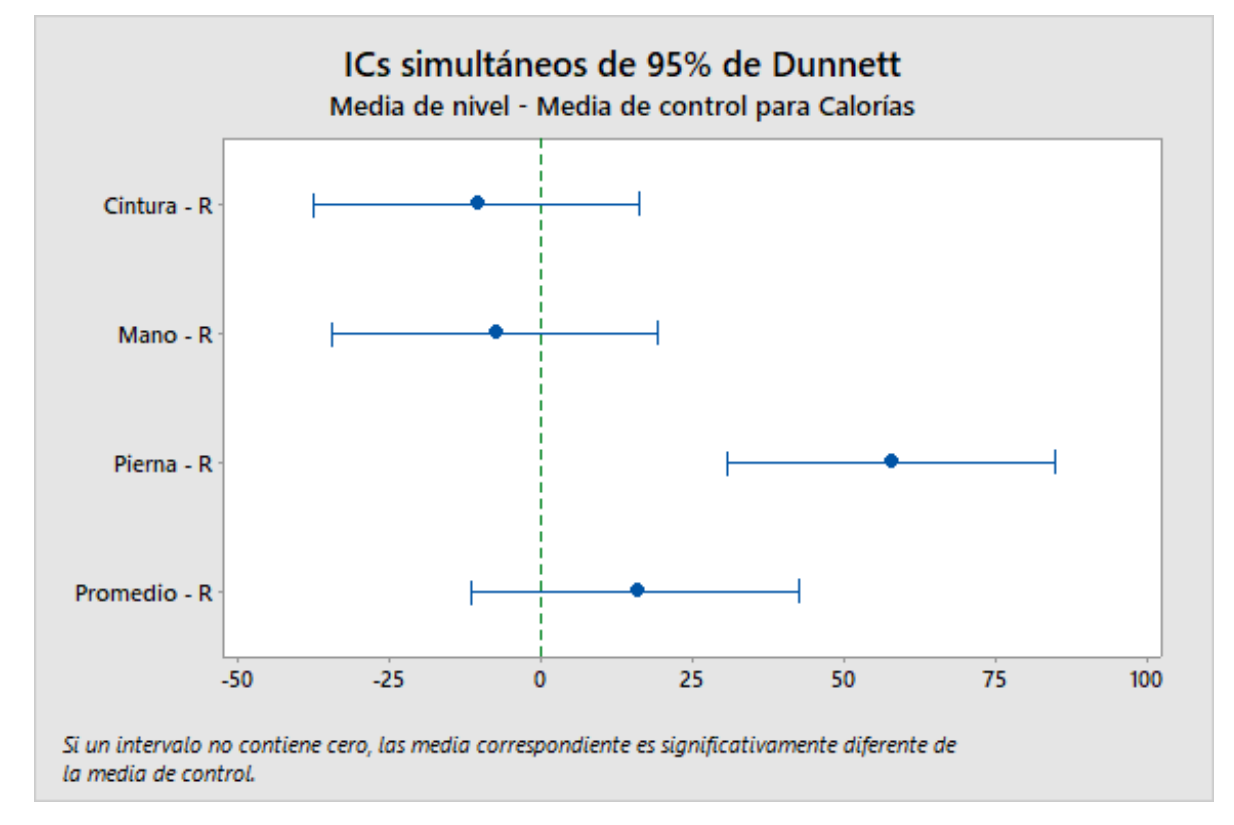

*Figura* 6*.6 Análisis ANOVA y prueba post hoc para la fórmula 1 ActiGraph*

El resultado del ANOVA por pociones de la primera formula de ActiGraph [92], [93] es:

- Cintura con un solo dispositivo.
- Mano con un solo dispositivo.
- Promedio siendo el promedio de las tres posiciones.

## *ANOVA de la quinta fórmula de Caron para el tobillo de la actividad de caminata*

Al igual que en el análisis anterior es necesario la comparación de cada posición y el promedio frente al método de referencia; con el uso del ANOVA y una prueba post hoc, que resulte con las mejores posiciones y número de dispositivos.

En la Figura 6.7 muestra la comparación de las diferentes posiciones para seleccionar la mejor o mejores, las cuales engloban la cintura, mano, pierna y el promedio de las tres posiciones, con la prueba post hoc y la revisión de las medias frente al método de referencia.

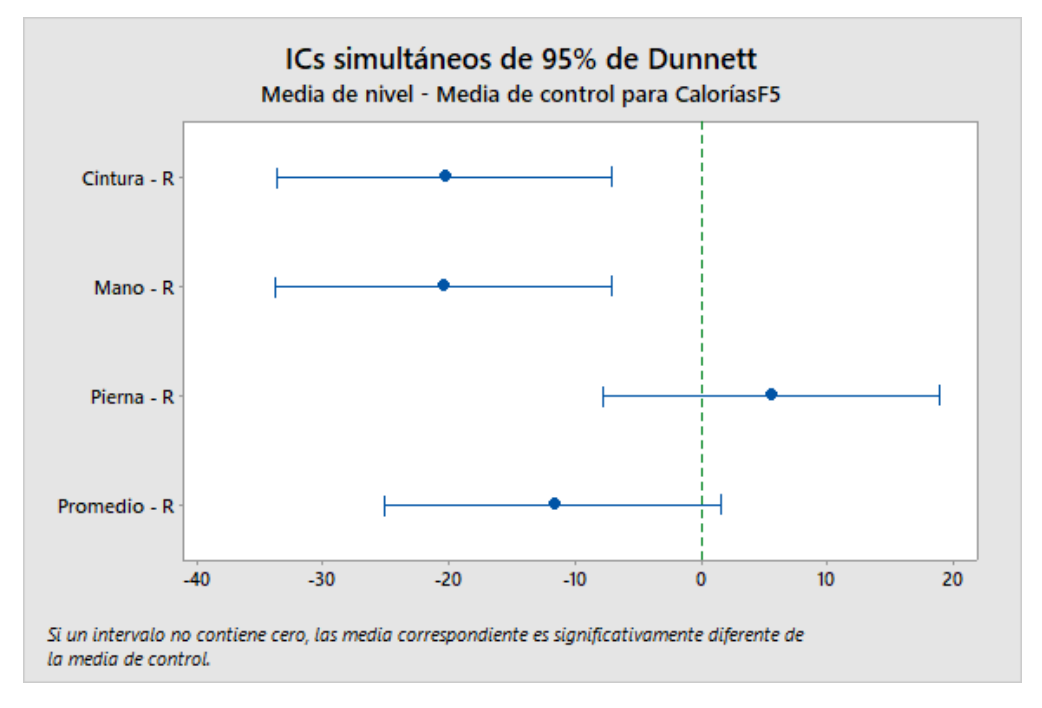

*Figura* 6*.7 Análisis ANOVA y prueba post hoc de la fórmula 5 Caronte para tobillo*

Como mejores del ANOVA por pociones de la quinta formula de Caron et al. para tobillo [52] es:

- Pierna con un solo dispositivo.
- Promedio siendo el promedio de las tres posiciones.

# *Análisis ANOVA de la sexta fórmula de Howe sin Índice de masa corporal IMC de la actividad de caminata*

El ultimo ANOVA realizado como en los anteriores hace uso de una prueba post hoc de la sexta fórmula. En la Figura 6.8 se comparan las diferentes posiciones para seleccionar el mejor o mejores resultados entre la cintura, mano, pierna y el promedio de las tres posiciones.

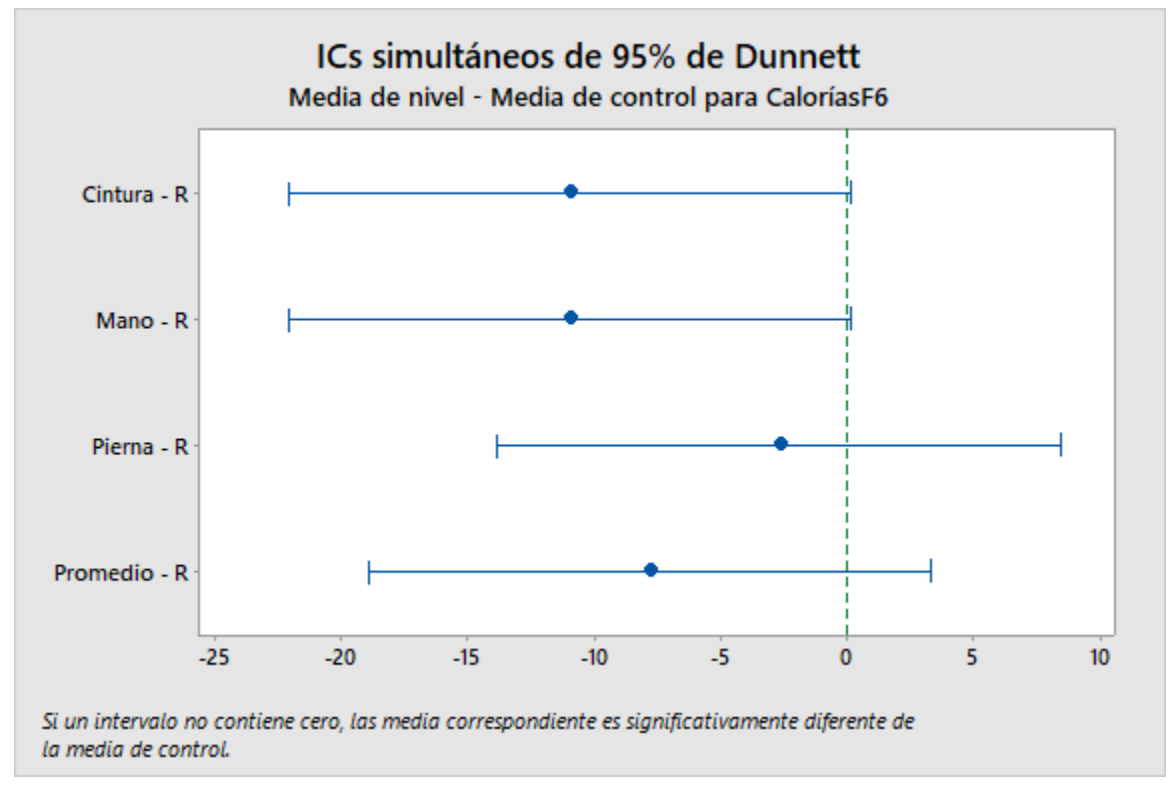

*Figura* 6*.8 Análisis ANOVA y prueba post hoc para la fórmula 6 Howe sin Índice de masa corporal IMC*

Como mejores resultados fueron las posiciones de:

- Pierna con un solo dispositivo.
- Promedio siendo el promedio de las tres posiciones.

Como resultados globales de la actividad de caminar, se obtiene un total de siete combinaciones de las fórmulas las cuales son:

- 1. Fórmula 1 de ActiGraph [92], [93] de la cintura con un solo dispositivo.
- 2. Fórmula 1 de ActiGraph [92], [93] de la mano con un solo dispositivo.
- 3. Fórmula 1 de ActiGraph [92], [93]. del promedio de los tres dispositivos
- 4. Fórmula 5 de Caron [52] de la pierna con un solo dispositivo.
- 5. Fórmula 5 de Caron [52] del promedio de los tres dispositivos
- 6. Fórmula 6 para hombre de Howe [36] de la pierna con un solo dispositivo.
- 7. Fórmula 6 para hombre de Howe [36] del promedio de los tres dispositivos.

79

# *Análisis estadístico con el índice de correlación intraclase, correlación de Pearson, diagramas de y medidas de error de la actividad de caminata*

El análisis estadístico es una de las principales necesidades en un trabajo de investigación, debido a que se permite el contraste de los resultados para trabajos futuros o investigaciones similares, al igual que un análisis por parte de expertos en temas relacionados.

Para el presente documentos se hace uso de las medidas de análisis mencionadas en la sección 1.7. los resultados obtenidos del ANOVA de las pruebas globales y por posición resulta en siete combinaciones. Las combinaciones deben ser medidas con la confiabilidad, la validez y el grado de error para seleccionar a las mejores.

La Tabla 6.5 muestra los resultados obtenidos de las estadísticas mencionadas en la sección 1.6.1 y 1.6.2. Se puede concluir que existen dos fórmulas con una excelente correlación intraclase, pero con una baja correlación de Pearson siendo:

- o Fórmula 6 Howe et al. sin índice de masa corporal (IMC) [55] de la pierna.
- $\circ$  Fórmula 5 Caron et al. del tobillo [52]

Mientras que se tiene una fórmula con una correlación intraclase buena y una correlación de Pearson buena siendo:

o Fórmula 1 – ActiGraph [92], [93] del promedio de las tres posiciones

Por lo que se concluye que la fórmula 1 de ActiGraph [92], [93] presenta el mejor cálculo para la actividad de caminata.

| Fórmula                  | <b>CCI</b> | Correlación<br>de Pearson | <b>EMM</b> | <b>MAE</b> | <b>MSE</b> | <b>RMSE</b> | <b>MAPE</b> |
|--------------------------|------------|---------------------------|------------|------------|------------|-------------|-------------|
| Fórmula 6 de Howe de     |            |                           |            |            |            |             |             |
| la pierna                | 0.97       | 0.44                      | 2.60       | 10.42      | 134.39     | 11.59       | 17.39       |
| Fórmula 5 de Caron de    |            |                           |            |            |            |             |             |
| la pierna                | 0.94       | 0.58                      | 3.92       | 9.47       | 124.61     | 11.16       | 17.49       |
| Fórmula 1 de             |            |                           |            |            |            |             |             |
| ActiGraph de la mano     | 0.87       | 0.07                      | 7.61       | 11.42      | 179.56     | 13.40       | 21.94       |
| Fórmula 6 de Howe del    |            |                           |            |            |            |             |             |
| promedio                 | 0.74       | 0.32                      | 7.63       | 11.36      | 218.59     | 14.78       | 15.99       |
| Fórmula 1 de             |            |                           |            |            |            |             |             |
| <b>ActiGraph Cintura</b> | 0.74       | $-0.01$                   | 10.68      | 14.46      | 252.31     | 15.88       | 26.75       |
| Fórmula 1 de             |            |                           |            |            |            |             |             |
| ActiGraph del            |            |                           |            |            |            |             |             |
| Promedio                 | 0.71       | 0.71                      | 15.29      | 20.77      | 670.64     | 25.90       | 30.61       |
| Fórmula 5 de Caron       |            |                           |            |            |            |             |             |
| del promedio             | 0.32       | 0.60                      | 14.17      | 19.18      | 485.75     | 22.04       | 29.15       |

*Tabla 6.5 Resultados estadísticos de la actividad de caminar*

### 6.6.2. Análisis de resultados de la actividad de trotar

El análisis de la actividad de trote al igual que la de caminata requiere un estudio detallado con las diferentes métricas propuestas. En la actividad los participantes realizaron seis minutos de trote ininterrumpido a un ritmo que les fuera cómodo de realizar. La experimentación se tuvo la participación de 11 sujetos de prueba, portando simultáneamente los dispositivos como en el experimento de caminata; conformados de tres dispositivos colocados en la posición de: a) la muñeca izquierda, b) la cintura en su lateral derecho y c) el tobillo derecho; mientras que el dispositivo de referencia Polar M430 fue colocado en la muñeca derecha.

Al igual que en la experimentación anterior se hace uso del análisis de la varianza (ANOVA) con el software estadístico Minitab [94], agrupando los datos correspondientes al gasto energético de cada una de las fórmulas con sus diferentes posiciones, para ser contrastadas contra el método de referencia. En el anexo 4 se encuentra la tabla con los resultados del gasto energético de cada participante para cada fórmula en calorías.

#### *ANOVA de las fórmulas contra el método de referencia de la actividad de trotar*

En la Figura 6.9 se encuentra el ANOVA realizado para la actividad de trote. Consistiendo en una comparación de un factor, donde las diferentes fórmulas son cada uno de los tratamientos. Para este análisis se hace uso de una prueba post hoc de Dunnett para contrastar las medias frente al método de referencia y verificar gráficamente la proximidad de las fórmulas con el método de referencia gracias al intervalo de cero.

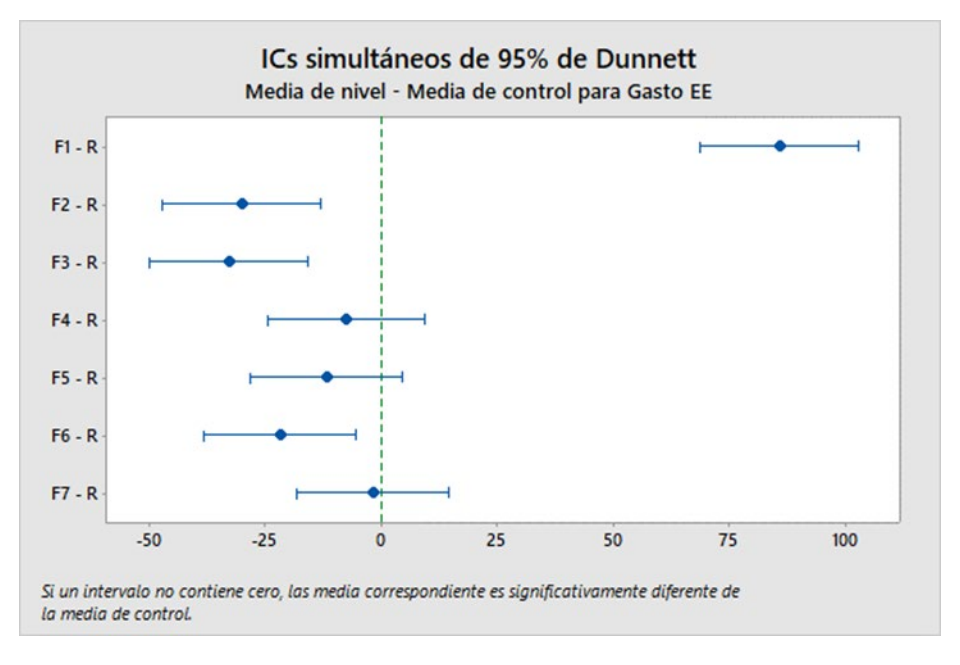

*Figura* 6*.9 Análisis ANOVA y prueba post hoc para las diferentes fórmulas*

Como resultado se tiene que las siguientes fórmulas presentan una mayor proximidad:

- 1. Fórmula 4 Caron et al. para cintura [52].
- 2. Fórmula 5 Caron et al. para tobillo [52].
- 3. Fórmula 7 Howe et al. con índice de masa corporal (IMC) [55].

# *Análisis ANOVA de la cuarta fórmula de Caron para cintura de la actividad de trotar*

Al igual que la experimentación anterior es necesario una segunda comparación de cada una de las fórmulas seleccionadas en comparación con el método de referencia. Seleccionando la mejor posición y el número de dispositivos, para esto se hace uso de una comparación ANOVA de un factor de la fórmula en sus diferentes posiciones.

En la Figura 6.10 se comparan las diferentes posiciones para seleccionar los mejores resultados en la cintura, mano, pierna y el promedio de las tres posiciones.

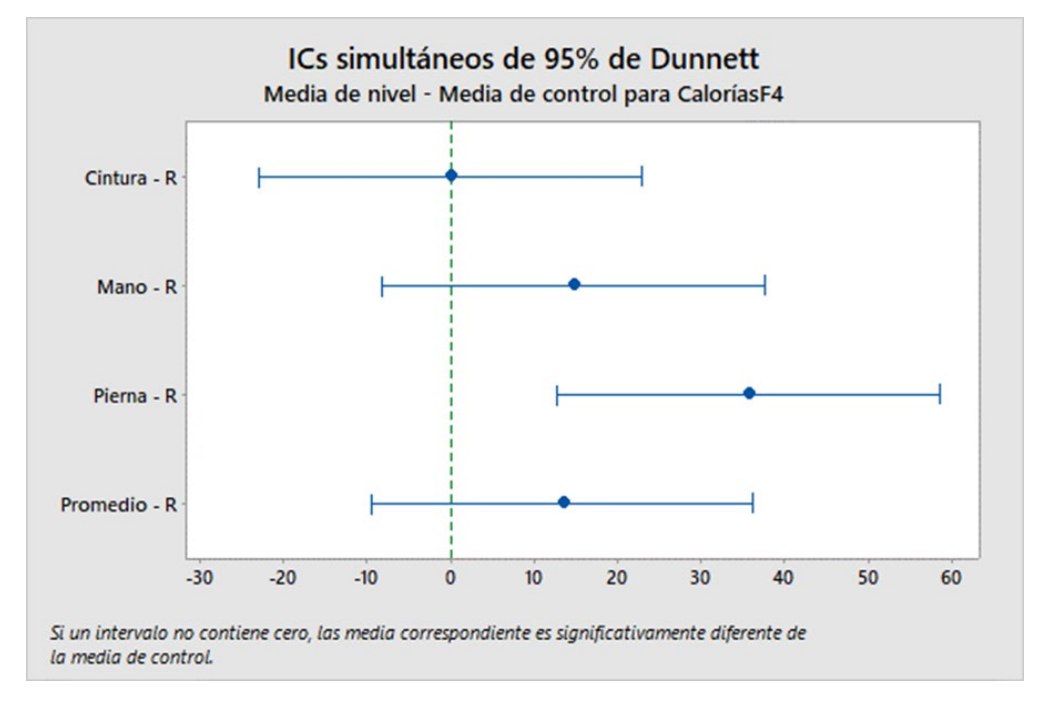

*Figura* 6*.10 Análisis ANOVA y prueba post hoc para la cuarta fórmula Caron para cintura*

En la presente comparación de la cuarta fórmula de Caron et al. [52] se concluye que el resultado de la cintura es el que presenta una mayor aproximación al método de referencia con un solo dispositivo.

# *ANOVA de la quinta fórmula de Caron para tobillo de la actividad de trotar*

La siguiente comparación consiste en la quinta fórmula, en la Figura 6.11 se comparan las diferentes posiciones contra el método de referencia.

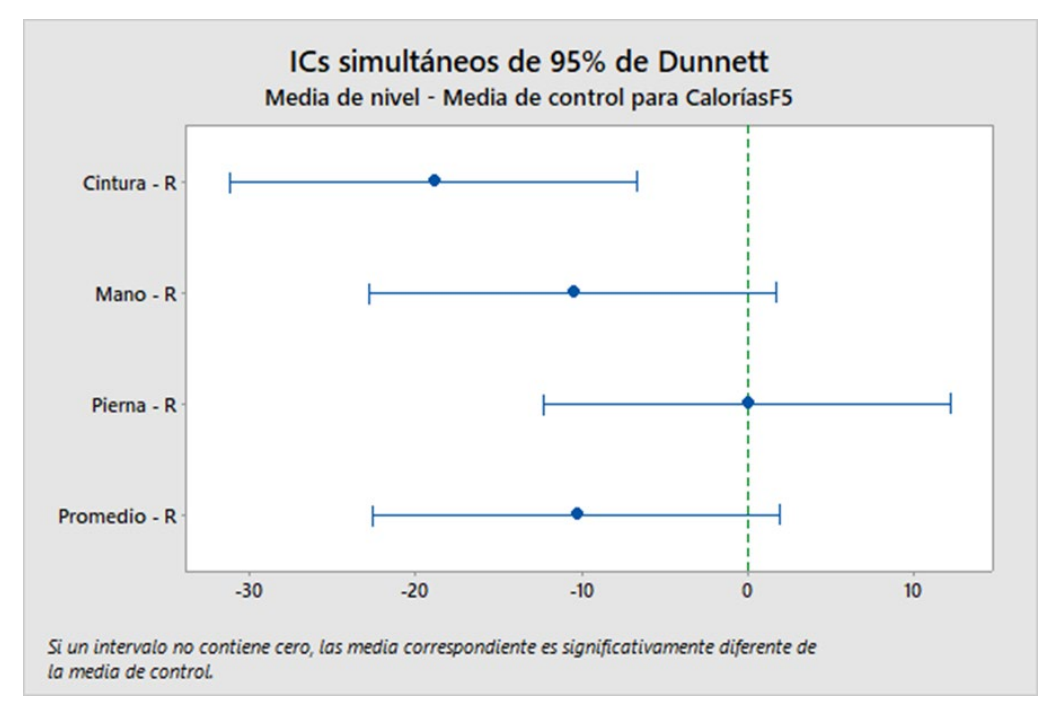

*Figura* 6*.11 Análisis ANOVA y prueba post hoc para la quinta fórmula de Caron para tobillo*

En la comparación de la cuarta fórmula de Caron et al. [52] de la pierna, se concluye que el resultado de la pierna es el que presenta una mayor aproximación al método de referencia con un solo dispositivo.

### *ANOVA de la séptima fórmula de Howe con índice de masa corporal (IMC) de la actividad de trotar*

La última comparación como en las anteriores es mediante la prueba ANOVA y de Dunnett, con el método de referencia, ver Figura 6.12.

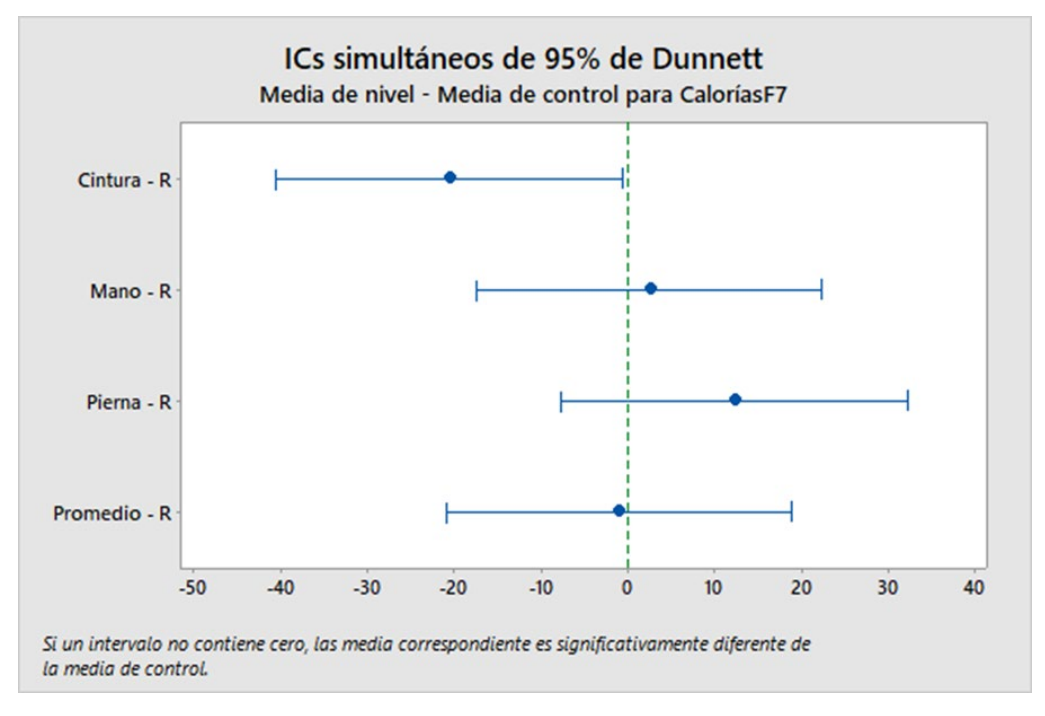

*Figura* 6*.12 Análisis ANOVA y prueba post hoc para la quinta fórmula de Caron para tobillo*

En la última comparación de la séptima fórmula de Howe et al. con índice de masa corporal (IMC) [55]. se obtienen dos posiciones que son relevantes, las cuales consisten en:

- 1. Mano con un solo dispositivo
- 2. Promedio de las tres mediciones

El resultado de las comparaciones da un total de cuatro pociones las cuales consisten en:

- 1. Cuarta fórmula, Caron para cintura en la posición de la cintura.
- 2. Quinta fórmula, Caron para tobillo en la posición de la pierna.
- 3. Séptima fórmula Howe con índice de masa corporal (IMC) para la posición de la mano.
- 4. Séptima fórmula Howe con índice de masa corporal (IMC) del promedio de las tres posiciones.

# *Análisis estadístico con índice de correlación intraclase, correlación de Pearson y medidas de error de la actividad de trotar*

Al igual que en la comparación estadística de la actividad de caminata. La actividad de trote debe ser analizada con las medidas estadísticas de precisión y confiablidad. El análisis de la confiabilidad es realizado con el índice de correlación intraclase, el cual hace uso del ANOVA de dos vías, mientras que la precisión se realiza con el índice de correlación de Pearson.

La Tabla 6.6 muestra los resultados obtenidos de las estadísticas mencionadas. Se puede concluir que existen dos fórmulas con una excelente correlación intraclase, pero con una baja correlación de Pearson siendo:

- o Fórmula 4 Caron et al.[52] para la posición de la cintura.
- o Fórmula 5 Caron et al. [52] para la posición del tobillo.

Mientras que se tienen dos fórmulas con una correlación intraclase excelente y una correlación de Pearson buena siendo:

- o Fórmula 7 Howe et al. con índice de masa corporal (IMC) [55] para la posición de la mano.
- o Fórmula 7 Howe et al. con índice de masa corporal (IMC) [55] para el promedio de las tres posiciones.

Al presentar el fenómeno de dos fórmulas que obtienen resultados excelentes se selecciona la mejor de estas con las cifras significativas, por lo cual se selecciona la fórmula número siete de Howe et al. con índice de masa corporal (IMC) [55] para el promedio de las tres posiciones.

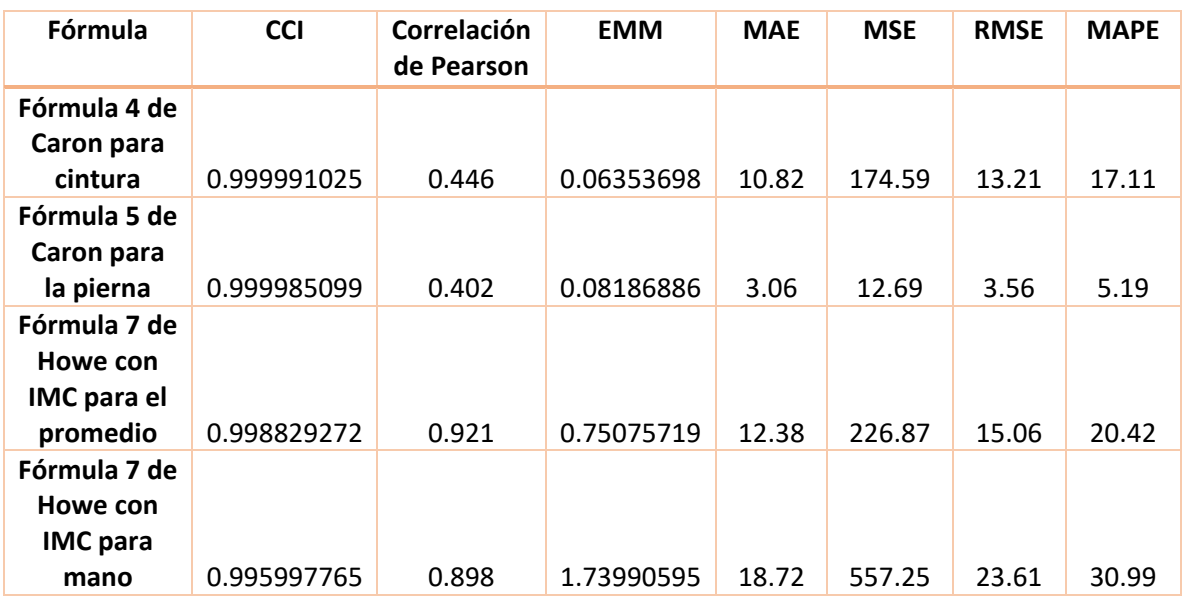

#### *Tabla 6.6 Características de las actividades*

# **7. Capítulo 7**

# **Conclusiones y trabajo futuro**

# 7.1. Conclusiones

El diseño de experimentos es una necesidad intrínseca en un análisis científico debido a que debe poseer la capacidad de ser replicado bajo condiciones similares. Durante el desarrollo de este estudio fue necesaria la preparación de los dispositivos, el uso de éstos y el entendimiento de la colocación, tanto del dispositivo de referencia como los pertenecientes al prototipo.

La selección de un conjunto de participantes diverso fue requerida durante la experimentación. Permitir un grado de aleatoriedad evita que se presenten patrones específicos o se enfoque en una población reducida. Al ser un estudio formal se aseguró la confidencialidad y resguardo de la información personal colectada. Asimismo los participantes firmaron un consentimiento informado donde se hazó hincapié en el anonimato de los partiipantes y que la información recopilada de los acelerómetros y sus datos personales solo serían utilizados para efectos de este proyecto, mismo que se llevó a cabo en las instalaciones del Centro de Investigación y Desarrollo Tecnológico (CENIDET).

Se desarrollaron dos aplicaciones, una para captar información de las aceleraciones y una segunda aplicación para recuperar y mostrar la información del gasto energético. Entregar valores que presenten una claridad y simplicidad es una necesidad en cualquier aplicación informática. Para el presente caso de estudio la información relacionada al gasto energético fue necesaria para el análisis estadístico y la toma de decisiones.

En un primer análisis, el ANOVA permitió inferir diferencias entre las medidas del gasto energético obtenidas a partir de cada fórmula. Mientras que la prueba post hoc permitió determinar las fórmulas que presentan diferencias en comparación con el método de referencia. Una vez hecho lo anterior se realizó un segundo análisis por posiciones y promedios para seleccionar el número de dispositivos y finalmente, analizar los datos con técnicas estadísticas para determinar las mejores fórmulas para ser utilizadas en pruebas posteriores. En un tercer análisis se seleccionaron siete fórmulas que presentaron buenos resultados para la actividad de caminar. Con el uso de las métricas de precisión y confiabilidad se determinó que la primera fórmula de ActiGraph con el uso de los tres dispositivos presenta los mejores resultados de todas las fórmulas para la actividad de caminar. Para la actividad de trote se tuvieron un total de cuatro fórmulas que presentan una buena precisión y confiabilidad, siendo la séptima fórmula de Howe con el uso del índice de masa corporal (IMC) con la configuración de los tres dispositivos y el promedio de estos, la mejor fórmula para la actividad de trote.

Una vez realizado lo anterior, se proponen dos fórmulas, una diferente para cada actividad lo cual genera dos posibles alternativas. La primera de ellas es la selección de la actividad por parte del usuario indicando que actividad se está realizando (trotar o caminar). Como segunda alternativa se propone la detección de actividades con sensores vestibles, diferenciando entre las actividades de trotar o caminar y seleccionando la fórmula adecuada en automático.

Como trabajos a futuro se propone la detección de actividades adicionales a trotar o caminar de forma automática, utlizando técnicas de inteligencia artificial tales como como redes neuronales o bosque aleatorio, así como el desarrollo de nuevas fórmulas para el cálculo del gasto energético a partir de las seleccionadas en el presente estudio, con métodos tales como como regresiones lineales.

# **Referencias**

- [1] Organización Mundial de la Salud OMS, *Informe mundial sobre el envejecimiento y la salud*. 2015.
- [2] INEGI, "Menos de la mitad de la población realiza en su tiempo libre la práctica de algún deporte o ejercicio físico.," *Comunicado de Prensa Núm. 25/18*, pp. 1–12, 2018, [Online]. Available: https://www.inegi.org.mx/contenidos/saladeprensa/boletines/2020/EstSociodemo/mopra def2020.pdf
- [3] INSTITUTO NACIONAL DE ESTADÍSTICA Y GEOGRAFÍA, "MÓDULO DE PRÁCTICA DEPORTIVA Y EJERCICIO FÍSICO 2021." Accessed: Jun. 10, 2022. [Online]. Available: chromeextension://efaidnbmnnnibpcajpcglclefindmkaj/https://www.inegi.org.mx/contenidos/sala deprensa/boletines/2022/mopradef/mopradef2021.pdf
- [4] A. Gaetano, "Relationship between physical inactivity and effects on individual health status," *Journal of Physical Education and Sport*, vol. 16, no. 2, pp. 1069–1074, 2016, doi: 10.7752/jpes.2016.s2170.
- [5] Organización Mundial de la Salud OMS, "La actividad física en los adultos mayores." https://www.who.int/dietphysicalactivity/factsheet\_olderadults/es/#:~:text=presentan menores tasas de mortalidad,mejor masa y composición corporal
- [6] E. Herrera, A. Pablos, O. Chiva-Bartoll, and C. Pablos, "Effects of Physical Activity on Perceived Health and Physical Condition on Older Adults," *Journal of Sport and Health Research*, vol. 9, no. 1, pp. 27–40, 2017, [Online]. Available: http://repositori.uji.es/xmlui/handle/10234/166401
- [7] Organización Mundial de la Salud OMS, "Inactividad física: un problema de salud pública mundial." https://www.who.int/dietphysicalactivity/factsheet\_inactivity/es/
- [8] Instituto de Seguridad y Servicios Sociales de los Trabajadores del Estado ISSSTE, "Sedentarismo afecta al 58.3 por ciento de los mexicanos mayores de 18 años," 2019. https://www.gob.mx/issste/prensa/sedentarismo-afecta-al-58-3-por-ciento-de-losmexicanos-mayores-de-18-anos?idiom=es
- [9] INEGI, "Estadísticas a Propósito Del Día Internacional De Las Personas De Edad," *Instituto Nacional de Estadística y Geografía*, pp. 1–9, 2019, [Online]. Available: https://www.inegi.org.mx/contenidos/saladeprensa/aproposito/2019/edad2019\_Nal.pdf
- [10] G. Paramio-Pérez, "Beneficios psicológicos de la actividad física y el deporte," *Revista de Educación, Motricidad e Investigación*, no. 7, p. 1, 2017, doi: 10.33776/remo.v0i7.3133.
- [11] Organización Mundial de la Salud OMS, "Actividad física." https://www.who.int/dietphysicalactivity/pa/es/#:~:text=reduce el riesgo de hipertensión,y el control del peso

88

- [12] L. Sotomayor, O. Jauregui, and M. Castillo, "Actividad física y sedentarismo: Determinantes sociodemográficos, familiares y su impacto en la salud del adolescente," *Rev. salud pública*, vol. 16, no. 2, pp. 161–172, 2014.
- [13] S. Y. Pan, C. Cameron, M. DesMeules, H. Morrison, C. L. Craig, and X. Jiang, "Individual, social, environmental, and physical environmental correlates with physical activity among Canadians: A cross-sectional study," *BMC Public Health*, vol. 9, pp. 1–12, 2009, doi: 10.1186/1471-2458-9-21.
- [14] R. A. Harrison, I. Gemmell, and R. F. Heller, "The population effect of crime and neighbourhood on physical activity: An analysis of 15 461 adults," *Journal of Epidemiology and Community Health*, vol. 61, no. 1, pp. 34–39, 2007, doi: 10.1136/jech.2006.048389.
- [15] C. Cristi-Montero, C. Celis-Morales, R. Ramírez-Campillo, N. Aguilar-Farías, C. Álvarez, and F. Rodríguez-Rodríguez, "¡Sedentarismo e inactividad física no son lo mismo!: Una actualización de conceptos orientada a la prescripción del ejercicio físico para la salud," *Revista Medica de Chile*, vol. 143, no. 8, pp. 1089–1090, 2015, doi: 10.4067/S0034- 98872015000800021.
- [16] J. L. Sabido Rangel, M. D. Apolo-Arenas, J. Montanero Fernández, and A. Caña-Pino, "Measurement of energy expenditure in submaximal functional assessment tests through accelerometry," *Rehabilitacion*, vol. 52, no. 4, pp. 223–229, 2018, doi: 10.1016/j.rh.2018.06.003.
- [17] M. Vargas, L. Lancheros, and M. del P. Barrera, "GASTO ENERGÉTICO EN REPOSO Y COMPOSICIÓN CORPORAL EN ADULTOS," *Revista de la Facultad de Medicina*, vol. 59, pp. S43–S58, 2011.
- [18] L. Xiao, K. Wu, X. Tian, and J. Luo, "Activity-specific caloric expenditure estimation from kinetic energy harvesting in wearable devices," *Pervasive and Mobile Computing*, vol. 67, p. 101185, 2020, doi: 10.1016/j.pmcj.2020.101185.
- [19] S. Carneiro *et al.*, "Accelerometer-based methods for energy expenditure using the smartphone," *2015 IEEE International Symposium on Medical Measurements and Applications, MeMeA 2015 - Proceedings*, pp. 151–156, 2015, doi: 10.1109/MeMeA.2015.7145190.
- [20] M. I. C. Kingsley *et al.*, "Wrist-specific accelerometry methods for estimating free-living physical activity," *Journal of Science and Medicine in Sport*, vol. 22, no. 6, pp. 677–683, 2019, doi: 10.1016/j.jsams.2018.12.003.
- [21] J. Devís and C. Peiró, "La actividad física y la promoción de la salud en niños/as y jóvenes: la escuela y la educación física," *Revista de psicología del deporte*, vol. 2(2), pp. 71–86, 1993, [Online]. Available: http://www.rpd-online.com/article/view/457
- [22] and G. M. C. C J Caspersen, K E Powell, "Physical activity, exercise, and physical fitness: definitions and distinctions for health-related research," *Public Health Reports*, vol. 100(2), no. 228, pp. 126–131, 1985, doi: 10.1093/nq/s9-IX.228.365-f.

89  $\parallel$ 

- [23] A. C. Pinheiro Volp, F. C. Esteves de Oliveira, R. Duarte Moreira Alves, E. A. Esteves, and J. Bressan, "Gasto energético: Componentes y métodos de evaluación," *Nutricion Hospitalaria*, vol. 26, no. 3, pp. 430–440, 2011, doi: 10.3305/nh.2011.26.3.5181.
- [24] G. Quiroz Olguín, "Fundamentos Del Gasto Energético," *IV Simposio de Nutrición Clínica*, vol. 5, no. 3, pp. 1–6, 2015, [Online]. Available: http://eprints.uanl.mx/9370/1/Documento0.pdf
- [25] R. B. Redondo, "Gasto energético en reposo; métodos de evaluación y aplicaciones," *Nutricion Hospitalaria*, vol. 31, pp. 245–254, 2015, doi: 10.3305/nh.2015.31.sup3.8772.
- [26] R. B. Redondo, "Gasto energético en reposo; métodos de evaluación y aplicaciones," *Nutricion Hospitalaria*, vol. 31, pp. 245–254, 2015, doi: 10.3305/nh.2015.31.sup3.8772.
- [27] J. A. Álvarez-García, B. Cvetković, and M. Luštrek, "A Survey on Energy Expenditure Estimation Using Wearable Devices," *ACM Computing Surveys (CSUR)*, vol. 53, no. 5, pp. 1– 35, 2020.
- [28] M. Farinola, "Técnicas de valoración de la actividad física," *Calidad de Vida y Salud*, vol. 3, no. 2, pp. 23–34, 2010.
- [29] J. R. Sirard and R. R. Pate, "Physical activity assessment in children and adolescents," *Sports Medicine*, vol. 31, no. 6, pp. 439–454, 2001, doi: 10.2165/00007256-200131060-00004.
- [30] P. I. Arias-vázquez, V. Balam-de la Vega, A. Sulub-herrera, J. A. Carrillo-rubio, and A. Ramírez-meléndez, "Beneficios clinicos y prescripcion del ejerccicio en la prevencion cardiovascular primaria: Revisión," *Revista Mexicana De Medicina Y Rehabilitacion*, vol. 25, no. 2, pp. 63–72, 2013, [Online]. Available: https://www.medigraphic.com/pdfs/fisica/mf-2013/mf132e.pdf
- [31] D. L. Costill and J. H. Wilmore, *FISIOLOGÍA DEL ESFUERZO Y DEL DEPORTE*, 3rd ed. España Barcelona: Paidotribo, 2001. [Online]. Available: https://profesoradoonline.com/wpcontent/uploads/2020/06/Fisiologia-del-Esfuerzo-y-del-Deporte-Jack-Wilmore-Costill.pdf
- [32] M. G. Farinola and P. R. Lobo, "Técnicas De Medición De La Actividad Física En Investigaciones Argentinas : Necesidad De Incorporar Técnicas Objetivas," vol. 18, pp. 9–19, 2017.
- [33] M. Cuauhtémoc, "Dispositivos vestibles," *Gaceta*, vol. 1, no. 132, p. 2014, 2015, [Online]. Available: http://gacetaii.iingen.unam.mx/GacetaII/index.php/gii/article/view/2040
- [34] A. L. Hernández, M. C. B. Cortés, A. Á. Barón, L. A. T. Tinjacá, and H. A. G. Ávila, *Tecnología vestible una ventaje competitiva en el entrenamiento deportivo*, vol. 11, no. 1. 2020. doi: 10.15332/dt.inv.2020.01161.
- [35] Ingeniería Mecafenix, "Sensor inercial o Sensor IMU," 2018. https://www.ingmecafenix.com/automatizacion/sensor-inercial/
- [36] UNIT Electronics, "Gy-87 Modulo Sensor IMU 10 DOF." https://uelectronics.com/producto/gy-87-modulo-sensor-imu-10dof/
- [37] 5Hertz Electrónica, "ABC DEL ACELEROMETRO." https://www.5hertz.com/index.php?route=tutoriales/tutorial&tutorial\_id=2#:~:text=Los acelerómetros son dispositivos electromecánicos,uno%2C dos o tres ejes.
- [38] V. O. Gómez, "Implementación Automática de un Modelo de Detección de Aislamiento Social en Adultos Mayores," Centro Nacional de Investigación y Desarrollo Tecnológico, 2016.
- [39] W. A. S. Gómez, "Determinación del Nivel de Soledad Subjetiva en Adultos Mayores a través del Sensado en Smartphones," Centro Nacional de Investigación y Desarrollo Tecnológico, 2013.
- [40] I. Hans Rudolph, "Hans Rudolph 7450 Series V2 Mask." https://www.amronintl.com/hansrudolph-7450-series-v2-mask.html
- [41] N. Ryu, Y. Kawahawa, and T. Asami, "A calorie count application for a mobile phone based on METS value," *2008 5th Annual IEEE Communications Society Conference on Sensor, Mesh and Ad Hoc Communications and Networks, SECON*, pp. 583–584, 2008, doi: 10.1109/SAHCN.2008.77.
- [42] M. Tsukahara, M. Nakanishi, S. Izumi, Y. Nakai, H. Kawaguchi, and M. Yoshimoto, "Lowpower metabolic equivalents estimation algorithm using adaptive acceleration sampling," *Proceedings of the Annual International Conference of the IEEE Engineering in Medicine and Biology Society, EMBS*, vol. 2016-Octob, pp. 1878–1881, 2016, doi: 10.1109/EMBC.2016.7591087.
- [43] J. Staudenmayer, S. He, A. Hickey, J. Sasaki, and P. Freedson, "Methods to estimate aspects of physical activity and sedentary behavior from high-frequency wrist accelerometer measurements," *Journal of Applied Physiology*, vol. 119, no. 4, pp. 396–403, 2015, doi: 10.1152/japplphysiol.00026.2015.
- [44] W. Sirichana, B. A. Dolezal, E. v. Neufeld, X. Wang, and C. B. Cooper, "Wrist-worn triaxial accelerometry predicts the energy expenditure of non-vigorous daily physical activities," *Journal of Science and Medicine in Sport*, vol. 20, no. 8, pp. 761–765, 2017, doi: 10.1016/j.jsams.2017.01.233.
- [45] M. Hildebrand, V. T. van Hees, B. H. Hansen, and U. Ekelund, "Age group comparability of raw accelerometer output from wrist-and hip-worn monitors," *Medicine and Science in Sports and Exercise*, vol. 46, no. 9, pp. 1816–1824, 2014, doi: 10.1249/MSS.0000000000000289.
- [46] A. H.K. Montoye, J. M. Pivarnik, L. M. Mudd, S. Biswas, and K. A. Pfeiffer, "Validation and Comparison of Accelerometers Worn on the Hip, Thigh, and Wrists for Measuring Physical Activity and Sedentary Behavior," *AIMS Public Health*, vol. 3, no. 2, pp. 298–312, 2016, doi: 10.3934/publichealth.2016.2.298.
- [47] A. H. K. Montoye *et al.*, "Validation of Accelerometer-Based Energy Expenditure Prediction Models in Structured and Simulated Free-Living Settings," *Measurement in Physical*

91  $\parallel$ 

*Education and Exercise Science*, vol. 21, no. 4, pp. 223–234, 2017, doi: 10.1080/1091367X.2017.1337638.

- [48] J. E. Sasaki, D. John, and P. S. Freedson, "Validation and comparison of ActiGraph activity monitors," *Journal of Science and Medicine in Sport*, vol. 14, no. 5, pp. 411–416, 2011, doi: 10.1016/j.jsams.2011.04.003.
- [49] V. T. van Hees *et al.*, "Separating Movement and Gravity Components in an Acceleration Signal and Implications for the Assessment of Human Daily Physical Activity," *PLoS ONE*, vol. 8, no. 4, pp. 1–10, 2013, doi: 10.1371/journal.pone.0061691.
- [50] J. M. Perez Acevedo and J. A. Valencia Varona, "Propuesta de sistema electrónico para la estimación del gasto energético en actividad física," UNIVERSITARIA AUTONOMA DEL CAUCA, 2017.
- [51] P. Tumnark, P. Cardoso, J. Cabral, and F. Conceição, "An ontology to integrate multiple knowledge domains of training-dietary-competition in weightlifting: A nutritional approach," *ECTI Transactions on Computer and Information Technology*, vol. 12, no. 2, pp. 140–152, 2018, doi: 10.37936/ECTI-CIT.2018122.135896.
- [52] N. Caron, N. Peyrot, T. Caderby, C. Verkindt, and G. Dalleau, "Estimating energy expenditure from accelerometer data in healthy adults and patients with type 2 diabetes," *Experimental Gerontology*, vol. 134, no. December 2019, p. 110894, 2020, doi: 10.1016/j.exger.2020.110894.
- [53] G. R. GmbH and Kasernenstraße, "ERGOSTIK." https://www.gerathermrespiratory.com/product-groups/cpet/ergostik/
- [54] Xsens, "MTw: Easy Integration Of EMG And Wireless Inertial 3D Kinematics." https://www.xsens.com/press-releases/mtw-easy-integration-emg-wireless-inertial-3dkinematics
- [55] C. C. F. Howe, H. J. Moir, and C. Easton, "Classification of Physical Activity Cut-Points and the Estimation of Energy Expenditure During Walking Using the GT3X+ Accelerometer in Overweight and Obese Adults," *Measurement in Physical Education and Exercise Science*, vol. 21, no. 3, pp. 127–133, 2017, doi: 10.1080/1091367X.2016.1271801.
- [56] M. U. S. Khan *et al.*, "On the Correlation of Sensor Location and Human Activity Recognition in Body Area Networks (BANs)," *IEEE Systems Journal*, vol. 12, no. 1, pp. 82–91, 2018, doi: 10.1109/JSYST.2016.2610188.
- [57] F. Attal, S. Mohammed, M. Dedabrishvili, F. Chamroukhi, L. Oukhellou, and Y. Amirat, "Physical human activity recognition using wearable sensors," *Sensors (Switzerland)*, vol. 15, no. 12, pp. 31314–31338, 2015, doi: 10.3390/s151229858.
- [58] L. ActiGraph, "GT3X." https://actigraphcorp.com/support/activity-monitors/gt3x/
- [59] C. H. Chang, K. C. Lin, C. S. Ho, and C. C. Huang, "Accuracy of the energy expenditure during uphill exercise measured by the Waist-worn ActiGraph," *Journal of Exercise Science and Fitness*, vol. 17, no. 2, pp. 62–66, 2019, doi: 10.1016/j.jesf.2019.01.003.
- [60] Polar Electro, "PLAR m430," 2021. https://www.polar.com/mxes/productos/compara?product1=94004
- [61] T. Murakami, "Polar Smart Calories," *Aortopathy*, vol. 1, no. 5, pp. 31–39, 2018, doi: 10.1007/978-4-431-56071-5\_3.
- [62] A. Henriksen, S. Grimsgaard, A. Horsch, G. Hartvigsen, and L. Hopstock, "Validity of the polar M430 activity monitor in free-living conditions: validation study," *JMIR Form Res*, vol. 3, no. 3, p. e14438, 2019.
- [63] J. B. de v Weir, "New methods for calculating metabolic rate with special reference to protein metabolism," *J Physiol*, vol. 109, no. 1–2, pp. 1–9, 1949.
- [64] ActiGraph Software Department, "ActiLife 6 User 's Manual," pp. 1–89, 2012.
- [65] C. V Bouten, K. R. Westerterp, M. Verduin, and J. D. Janssen, "Assessment of energy expenditure for physical activity using a triaxial accelerometer.," *Med Sci Sports Exerc*, vol. 26, no. 12, pp. 1516–1523, Dec. 1994.
- [66] K. Y. Chen and D. R. Bassett, "The technology of accelerometry-based activity monitors: Current and future," *Medicine and Science in Sports and Exercise*, vol. 37, no. 11 SUPPL., 2005, doi: 10.1249/01.mss.0000185571.49104.82.
- [67] ActiGraphcorp, "ActiGraph White Paper : What is a Count ?," *Actigraph White Paper*, p. 1, 2008.
- [68] S. C. Chapra, R. P. Canale, R. S. G. Ruiz, V. H. I. Mercado, E. M. Díaz, and G. E. Benites, *Métodos numéricos para ingenieros*, vol. 5. McGraw-Hill, 2011.
- [69] L. Bass, P. Clements, and R. Kazman, *Software Architecture in Practice Second Edition Third Edition*. 2013. [Online]. Available: https://www.oreilly.com/library/view/softwarearchitecture-in/9780132942799/
- [70] C. B. Reynoso, "Introducción a la Arquitectura de Software," *Universidad de Buenos Aires*, vol. 33, 2004.
- [71] Arduino, "ArduinoBLE library." https://www.arduino.cc/en/Reference/ArduinoBLE
- [72] FemmeVerbeek, "LSM9DS1 library." https://github.com/FemmeVerbeek/Arduino\_LSM9DS1
- [73] Inc. Facebook, "React Native." https://reactnative.dev/
- [74] Piotrdubiel, "react-native-ble-manager." https://github.com/innoveit/react-native-blemanager (accessed Jun. 01, 2022).
- [75] Inc. Facebook, "react-native-fetch-blob." https://www.npmjs.com/package/react-nativefetch-blob
- [76] TXEMA RODRÍGUEZ, "De Docker a Kubernetes: entendiendo qué son los contenedores y por qué es una de las mayores revoluciones de la industria del desarrollo," Sep. 10, 2019. https://www.xataka.com/otros/docker-a-kubernetes-entendiendo-que-contenedores-que-

93

mayores-revoluciones-industria-

desarrollo#:~:text=Hoy%20por%20hoy%20todo%20va,uso%20de%20esos%20contenedore s%20software. (accessed Jun. 05, 2022).

- [77] Sergio García Gómez *et al.*, "Fiware: Una plataforma abierta y estándar para Ciudades Inteligentes," Aug. 13, 2015. https://www.esmartcity.es/comunicaciones/i-congresociudades-inteligentes-fiware (accessed Jun. 04, 2022).
- [78] Fiware, "Installing." https://quantumleap.readthedocs.io/en/latest/admin/installing/ (accessed Jun. 04, 2022).
- [79] FIWARE, "QuantumLeap." https://quantumleap.readthedocs.io/en/latest/ (accessed Jun. 04, 2022).
- [80] José Manuel Rosa Moncayo, "¿Qué significa REST?," May 17, 2018. https://openwebinars.net/blog/que-es-rest-conoce-supotencia/#:~:text=REST%20es%20una%20interfaz%20para,espec%C3%ADficos%2C%20com o%20XML%20y%20JSON. (accessed Jun. 04, 2022).
- [81] S. S.A, "¿A qué velocidad debería caminar para tener buena salud?," *Semana S.A*, 2019. https://www.semana.com/vida-moderna/articulo/los-beneficios-de-caminar-rapido-parala-salud/645732/
- [82] B. E. AINSWORTH *et al.*, "Compendium of Physical Activities: an update of activity codes and MET intensities BARBARA," *Historical Semantics and Cognition*, no. 12, pp. 61–89, 2013, doi: 10.1515/9783110804195.61.
- [83] S. Ho, "Sensor Motion," 2018. https://github.com/sho-87/sensormotion
- [84] IBM Corporation, "Definición de condiciones previas y acciones de seguimiento," 2015. https://www.ibm.com/docs/es/elm/6.0.1?topic=areas-defining-preconditions-follow-upactions
- [85] B. Jeng, K. L. J. Cederberg, B. Lai, J. E. Sasaki, M. M. Bamman, and R. W. Motl, "Accelerometer output and its association with energy expenditure in persons with mildto-moderate Parkinson's disease," *PLOS ONE*, vol. 15, no. 11, p. e0242136, Nov. 2020, doi: 10.1371/journal.pone.0242136.
- [86] S. Pita Fernández, S. Pértega Díaz, and E. Rodríguez Maseda, "La fiabilidad de las mediciones clínicas: el análisis de concordancia para variables numéricas," *Cad Aten Primaria*, vol. 10, no. 4, pp. 290–296, 2003.
- [87] J. M. A. Pallás and J. J. Villa, *Métodos de investigación clínica y epidemiológica*. Elsevier, 2019.
- [88] J. Quiceno Henao and L. A. Quintero Palma, "Análisis de gasto energético con base en el uso de sensores Shimmer durante la actividad física en estudiantes de básica secundaria en un colegio de la ciudad de Cali." Universidad Autónoma de Occidente, 2015.
- [89] L. M. Reidl-Martínez, "Confiabilidad en la medición," *Investigación en educación médica*, vol. 2, no. 6, pp. 107–111, 2013.
- [90] J. L. Fleiss, *Design and analysis of clinical experiments*, vol. 73. John Wiley & Sons, 2011.
- [91] A. Chugh, "MAE, MSE, RMSE, Coefficient of Determination, Adjusted R Squared Which Metric is Better?," 2020. https://medium.com/analytics-vidhya/mae-mse-rmse-coefficientof-determination-adjusted-r-squared-which-metric-is-better-cd0326a5697e
- [92] R. Williams, "Kcal estimates from activity counts using the Potential Energy Method," *CSA, Inc., ActiGraph*, vol. 49, 1998.
- [93] ActiGraph LLC, "What is the difference among the Energy Expenditure Algorithms?," 2018. https://actigraphcorp.my.site.com/support/s/article/What-is-the-difference-among-the-Energy-Expenditure-Algorithms
- [94] LLC. Minitab, "Minitab." https://www.minitab.com/enus/products/minitab/?utm\_campaign=BFO+-+US+- +EN&utm\_medium=ppc&utm\_term=minitab&utm\_source=adwords&hsa\_net=adwords&h sa\_mt=e&hsa\_ver=3&hsa\_grp=81838387411&hsa\_ad=474406797328&hsa\_tgt=kwd-298703240867&hsa\_cam=2063271529&hsa\_acc=48

# Anexo 1

# Documento de consentimiento informado

### **Introducción**

El presente documento tiene como objetivo dar a conocer los lineamientos, protocolos, pruebas y riesgos que se puedan presentar durante las pruebas de experimentación de la tesis "Medición y monitoreo del gasto energético en adultos mayores utilizando sensores vestibles". El cual tiene como objetivo desarrollar un método para la medición y monitoreo del gasto energético para las actividades de caminar y trotar en adultos mayores utilizando sensores vestibles.

El objetivo de las pruebas que se realizarán en la cancha de usos múltiples ubicada en el Centro Nacional de Investigación y Desarrollo Tecnológico (CENIDET), es la comparación de dos mediciones del gasto energético para verificar la validez, confiabilidad y error presente de uno contra otro. Con el uso de acelerómetros se obtendrán las aceleraciones de los movimientos de un individuo, las aceleraciones son uno de los datos de entrada para las fórmulas del gasto energético.

#### **Descripción del estudio**

El sujeto de experimentación portará cuatro dispositivos colocados en su cuerpo, en las siguientes posiciones: a) la muñeca izquierda, b) la cintura en su lateral derecho, c) el tobillo derecho y d) la muñeca derecha. Los primeros tres incisos corresponden a los dispositivos desarrollados para esta tesis el Arduino nano 33 BLE; mientras que el inciso d corresponde al dispositivo Polar M430. Los datos recopilados del dispositivo Arduino nano 33 BLE soló constarán de las aceleraciones registradas por el sensor acelerómetro.

Durante el estudio se registrarán los siguientes datos del participante: a) altura, b) peso, c) edad, d) sexo y e) aceleraciones registradas por el Arduino nano 33 BLE. Los datos del Arduino nano 33 BLE serán recuperados con una aplicación móvil desarrollada durante esta tesis, para ser enviados y almacenados en la nube de Fiware en sus componentes Orion context broken y CrateDB e igualmente sean almacenados en archivos CSV para su análisis.

El participante realizara dos actividades de la vida diaria en la cancha de usos múltiples, las actividades constarán de **caminar y trotar.** Las dos actividades tendrán una duración de diez y seis minutos respectivamente, con un intervalo de descanso de cinco minutos. Los participantes podrán realizar las actividades en un ritmo en el cual se sientan cómodos y no fatigados.
#### **Riesgos y beneficios de la prueba**

Durante la prueba se pueden presentar inconvenientes como caídas o tropiezos, por razones como estas se les pidió con anticipación a los participantes portar ropa cómoda y tenis para realizar actividades. La participación de los sujetos de estudio permitirá la validación del prototipo realizado.

#### **Derechos**

Los participantes pueden retirarse en cualquier momento de la prueba sin ningún inconveniente o penalización. La participación es voluntaria.

#### **Confidencialidad**

Los datos obtenidos de las actividades realizadas solo serán utilizados para la tesis de "Medición y monitoreo del gasto energético en adultos mayores utilizando sensores vestibles" y se mantendrá una plena confidencialidad de los datos personales de los participantes.

Estoy en conocimiento que los datos no me serán entregados y que no habrá retribución por la participación en este estudio, sé que esta información podrá beneficiar de manera indirecta y por lo tanto tiene un beneficio para la sociedad dada la investigación que se está llevando a cabo. Asimismo, sé que puedo negar la participación o retirarme en cualquier etapa de la investigación, sin expresión de causa ni consecuencias negativas para mí. Sí. Acepto voluntariamente participar en este estudio y he recibido una copia del presente documento.

Firma participante:

 $\mathcal{L}_\text{max}$  and  $\mathcal{L}_\text{max}$  and  $\mathcal{L}_\text{max}$  and  $\mathcal{L}_\text{max}$ 

Fecha: Lugar:

### Características de los participantes

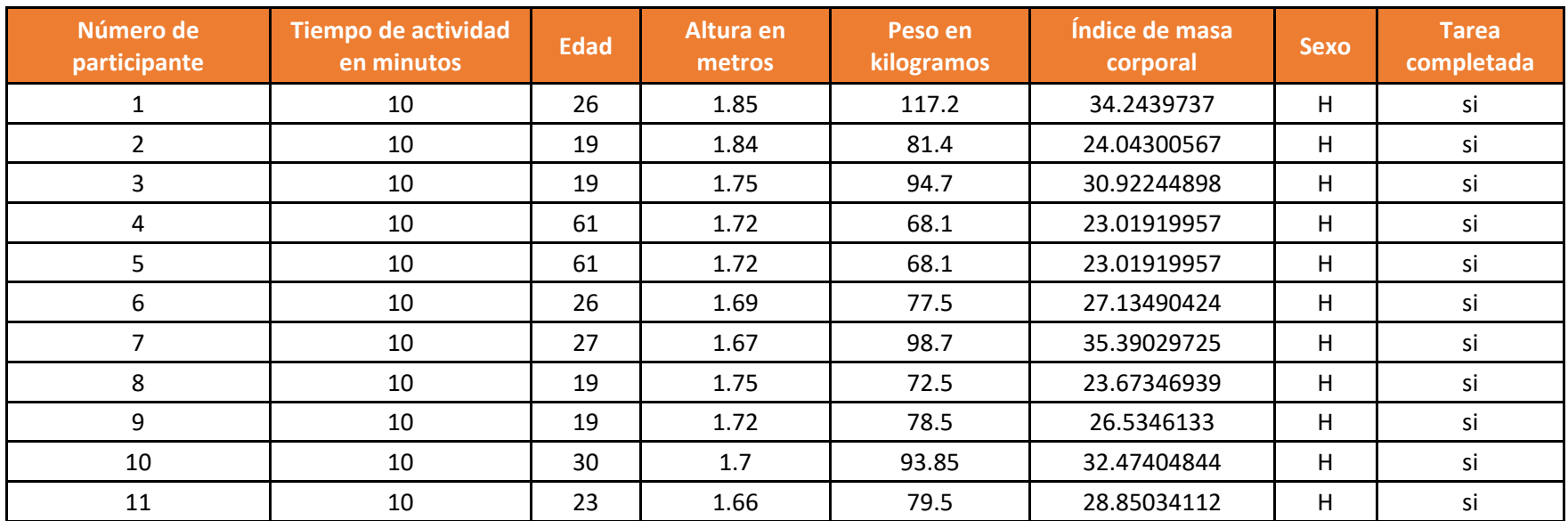

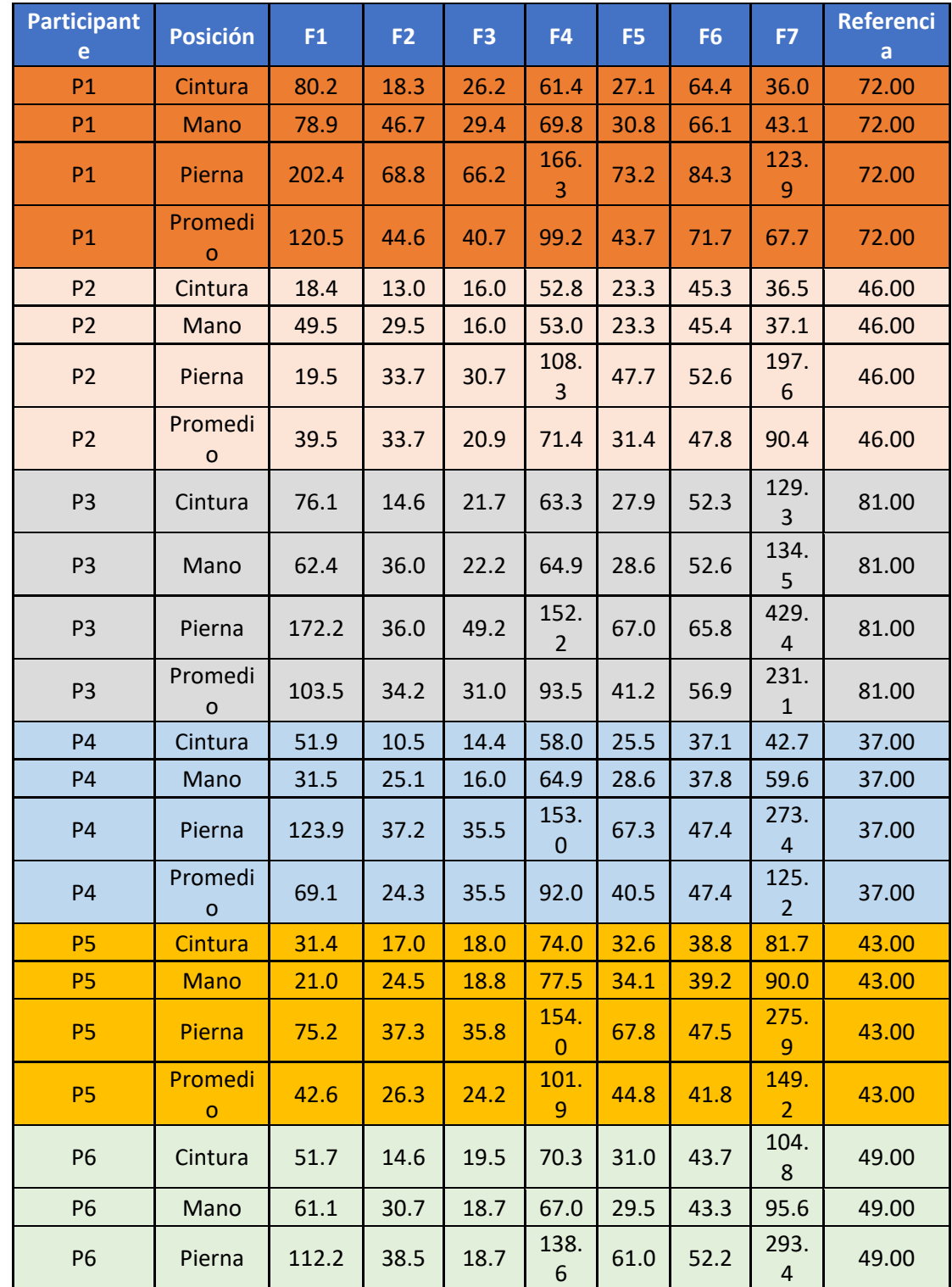

# Resultados del gasto energético para la actividad de caminar

99 )

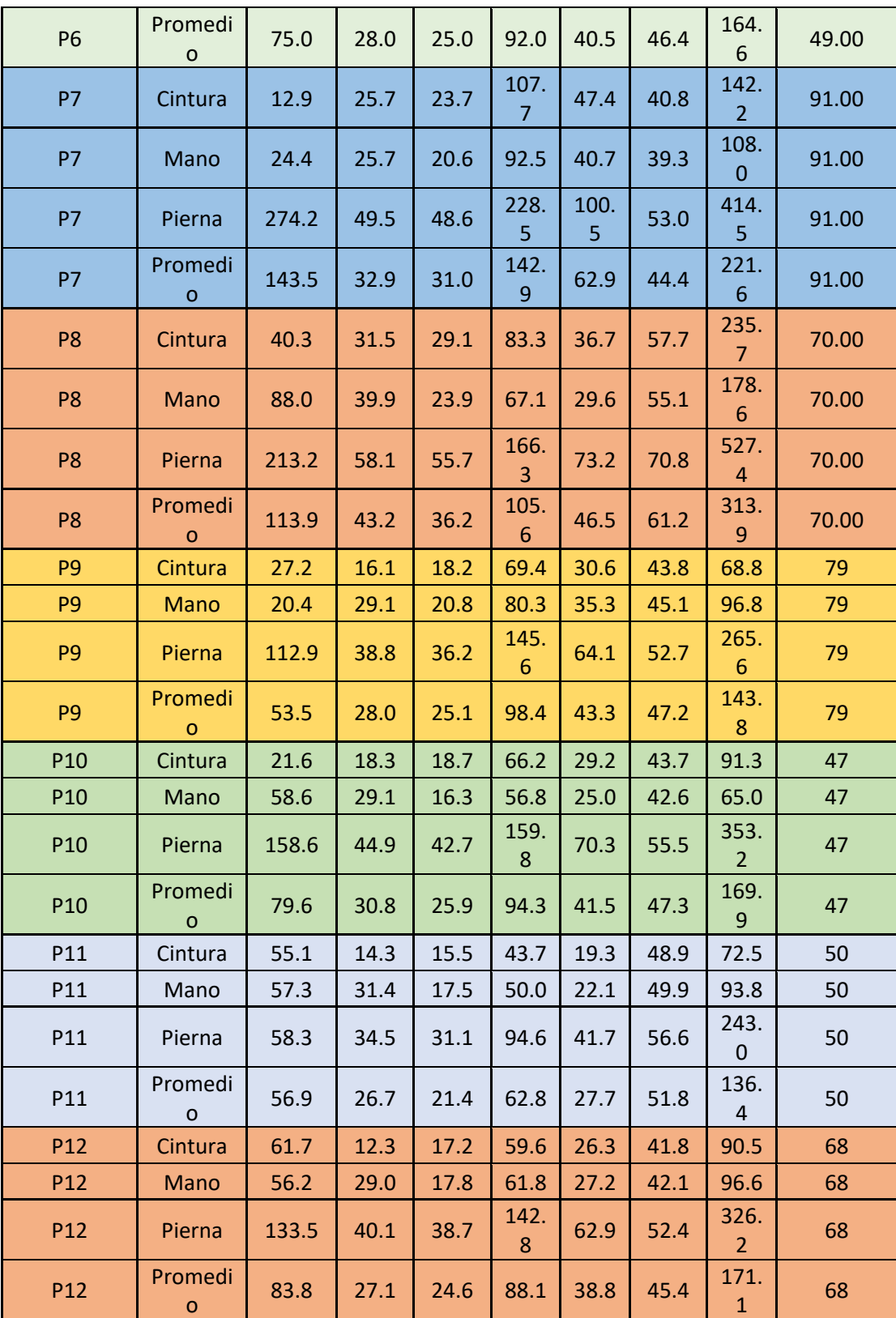

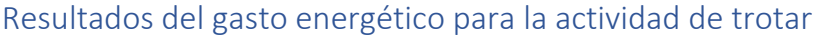

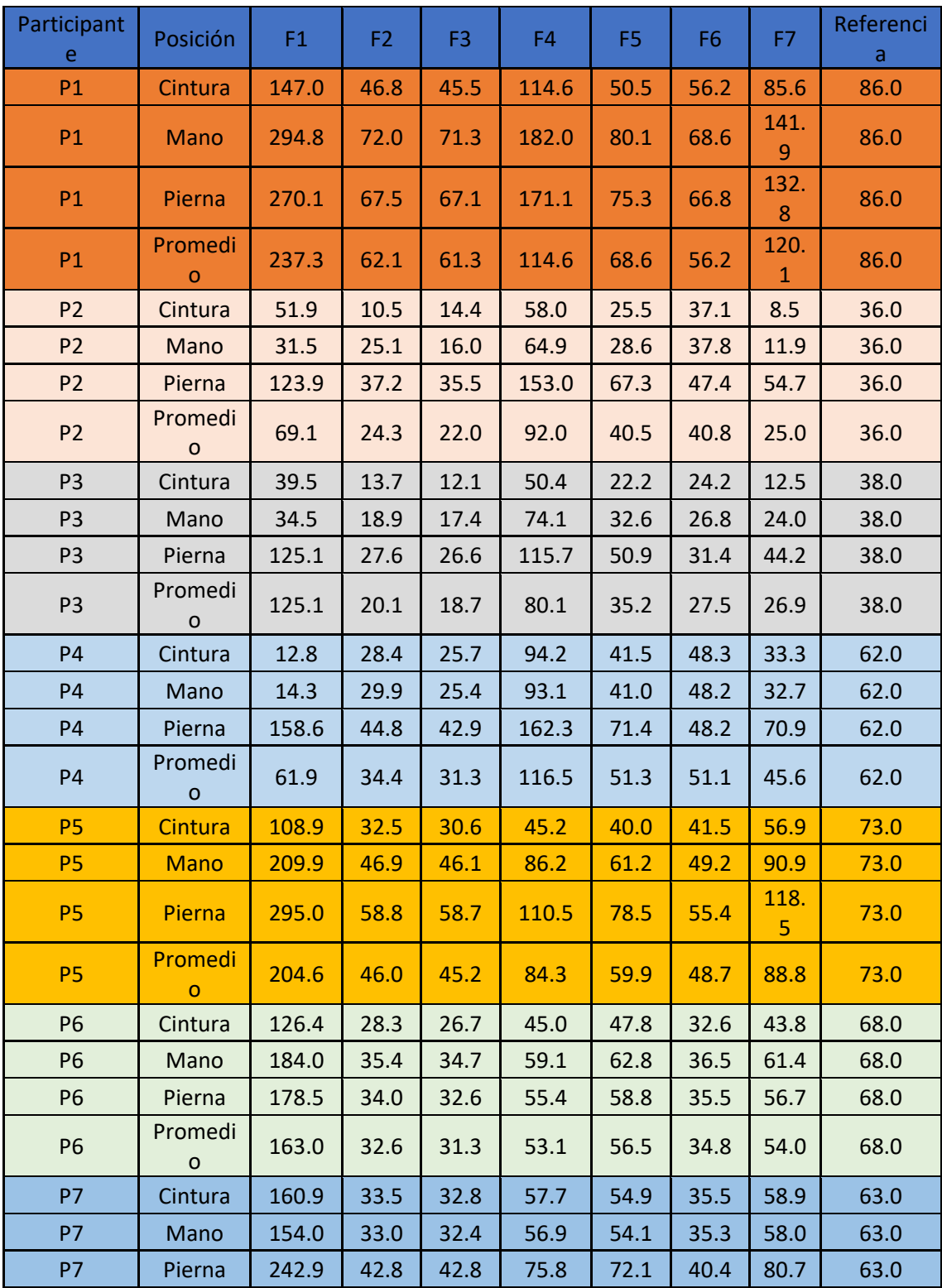

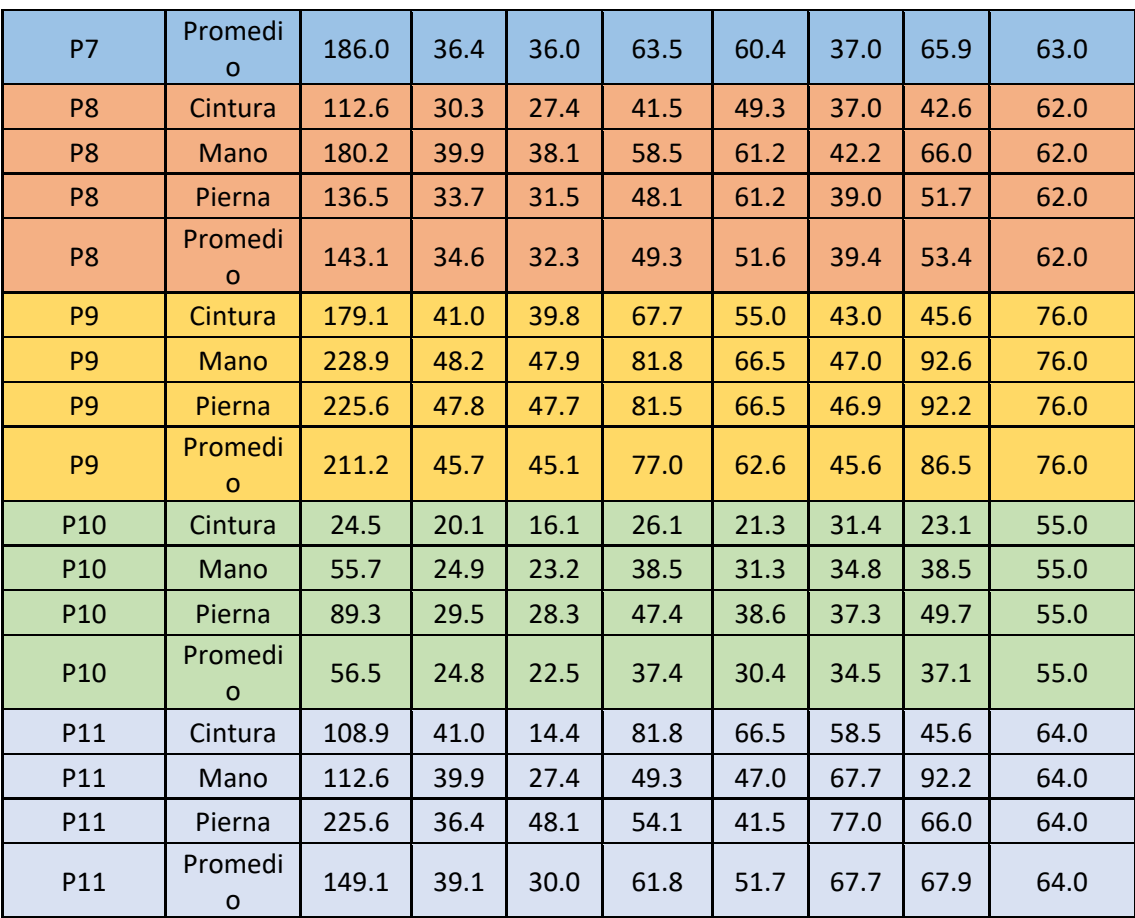

#### Cuestionario de aptitud para la actividad física (C-AAF)

El siguiente cuestionario fue diseñado por diseñado por el Departamento de Salud de Columbia Británica con el objetivo de:

- 1. Identificar a las personas que presentan contraindicaciones médicas para el ejercicio físico.
- 2. Identificar a las personas con enfermedades clínicamente significativas que deberían ser remitidas a un programa de ejercicio físico bajo supervisión médica.
- 3. Identificar a las personas con síntomas de enfermedad y factores de riesgo que deberían someterse a una valoración médica más completa antes de empezar un programa de ejercicio físico.
- 4. Identificar a las personas con necesidades especiales para una participación segura en programas de ejercicio físico (por ejemplo, ancianos, mujeres embarazadas, etc.).

Las preguntas de este cuestionario consisten en:

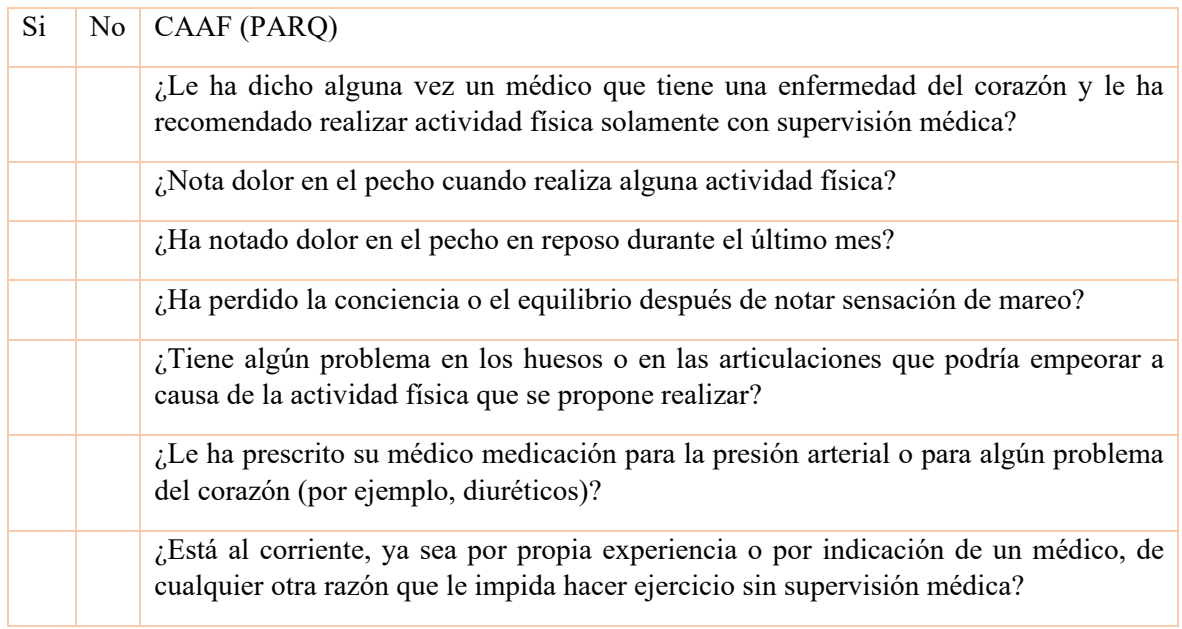

La información de este cuestionario fue obtenida de [23], con el objetivo de permitir al participante realizar o no la experimentación.